# From Platform to Knowledge Graph: Distributed Self-Driving Laboratories

Jiaru Bai<sup>1</sup>, Sebastian Mosbach<sup>1,2</sup>, Connor J. Taylor<sup>3,4</sup>, Dogancan Karan<sup>2</sup>, Kok Foong Lee<sup>5</sup>, Simon D. Rihm<sup>1,2</sup>, Jethro Akroyd<sup>1,2</sup>, Alexei A. Lapkin<sup>1,2,4</sup>, Markus Kraft<sup>1,2,6,7</sup>

released: June 23, 2023

 $<sup>1</sup>$  Department of Chemical Engineering</sup> and Biotechnology University of Cambridge Philippa Fawcett Drive Cambridge, CB3 0AS United Kingdom

<sup>3</sup> Astex Pharmaceuticals 436 Cambridge Science Park Milton Road Cambridge, CB4 0QA United Kingdom

<sup>5</sup> CMCL Innovations Sheraton House Cambridge CB3 0AX United Kingdom

<sup>2</sup> CARES Cambridge Centre for Advanced Research and Education in Singapore 1 Create Way CREATE Tower, #05-05 Singapore, 138602

4 Innovation Centre in Digital Molecular Technologies Yusuf Hamied Department of Chemistry University of Cambridge Lensfield Road Cambridge, CB2 1EW United Kingdom

<sup>6</sup> School of Chemical and Biomedical Engineering Nanyang Technological University 62 Nanyang Drive Singapore, 637459

<sup>7</sup> The Alan Turing Institute London, NW1 2DB United Kingdom

Preprint No. 310

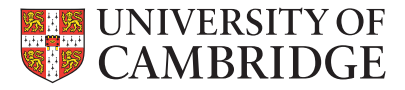

*Keywords:* Dynamic knowledge graph, laboratory automation, digital twin, distributed laboratory, multi-agent system, goal-driven self-optimisation

#### Edited by

Computational Modelling Group Department of Chemical Engineering and Biotechnology University of Cambridge Philippa Fawcett Drive Cambridge, CB3 0AS United Kingdom

E-Mail: [mk306@cam.ac.uk](mailto:mk306@cam.ac.uk) World Wide Web: <https://como.ceb.cam.ac.uk/>

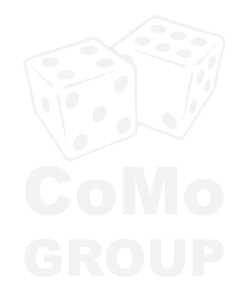

#### Abstract

The ability to integrate resources and share knowledge across organisations empowers scientists to expedite the scientific discovery process. This is especially crucial in addressing emerging global challenges that require global solutions. In this work, we develop an architecture to enable distributed self-driving laboratories as part of The World Avatar project, which seeks to demonstrate how to create an all-encompassing digital twin based on a dynamic knowledge graph. Our approach utilises ontologies to capture the data and material flows involved in design-make-test-analyse cycles, and employs autonomous agents as executable knowledge components to carry out the experimentation workflow. All data provenance is recorded following the FAIR principles, ensuring its accessibility and interoperability. We demonstrate the practical application of our framework by linking two robots in Cambridge and Singapore to achieve a collaborative closed-loop optimisation for a pharmaceutically-relevant aldol condensation reaction in real time. The knowledge graph evolves autonomously while progressing towards the research goals set by the scientist. The two robots effectively produced a Pareto front for the cost-yield optimisation problem over the course of three days of operation.

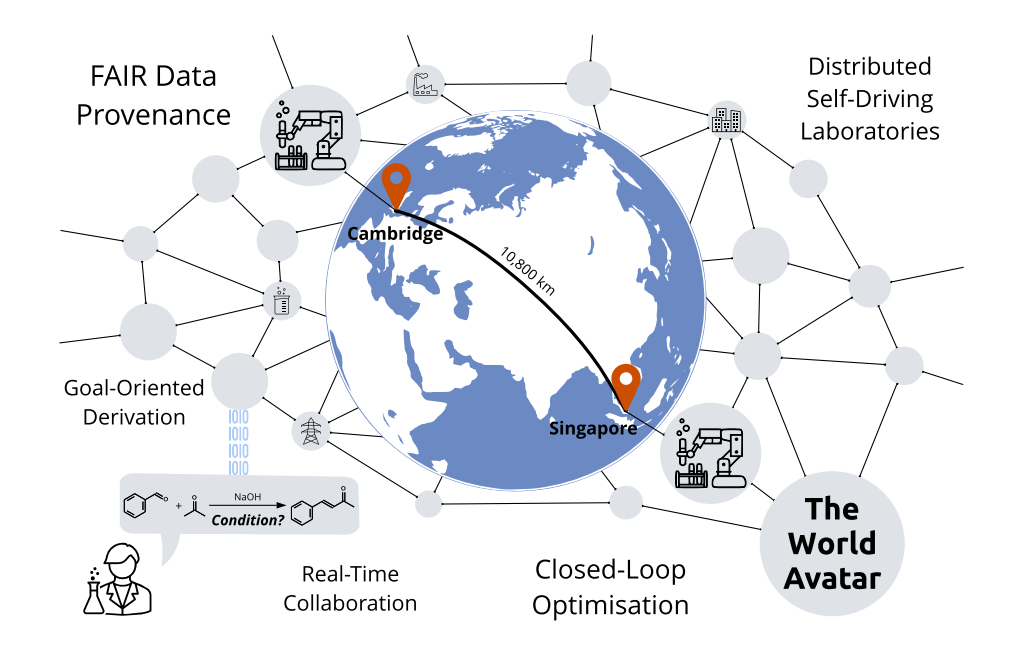

#### **Highlights**

- Two self-driving laboratories are connected via a dynamic knowledge graph.
- The knowledge graph self-evolves to achieve research goals set by scientists.
- Collaborative closed-loop optimisation enables fast advances to the Pareto front.
- FAIR data provenance is captured for all data flow and experimental operations.
- The approach is scalable with seamless integration of additional laboratories.

# **Contents**

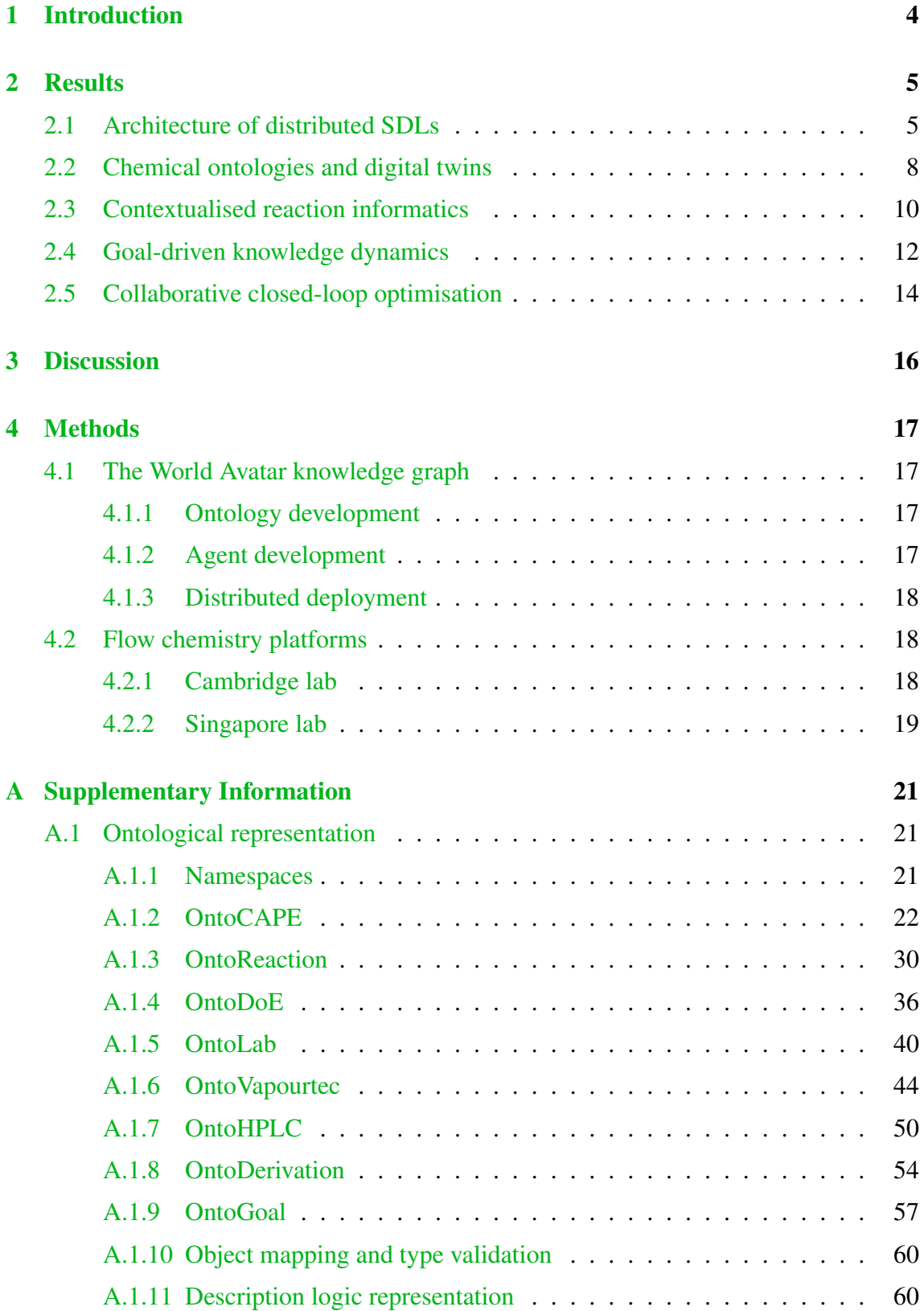

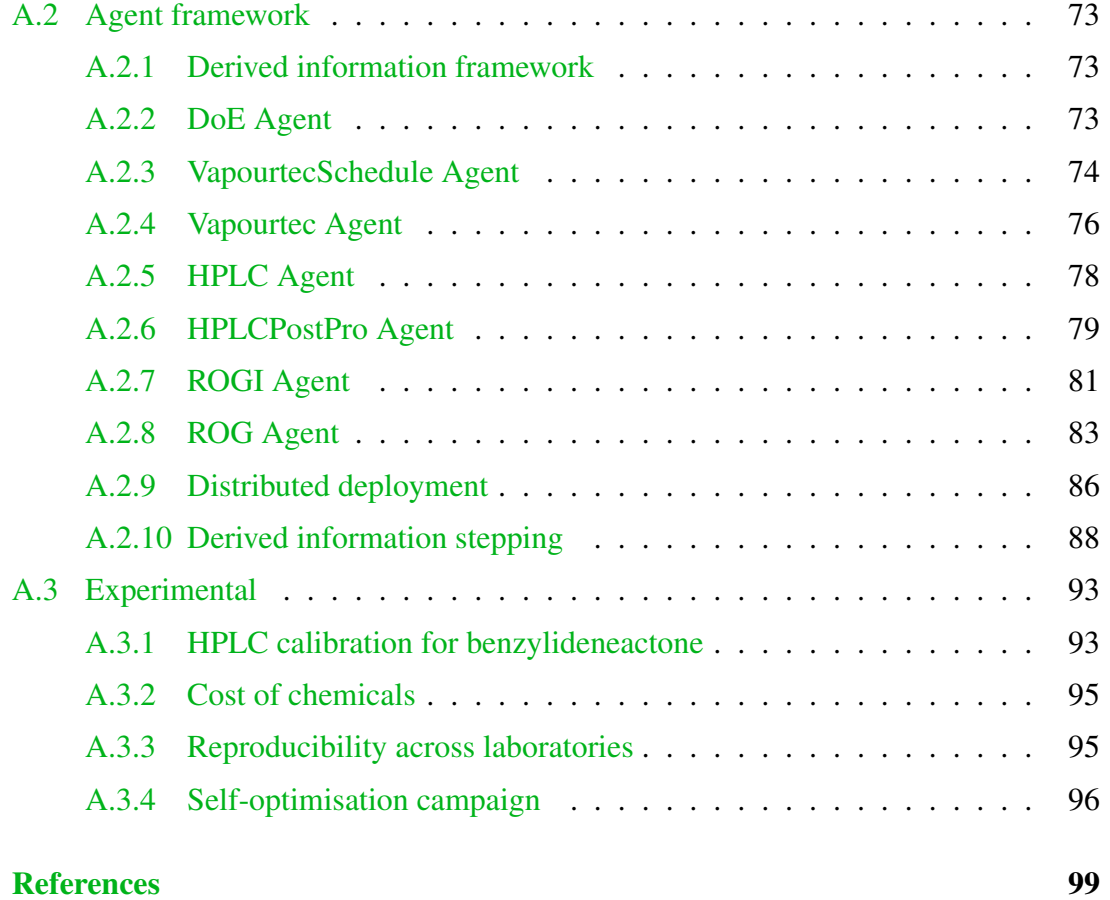

## <span id="page-5-0"></span>1 Introduction

The concept of laboratory automation, recently reinterpreted as self-driving laboratories (SDLs) [\[2,](#page-100-1) [31\]](#page-102-0), has been in existence since the 1960s, when Merrifield et al. [\[47\]](#page-103-0) introduced the first automated chemistry hardware. Since then, SDLs have gained widespread adoption in chemistry [\[13,](#page-101-0) [14,](#page-101-1) [17,](#page-101-2) [74\]](#page-106-0), materials science [\[76,](#page-106-1) [83\]](#page-107-0) and biotechnology [\[23,](#page-101-3) [37\]](#page-103-1), resulting in accelerated scientific discovery and societal development. However, the implementation of SDLs can be challenging and typically requires a highly specialised team of researchers with expertise in chemistry, engineering, and computer science. Consequently, studies are often conducted by large research groups within a single organisation. Even in cases where collaborations occur between research groups, the SDL is usually centralised within the same laboratory.

In response to the pressing global challenges of today, there is a growing consensus within the scientific community that a paradigm shift towards a globally collaborative research network is necessary [\[22,](#page-101-4) [43,](#page-103-2) [72\]](#page-106-2). This shift requires decentralising SDLs to integrate different research groups to contribute their expertise towards solving emerging problems [\[69\]](#page-106-3). Such decentralisation also holds great potential in supporting human exploration in deep space [\[67\]](#page-105-0). Achieving this vision is not an easy task and entails three major challenges. The first challenge is efficiently orchestrating heterogeneous resources [\[59\]](#page-104-0), which includes hardware from different vendors and diverse computing environments. The second challenge is sharing data across organisations [\[19\]](#page-101-5), which requires standardising language in which the research is communicated [\[79\]](#page-106-4). During this process, the source and metadata of the research need to be tracked to facilitate reproducibility, which leads to the third challenge of data provenance recording following FAIR principles – Findable, Accessible, Interoperable and Reusable [\[80\]](#page-107-1).

Many attempts have been made to tackle each of these challenges separately. For resource orchestration, middleware such as ChemOS [\[66\]](#page-105-1), ESCALATE [\[55\]](#page-104-1), and HELAO [\[60\]](#page-105-2) exist to glue different components within an SDL and abstract the hardware resources. For data sharing, XDL [\[32,](#page-102-1) [45\]](#page-103-3) and AnIML [\[68\]](#page-105-3) are examples of standard protocols developed for synthesis and analysis respectively. For data provenance, Mitchell et al. [\[48\]](#page-103-4) proposed a data pipeline to support the modelling of the COVID pandemic. Although these studies provide insights into building a collaborative research environment, they are developed in isolation with customised data interfaces. Enhancing interoperability between these systems is essential to establish a truly connected research network.

As discussed in our previous work [\[6,](#page-100-2) [46\]](#page-103-5), semantic web technologies such as knowledge graphs [\[33\]](#page-102-2) offer a viable path forward. Ontologies abstract both resources and data using the same notion, allowing for a common language between participants when allocating tasks and sharing results. The World Avatar [\[3,](#page-100-3) [44\]](#page-103-6) is such a knowledge graph that aims to encompass all aspects of scientific research laboratories as shown in Fig. [1](#page-6-2) in their entirety: The experiment itself, including its physical setup and underlying chemistry; moving handlers that can be of human or robotic nature; and the laboratory providing necessary infrastructure and resources [\[64\]](#page-105-4). The World Avatar goes beyond static knowledge representation by encoding software agents as executable knowledge components, enabling dynamicity and continuous incorporation of new concepts and data while preserving connections to existing information. As the knowledge graph expands,

this characteristic allows for capturing data provenance from experimental processes as knowledge statements, effectively acting as a living copy of the real world. By facilitating immediate dissemination of data between SDLs at its creation, the dynamic knowledge graph presents a promising holistic solution to the challenges aforementioned [\[6,](#page-100-2) [40\]](#page-103-7) and supports the realisation of "AI Scientists" [\[38,](#page-103-8) [64\]](#page-105-4).

<span id="page-6-2"></span>The purpose of this paper is to demonstrate a proof-of-concept for a distributed network of SDLs enabled by a dynamic knowledge graph. This signifies the first step towards digital research scientists (as shown in Fig. [1\)](#page-6-2) collaborating autonomously. To illustrate the effectiveness of this approach, we present a demonstration using two robots in Cambridge and Singapore collaborating on a multi-objective closed-loop optimisation problem in response to a goal request from scientists.

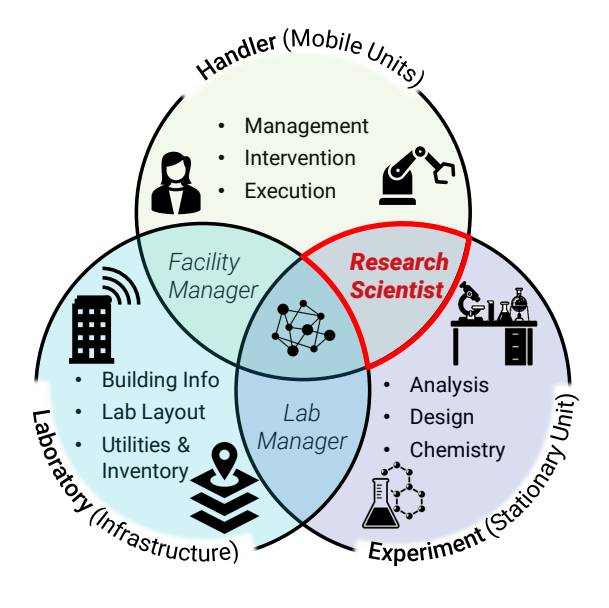

Figure 1: *An overview of intertwined aspects of a chemical research laboratory that need to be represented by a connected lab digital twin, adapted from [\[64\]](#page-105-4). This paper focuses on the automation of chemical reaction optimisation, a task that can be viewed as part of the daily work of a research scientist.*

## <span id="page-6-0"></span>2 Results

#### <span id="page-6-1"></span>2.1 Architecture of distributed SDLs

Closed-loop optimisation in SDLs is a dynamic process that revolves around designmake-test-analyse (DMTA) cycles [\[18,](#page-101-6) [77\]](#page-106-5). Compared to machine learning systems and scientific workflows that only capture data flows, SDLs offer an integrated approach by orchestrating both computational and physical resources. This involves the integration of data and material flows, as well as the interface that bridges the gap between the virtual and physical worlds. To this end, we propose a conceptual architecture of distributed SDLs that effectively incorporates all three flows, as illustrated in Fig.  $2(a)$ .

<span id="page-7-0"></span>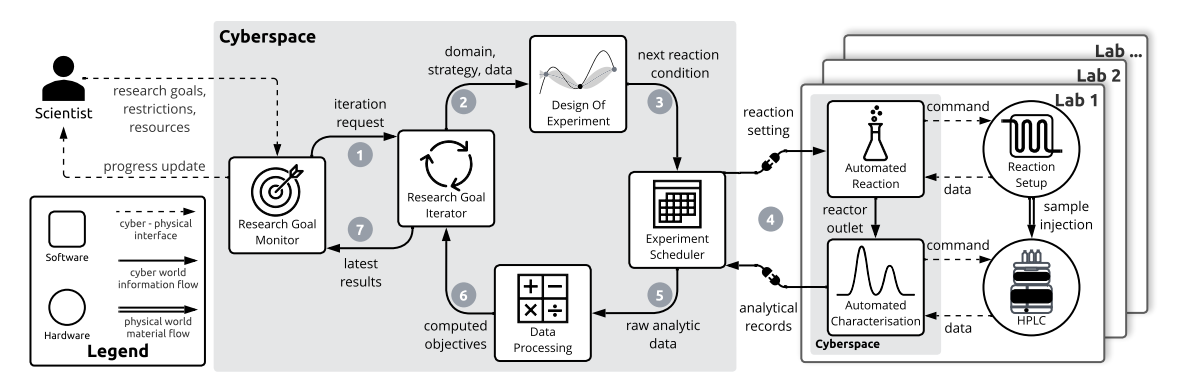

(a) Conceptual framework of components used to build a network of distributed SDLs for closed-loop optimisation. Information and materials from a chemical reaction flow autonomously across cyber and physical space until they accomplish the research goals set by scientists or the allocated resources have been consumed.

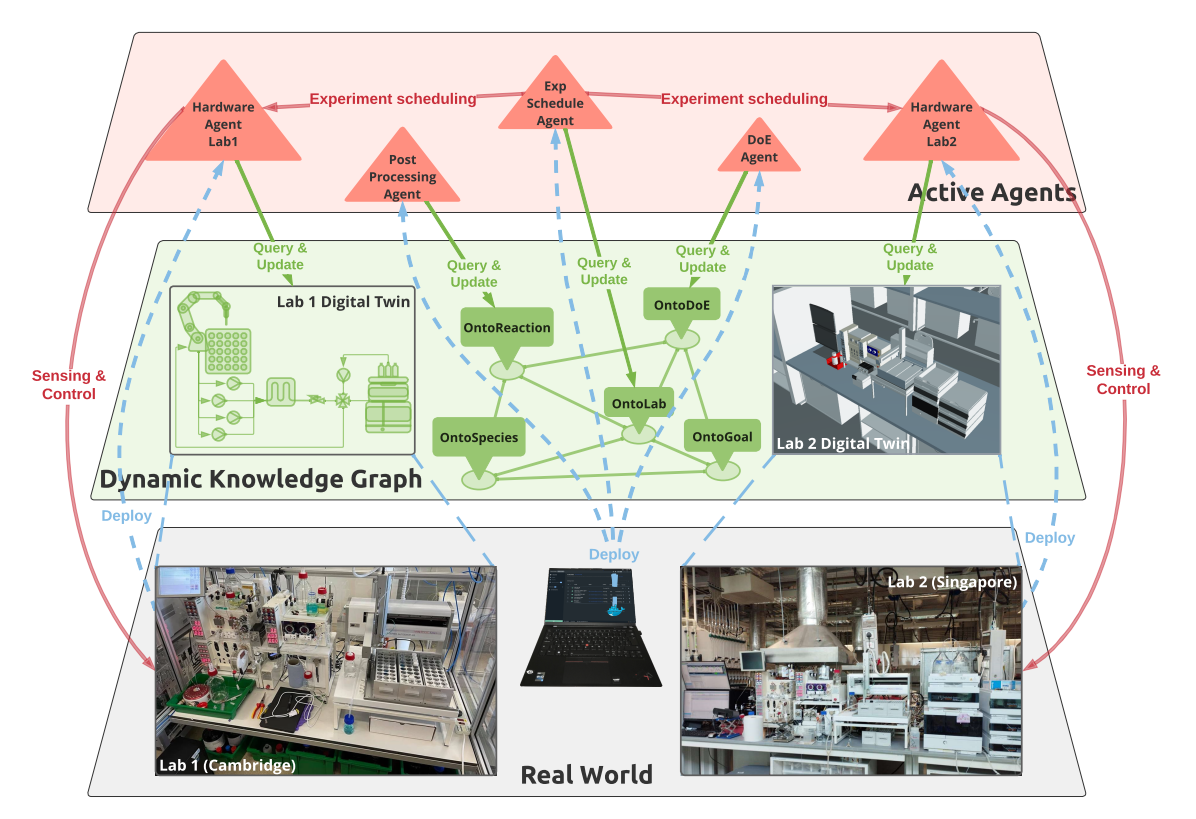

<span id="page-7-1"></span>(b) Dynamic knowledge graph approach. The overall system comprises three layers: the real world where the hardware is located, the dynamic knowledge graph that hosts all information in cyberspace, and the layer of active agents that manages the knowledge graph.

Figure 2: *An illustration of a distributed SDLs architecture.*

The proposed architecture presents a framework to enable scientists to set research goals and resource restrictions for a particular chemical reaction and have them trigger a closedloop process in cyberspace. The process is initiated by the monitoring component, which parses the research goals and requests the iterations needed to achieve the objectives. The iterating component collects prior information about the design space and passes it on to the component that designs the next experiment. The algorithm employed, as well as the availability of prior data, determines the combination of design variables to be proposed within the domain provided by the scientist. Similar to the scheduling of high-performance computing (HPC) jobs [\[81\]](#page-107-2), the proposed physical experimentation is scheduled for execution in one of the available laboratories. The suggested conditions are translated to the machine-actionable recipe that enables the control of hardware for reaction and characterisation. In the physical world, this is reflected in the material flow between the two pieces of equipment. The data processing component is then responsible for computing the objectives by analysing the complete job information and raw data. If the resources are still available, a comparison of these objectives with the research goals determines whether the system should proceed to the next iteration.

This architecture liberates the scientists from routine work, however, it also poses challenges in the implementation in terms of ensuring robustness, scalability, maintainability, safety, and ethics. Ideally, the system should enable seamless integration of new devices, resources, and algorithms without disrupting the system's overall functioning. It is also critical to allow for dynamic adaption to changes in research goals and resource restrictions.

We believe dynamic knowledge graph technology can help with realising this design [\[6\]](#page-100-2). Specifically, as illustrated in Fig.  $2(b)$ , this technology represents the software components as agents that receive inputs and produce outputs, while the data flow between components is marked up as the agents' messages. Physical entities can be virtualised as digital twins in cyberspace, enabling real-time control and eliminating geospatial boundaries when multiple labs are involved. This reformulation of the closed-loop optimisation problem as information travelling through the knowledge graph and reflecting their changes in the real world offers a powerful framework for achieving true distributed SDLs. In this way, we can think of an occurrence of physical experimentation as a sequence of actions that dynamically generates information about a reaction experiment as it progresses in time, analogous to computational workflows [\[7\]](#page-100-4).

This work is part of a series of papers introducing a holistic approach to lab automation by including all aspects of research laboratories (see Fig. [1\)](#page-6-2) in an all-encompassing digital twin [\[64\]](#page-105-4). By employing dynamic knowledge graphs embedded with knowledge models across different domains, we can address the challenges related to interoperability and adaptability encountered in platform-based approaches [\[6\]](#page-100-2). The goal-driven topdown architecture enables reasoning across the knowledge base and ensures alignment. Consequently, only high-level, abstract goals need to be defined by humans, which are subsequently decomposed into concrete sub-goals and tasks. In this framework, humans play a dual role, acting both as handlers to execute and intervene in experiments. They can be represented in the knowledge graph in a similar manner to robots and are provided with instructions in a human-readable format. This enables the realisation of a hybrid and evolving digital laboratory, bridging potential "interim technology gaps" [\[34\]](#page-102-3). It is important to note that the work described in this paper relies fully on robotic handling only.

#### <span id="page-9-0"></span>2.2 Chemical ontologies and digital twins

The realisation of SDLs requires a connection between abstract chemistry knowledge and concrete hardware for execution [\[79\]](#page-106-4). This calls for a set of connected ontologies, as identified in our previous analysis on the gaps in current semantic representations for chemical digitalisation [\[6\]](#page-100-2). Figure [3](#page-10-0) presents a selection of concepts and relationships as an effort to address these gaps. These concepts span various abstraction levels, ranging from the high-level research goals to the conceptual level of chemical reactions to the mathematical level of design of experiments to the physical realisation of reaction experiments and the laboratory digital twin. We describe below ontologies' cross-domain characteristics, for technical details on each ontology please see Supplementary Information section [A.1.](#page-22-1)

For closed-loop optimisation in SDLs, we draw parallels between the pursuit of optimal objectives and the reasoning cycles involved in pursuing a goal [\[62,](#page-105-5) [73\]](#page-106-6). The multiobjective problem can be formulated as a GoalSet which comprises individual Goals. Each goal is associated with specific dimensional quantities that can be achieved by a Plan, which consists of multiple Steps to be carried out by corresponding agents. From the implementation perspective, this is akin to research in the scientific workflow community which seeks to manage workflow expressed as a directed cyclic graph (DCG) [\[41\]](#page-103-9). In this regard, we adopt the derived information framework [\[7\]](#page-100-4), a knowledge-graph-native approach, to manage the iterative workflow.

In developing chemical ontologies for SDLs, we draw upon the lessons learnt in creating ontologies for chemical plants. One prominent example is the OntoCAPE material and chemical process system [\[49\]](#page-104-2) ontology, which describes materials from three aspects: the ChemicalSpecies that reflects the intrinsic characteristics, Material as part of the phase system which describes macroscopic thermodynamic behaviour, and MaterialAmount that refers to a concrete occurrence of an amount of matter in the physical world. Building on this foundation, we introduce OntoReaction, an ontology that captures knowledge in wet-lab reaction experiments, and OntoDoE, an ontology for the design of experiments (DoE) in optimisation campaigns. As an effort to align with existing data, OntoReaction draws inspiration from established schemas used in chemical reaction databases like ORD [\[36\]](#page-102-4) and UDM [\[56\]](#page-104-3). ReactionExperiment is a concrete realisation of a ChemicalReaction that is sampled at a set of ReactionConditions and measures certain PerformanceIndicators. When grouped together, they can form HistoricalData that are utilised by a DesignOfExperiment study to propose new experiments.

In the development of our hardware ontologies, we have utilised the Smart Applications REFerence (SAREF) ontology [\[20\]](#page-101-7) wherever feasible, which is widely adopted in the field of the Internet of Things (IoT). We introduce OntoLab to represent the digital twin of a laboratory, comprising a group of LabEquipment and ChemicalContainers that contain ChemicalAmount. Furthermore, we create OntoVapourtec and OntoHPLC as ontologies for the equipment involved in this work, linking them to the concrete realisation aspect of OntoCAPE. We establish the link between abstract chemical knowledge and hardware by translating ReactionCondition to ParameterSetting, which can be combined to form EquipmentSettings for configuration.

<span id="page-10-0"></span>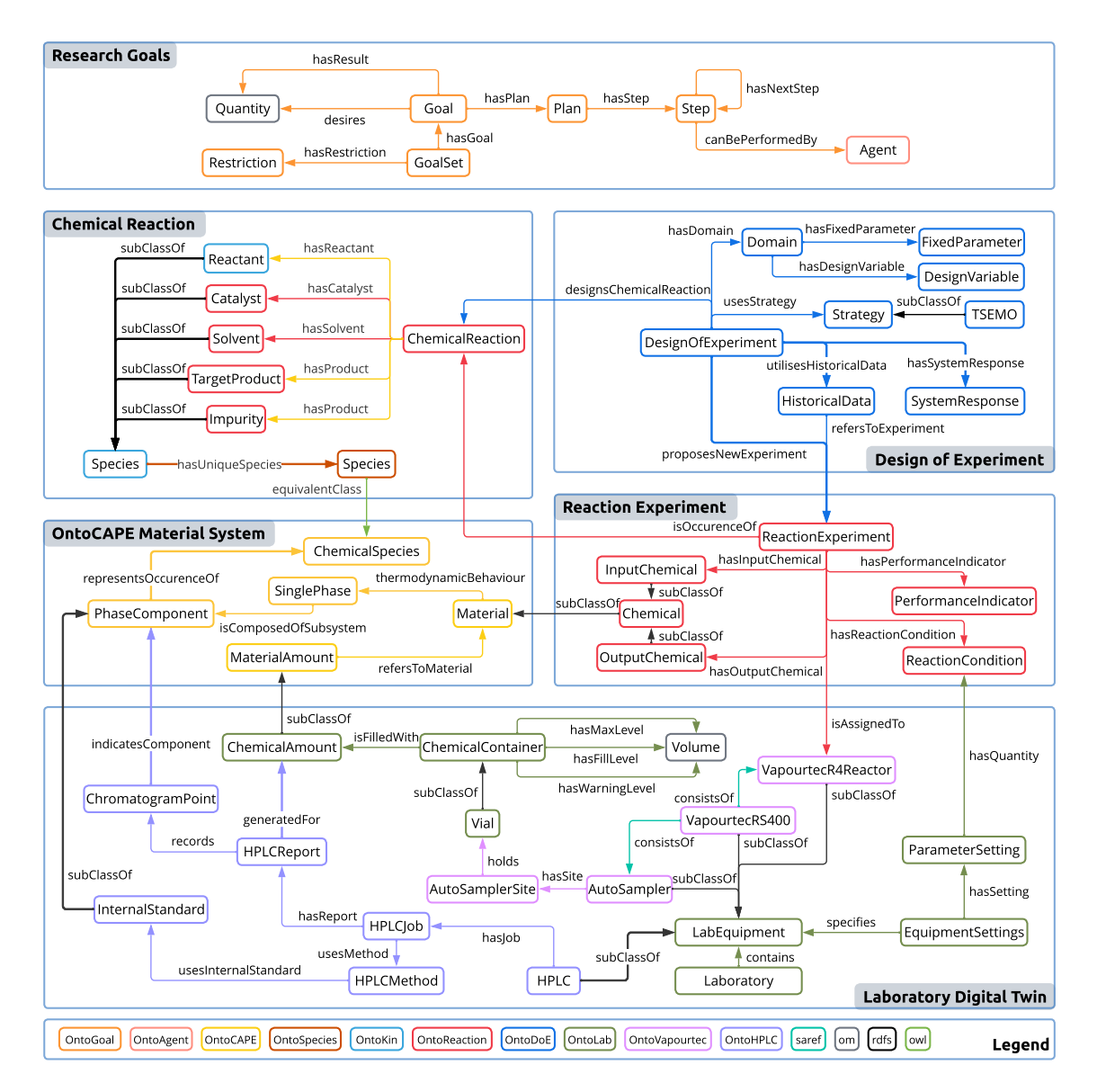

Figure 3: *A selection of concepts and relationships capturing different aspects in SDLs. Their namespaces correspond to the colour coding. For complete knowledge representation and namespace definitions see Supplementary Information.*

### <span id="page-11-0"></span>2.3 Contextualised reaction informatics

By utilising ontologies as blueprints, it becomes possible to instantiate reaction information while preserving connections with contextual recordings. The reaction we choose for demonstration is an aldol condensation reaction between benzaldehyde 1 (bold numbers for reference) and acetone 2, catalysed by sodium hydroxide 3 to yield the target product benzylideneacetone 4 [\[35\]](#page-102-5). There are also the reported side products dibenzylideneacetone 5 and further condensation products from acetone polymerisation. The target product is pharmaceutically relevant and can be used as an NK-1 receptor inhibitor for the treatment of idiopathic vomiting [\[53\]](#page-104-4).

Figure [4](#page-12-0) provides an illustrative representation of the chosen reaction in the knowledge graph as viewed through various roles within a laboratory, each with its unique perspective on the same chemical. Taking the starting material benzaldehyde as an example, a chemist, more interested in conceptual description, focuses on its role as a reactant and seeks relevant species information. A data scientist, on the other hand, looks into its concentration to determine the appropriate usage of other chemicals when designing conditions for a particular reaction experiment. Meanwhile, a lab manager inspects via the 3D digital twin and ensures the availability of an internal standard that can be mixed with the physical existence of benzaldehyde to enable characterisation during the actual execution of the experiment. Lastly, the knowledge engineer seeks to represent and access this information in a machine-readable format following the proposed ontologies. In practice, the same individual might play several roles, and the emphasis here is on the cross-domain interoperability enabled by the knowledge graph.

The integration of chemical knowledge from PubChem, represented by OntoSpecies for unique species identification [\[54\]](#page-104-5), serves as a critical link between these facets of chemicals. It enables the identification of potential input chemicals based on the reactant and solvent during DoE and allows for the selection of appropriate sources of starting materials from multiple chemical containers (see Supplementary Information section [A.2\)](#page-74-0). By combining various aspects into a unified representation, the knowledge graph encompasses information that is pertinent to diverse users while keeping humans in the loop [\[64\]](#page-105-4). For concrete examples of ontology instantiation see Supplementary Information section [A.1.](#page-22-1)

<span id="page-12-0"></span>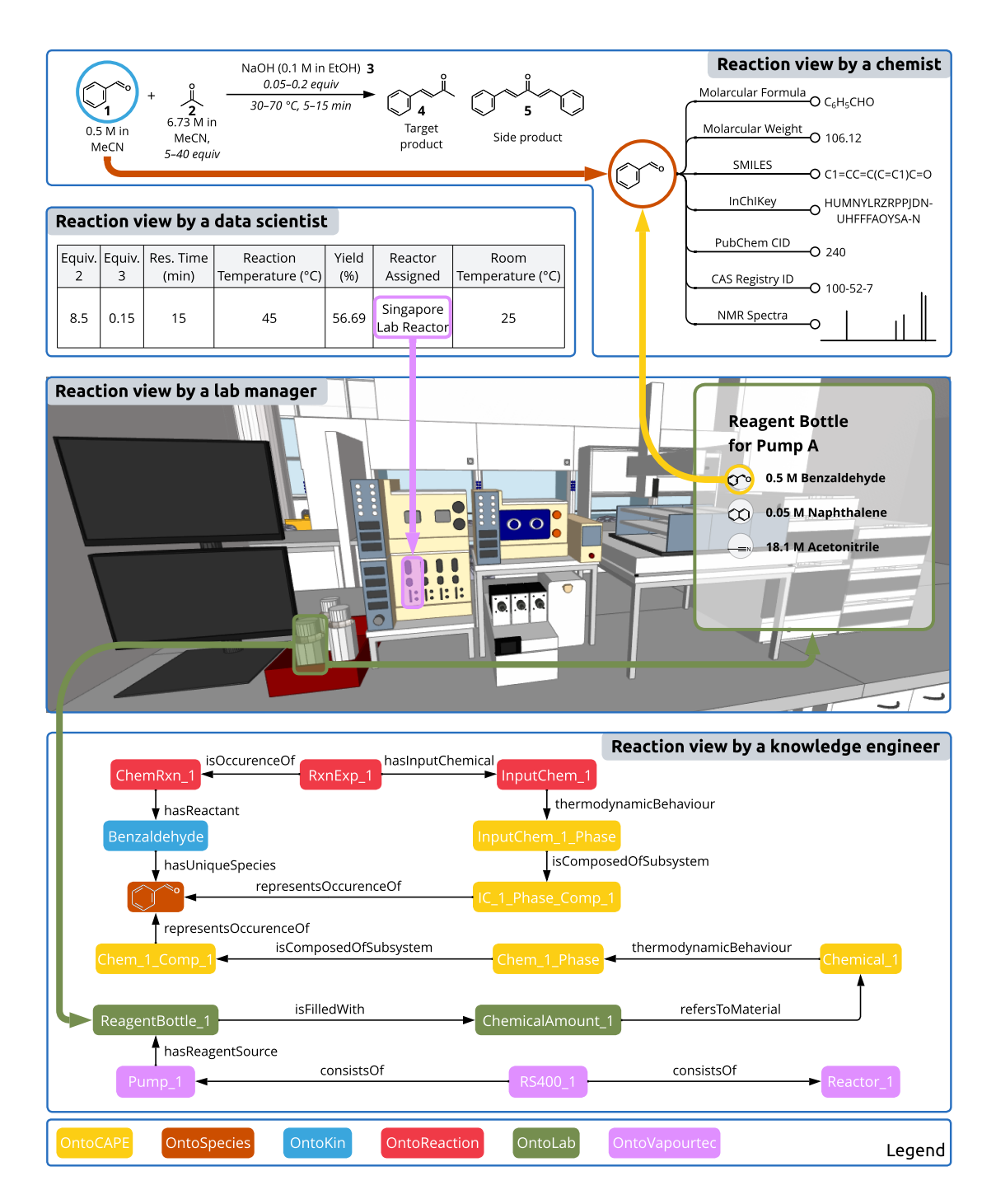

Figure 4: *A snapshot of reaction views from different perspectives. The knowledge graph representation puts chemical informatics into context, allowing for queries and answers from different layers of abstraction. The colour coding corresponds to the ontological expression.*

#### <span id="page-13-0"></span>2.4 Goal-driven knowledge dynamics

Figure [5](#page-14-0) presents a high-level overview of the goal-driven self-evolution of the knowledge graph during closed-loop optimisation. The dynamicity of the knowledge graph is enabled by the presence of software agents that realise each component of the distributed architecture and facilitate the flow of information within the graph. The process begins with goal derivation when the scientist initiates a goal request. The Reaction Optimisation Goal (ROG) Agent is responsible for translating the goal request into a machine-readable statement that captures the scientist's intention. To accommodate all objectives, a goal set is formulated that considers each objective as a reward function for the agents' operations. For each participating laboratory, a Goal Iteration Derivation instance is created using the derived information framework [\[7\]](#page-100-4) and requested for execution by the Reaction Optimisation Goal Iteration (ROGI) Agent.

The goal iteration stage plays a central role in the self-evolution of the dynamic knowledge graph. It involves the ROGI Agent initiating the flow of information among the participating agents towards achieving the goal set. This process begins with ROGI Agent creating tasks for the corresponding agents according to the DMTA cycle, including the DoE Agent, Schedule Agent, and Post-Processing Agent. The DoE Agent perceives the knowledge graph to retrieve prior data and chemical stock available for experiments and then proposes a new experiment. The Schedule Agent evaluates the hardware available in the specified laboratory according to the proposed conditions and subsequently selects the most appropriate hardware to execute the experiment. This is accomplished by generating tasks for the agents responsible for managing the selected digital twin. These agents actuate the equipment to perform reaction and characterisation in the physical world. When the HPLC report is generated, the Post-Processing Agent analyses the chromatogram data to calculate the objectives.

During the third stage, the ROG Agent utilises the obtained results to determine whether the next iteration should be pursued. To do so, it checks if the Pareto front of the multiobjective fulfils the pre-defined goals and if the resources are still available. The reaction experiment performed in the current iteration is then considered historical data to be included as input for the succeeding round of the Goal Iteration Derivation across all participating SDLs. Afterwards, a new request will be made to the ROGI Agent to start a new iteration, forming a self-evolving feedback loop.

To ensure correct data dependencies and task execution, we employed the derived information framework [\[7\]](#page-100-4) to manage the iterative workflow. We implemented each software agent using the derivation agent template provided by the framework. Once deployed, these agents autonomously update the knowledge graph to actively reflect and influence the state of the world.

This approach enables flexibility and extensibility in the system. As the digital twin of each lab is represented as a node in the knowledge graph, new hardware can be added or removed during the optimisation campaign by simply modifying the list of participating laboratories. The experimental allowance can also be updated when more chemicals become available. The system also supports data sharing across organisations at the very moment the data are generated. Details on the internal logic and technical aspects of the agents in the knowledge graph implementation are available in the Supplementary Information section [A.2.](#page-74-0)

<span id="page-14-0"></span>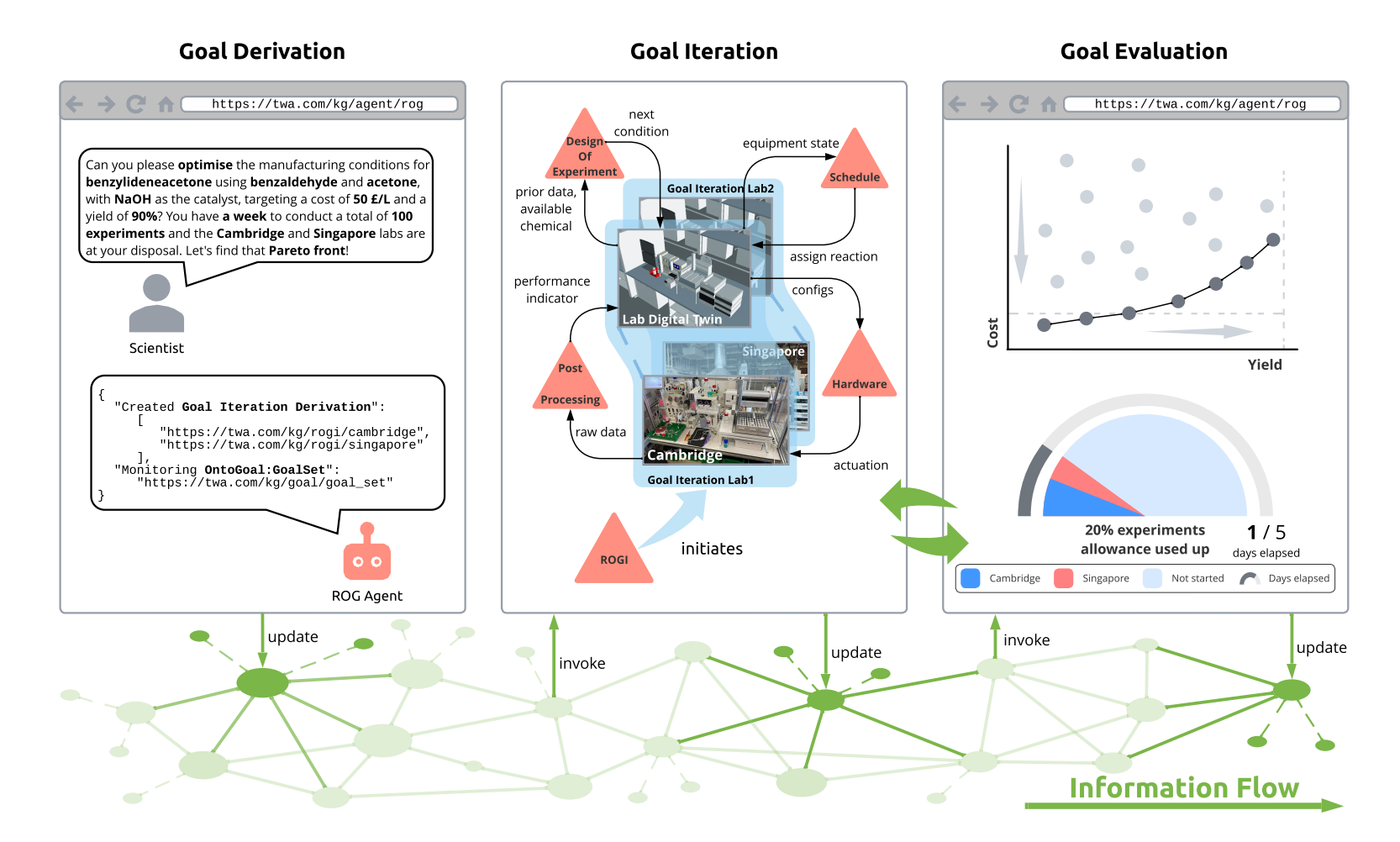

**Figure 5:** Autonomous workflow triggered in response to goal requests from scientists as information travelling within the knowledge *graph.*

#### <span id="page-15-0"></span>2.5 Collaborative closed-loop optimisation

To demonstrate the scalability and modularity, the knowledge graph approach was applied to a real-time collaborative closed-loop optimisation distributed over two SDLs in Cambridge and Singapore. The objectives selected are run material cost and yield that were sampled for a search space of molar equivalents (relative to benzaldehyde 1) of acetone 2, NaOH 3, residence time and reaction temperature. The research goals and restrictions were populated in the knowledge graph via a web front end. As no prior experimental data was provided, the agents start experiments with random conditions and gradually update their beliefs using TSEMO algorithm [\[11\]](#page-100-5). Before running the optimisation, two control conditions were performed to validate the reproducibility across the two setups. For experimental details see Supplementary Information section [A.3.](#page-94-0)

Figure  $6(a)$  presents the cost-yield objectives consisting of 65 data points collected during the self-optimisation. Throughout the operation, two SDLs share the results with each other when proposing new experimental conditions. The real-time collaboration demonstrated faster advances in the Pareto front with the highest yield of 93%. The chemicals used in this study were obtained from different vendors compared to Jeraal et al. [\[35\]](#page-102-5), the cost is therefore not directly comparable due to different prices. Although not considered in the optimisation, the environment factor and space-time yield were found to be highly correlated to the yield objective. The best values obtained are 26.17 and 258.175  $g L^{-1} h^{-1}$ when scaled to the same benzaldehyde injection volume (5 mL), both outperformed the previous study [\[35\]](#page-102-5).

Figures  $6(b)$  and  $6(c)$  illustrate the influence of the continuous variables on the cost and yield objectives respectively. The cost is calculated to count for the molar amount of input chemicals sourced from the pumps for the reaction. Therefore, it increases linearly with the molar equivalents of the starting materials. Similarly as identified by Jeraal et al. [\[35\]](#page-102-5), reaction temperature has a positive correlation with the yield of reaction, whereas the residence time shows a poor correlation. Upon examination of the molar equivalent of acetone 2, it can be observed that its further increase after 30 results in a reduction in yield. This decrease can be attributed to the formation of more side product 5 and other further condensation products of acetone and benzaldehyde.

Notably, the Singapore setup encountered an HPLC failure after running for approximately 10 hours. This caused peak shifting of the internal standard which resulted in a wrongly identified peak that gives more than 3500% yield. This point is considered abnormal by the agents and therefore not utilised in the following DoE. An email notification was sent to the developer for maintenance which took the hardware out of the campaign. The asynchronous and distributed design enabled the Cambridge side to further advance the Pareto front for the cost-yield trade-offs. It is also notable that the product peak was missed for one run at the Cambridge side due to a small shift of the peak which gives a yield of 0%. This point was taken into consideration in the DoE, but fortunately, it did not affect the final Pareto front as the corrected yield is still Pareto-dominated. The optimisation campaign was stopped since no more significant improvement was observed in terms of hypervolume, and also due to requests for repurposing the equipment for other projects. The complete provenance records (knowledge graph triples) are provided as Supplementary Data. An interactive animation of the optimisation progress is provided as a Supplementary Video.

<span id="page-16-0"></span>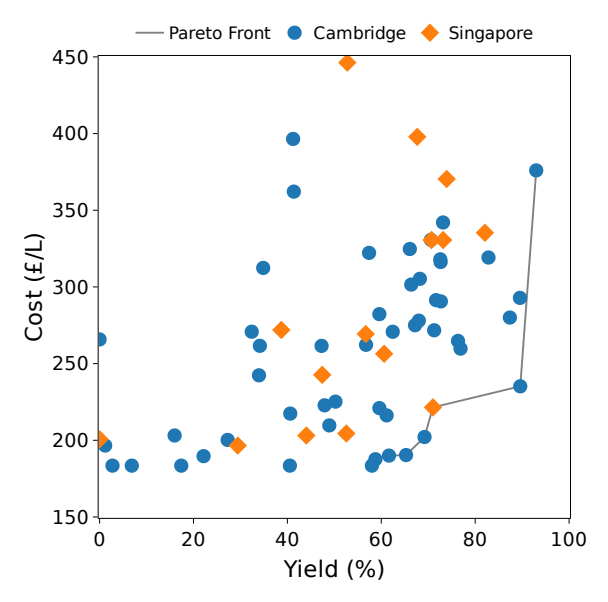

(a) Pareto front plot of the yield and cost objectives for the aldol condensation reaction collaboratively optimised by two distributed SDLs.

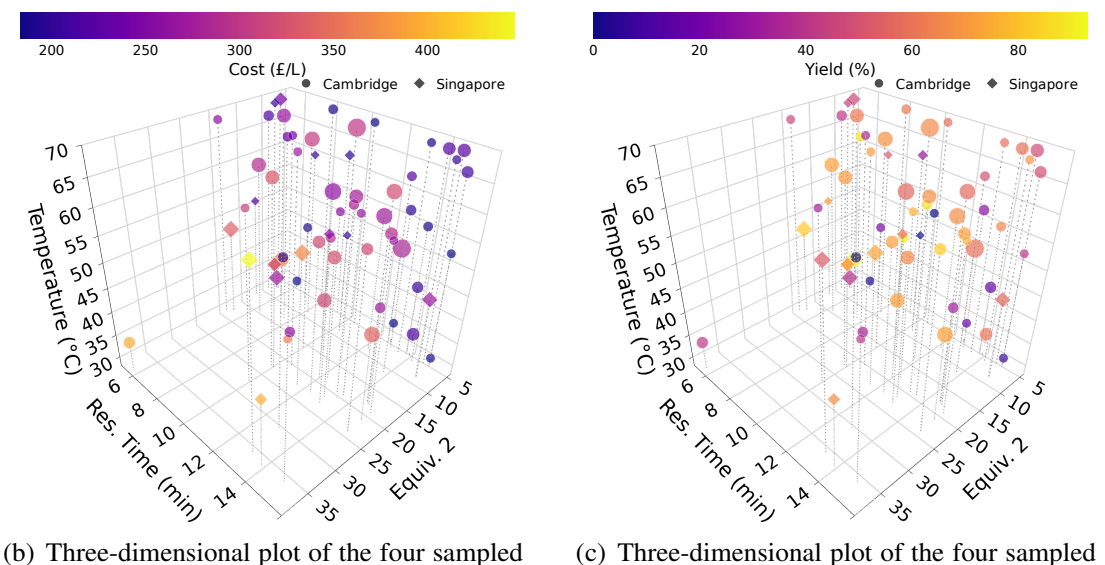

<span id="page-16-1"></span>design variables colour coded for run material cost during the closed-loop optimisation. The size of the dots denotes the molar equivalents of 3 in each run.

<span id="page-16-2"></span>design variables colour coded for yield during the closed-loop optimisation. The size of the dots denotes the molar equivalents of 3 in each run.

Figure 6: *Plots for objectives and design variables of experiments conducted in the distributed closed-loop optimisation campaign. Each dot refers to a single run. The animation of the optimisation progress is available as Supplementary Video.*

## <span id="page-17-0"></span>3 Discussion

In this contribution, we presented a dynamic knowledge graph approach to realise a conceptual architecture for distributed SDLs. We developed ontologies to represent various aspects of chemical knowledge and hardware digital twins involved in a closed-loop optimisation campaign. By employing autonomous agents as executable knowledge components to update and restructure the knowledge graph, we have enabled collaborative management of data and material flow across SDLs. Our approach allows scientists to initiate the autonomous workflow by setting up a goal request, which triggers the flow of information through the knowledge graph as the experimentation workflow progresses. Compared to contemporary designs, where a central orchestrator is responsible for all the data transfer, our approach emphasises information flows in the data layer, reducing the traffic stress on a single point in the network.

As a proof-of-concept demonstration, we applied the system to an aldol condensation reaction using two setups across different parts of the globe. Despite the differences in configurations, the reaction data produced by both machines were interoperable owing to the layered knowledge abstraction. Throughout the experiment, the system recorded all data provenance as the knowledge graph evolved autonomously, providing opportunities for informed machine learning [\[78\]](#page-106-7). Our collaborative approach resulted in faster data generation and advanced the Pareto front while exhibiting resilience to hardware failure.

The implementation of this work has provided valuable insights and identified areas for future improvement. In terms of orchestration, it is crucial for the system to be robust to network disruption, since it is distributed over the internet. We have implemented measures to ensure that agents deployed in the lab can handle internet cut-offs and resume operations once back online. To minimise downtime during reconnection, future developments could provide on-demand deployment of local agents to continue operation. For efficient optimisation and data quality, it is critical to have control conditions in place when adding new setups to the network, and only those generated results within the tolerance should be approved. To increase the system's robustness against software and hardware malfunctions, regular backups of all data in the central knowledge graph should be implemented. Further development could also be made to federate the SDLs, where each lab hosts its data and digital twins locally and only expose its capabilities in the central registry without revealing confidential information. An authentication and authorisation mechanism should be added to control access to the equipment and grant permission for federated learning.

Looking forward, achieving a globally collaborative research network requires collective efforts. The knowledge graph reflects a communal understanding of the field, and involving different stakeholders early on can accelerate collaboration and increase the chance of success. Industrial partners are encouraged to work together and provide a unified API for interacting with their proprietary software. This can be facilitated by efforts such as OPC UA [\[52\]](#page-104-6) and SiLA [\[68\]](#page-105-3), which aim to establish interoperability standards. Recent studies have shown the successful exchange of HPLC methods between vendors in the Chromatography Data System (CDS), demonstrating the potential for the ontology-based approach [\[57\]](#page-104-7). Collaboration between scientists and industry is also important at various stages of research and development [\[15\]](#page-101-8).

Overall, we believe the dynamic knowledge graph approach demonstrated in this work provides the first evidence of its potential to establish a network of globally distributed SDLs. Although we focus on flow chemistry in this study, the principles are generic. The same approach can be applied to DMTA cycles for other domains should relevant ontologies and agents be made available. We anticipate that this work will serve as an initial step towards the creation of a digital research scientist and eventually move us towards the realisation of "AI Scientists" [\[38\]](#page-103-8).

## <span id="page-18-0"></span>4 Methods

#### <span id="page-18-1"></span>4.1 The World Avatar knowledge graph

This work follows the best practices in the World Avatar project. All ontologies and agents are version-controlled on GitHub. We provide our thought process during the development below. The same principles can be followed for self-optimisation applications in other domains.

#### <span id="page-18-2"></span>4.1.1 Ontology development

Developing ontologies is often an iterative process and it is not a goal in and of itself [\[71\]](#page-106-8). As suggested in [\[6,](#page-100-2) [40,](#page-103-7) [64\]](#page-105-4), we follow the steps from specifying target deliverables to conceptualising relevant concepts and finally implementing codes for queries. Aimed at capturing data and material flow in distributed SDLs, the relevant concepts range from the reaction experiment to the hardware employed to conduct it. In the World Avatar, ontologies are typically developed to be digested by software agents which mimic the human way of conducting different tasks [\[39\]](#page-103-10). Therefore, the development draws inspiration from relevant software tools [\[26,](#page-102-6) [30,](#page-102-7) [35\]](#page-102-5) and existing reaction database schemas [\[36,](#page-102-4) [56\]](#page-104-3). Views of the domain experts [\[16,](#page-101-9) [29,](#page-102-8) [58\]](#page-104-8) are also consulted to better align with the communal understanding of the subject. During iterations, competency questions are used to test if the ontologies meet case study requirements. The answers to these questions are provided in the form of SPARQL queries that are executed by the agents during their operations. Another essential aspect to consider is data instantiation, where we adopted pydantic to simplify the querying and processing of data from the knowledge graph. Overall, the ontology development process starts as easily as drawing concepts and their relationships on a whiteboard and then gradually materialising them in code.

#### <span id="page-18-3"></span>4.1.2 Agent development

Following the development of ontologies, agents are defined as executables that process inputs and generate outputs. Their I/O signatures are represented following OntoAgent [\[82\]](#page-107-3). At the implementation level, all agents inherit the DerivationAgent template in python provided by the derived information framework [\[7\]](#page-100-4). Specifically, agents utilise the asynchronous communication mode when interacting with the knowledge graph as conducting

experiments is inherently a time-consuming process. Each of the agents monitors the jobs assigned to itself and records the progress of execution in the knowledge graph. The derived information framework does most of the work behind the scenes, leaving the developer with the only task of implementing each agent's internal logic. As agents modify the knowledge graph and subsequently actuate the real world autonomously once active, it is important to make sure they behave as expected. In this regard, unit and integration tests are provided to help with responsible development.

#### <span id="page-19-0"></span>4.1.3 Distributed deployment

Taking inspiration from remote control practices in lab automation [\[1,](#page-100-6) [27,](#page-102-9) [61\]](#page-105-6), the knowledge graph is designed to span across the internet. It follows deployment practices commonly used by cloud-native applications and is implemented through docker containers. The triplestore and file server containing the knowledge statements are deployed at internet-resolvable locations. Depending on capabilities, agents are located at different host machines. Those who monitor and control the hardware are deployed in the corresponding laboratory for security reasons. They transmit data collected from the hardware to the knowledge graph and in reverse configure and actuate the equipment when a new experiment arises. At start-up, agents register their OntoAgent instances in the knowledge graph, then act autonomously should tasks be assigned to them. Altogether, these agents form a distributed network of "digital scientists" that pass on information within the knowledge graph and bridge cyberspace and the physical world.

#### <span id="page-19-1"></span>4.2 Flow chemistry platforms

This work connects two similar automated flow chemistry platforms located in Cambridge and Singapore. The method of sourcing input chemicals differs, with a liquid handler employed in Cambridge and reagent bottles utilised in Singapore. We provide below brief descriptions of the experimental setup. All chemicals were used as received.

#### <span id="page-19-2"></span>4.2.1 Cambridge lab

On the Cambridge side, the experimental setup consists of two Vapourtec R2 pump modules, one Vapourtec R4 reactor module, one Gilson GX-271 liquid handler, one four-way VICI switching valve (CI4W.06/.5 injector), and Shimadzu CBM-20A HPLC analytical equipment equipped with Eclipse XDB-C18 column (Agilent part number: 993967-902). To initiate the reaction, the liquid handler dispenses a 2 mL solution of 0.5 M benzaldehyde 1 dissolved in acetonitrile (with 0.06 M biphenyl as an internal standard) into the sample loop of pump A. Acetone 2 (50% v/v in acetonitrile) and 0.1 M NaOH 3 in ethanol are similarly loaded into sample loops for pump B and C. After being transferred by the switching valve, the product (benzylideneacetone 4) is analysed using online HPLC. The HPLC analysis lasts 17 min, with a mobile phase consisting of an 80:20 (v/v) binary mixture of water and acetonitrile running at a rate of 2 mL min<sup>-1</sup>. All compounds are detected at an absorption wavelength of 254 nm.

#### <span id="page-20-0"></span>4.2.2 Singapore lab

On the Singapore side, the experimental setup consists of two Vapourtec R2 pump modules, one Vapourtec R4 reactor module, one 6-port 2-position VICI switch valve equipped with 60 nL sampling rotor, and an Agilent 1260 Infinity II system equipped with a G1311B quaternary pump, Eclipse XDB-C18 column (Agilent product number: 961967-302), and G1314F variable wavelength detector (VWD). The input chemical for the reaction is sourced from three reagent bottles that are directly attached to the Vapourtec pumps: pump A contains 0.5 M benzaldehyde 1 in acetonitrile (with 0.05 M naphthalene as an internal standard), pump B contains 6.73 M acetone 2 in acetonitrile (50% v/v in acetonitrile), and pump C contains 0.1 M NaOH 3 in ethanol. The HPLC quaternary pump method for online HPLC described by Jeraal et al. [\[35\]](#page-102-5) is used. However, the VWD wavelength was changed differently over the 8 min analysis time as follows: the absorption wavelength is 248 nm for the initial 6.05 min and then switched to 228 nm until the end of acquisition.

## Research data

Research data supporting this publication is available in the University of Cambridge data repository [\(doi:10.17863/CAM.97058\)](https://doi.org/10.17863/CAM.97058).

All the codes developed are available on The World Avatar GitHub repository <https://github.com/cambridge-cares/TheWorldAvatar>. The docker images of agents are available at GitHub's public registry located at ghcr.io/cambridge-cares/: [doe\\_agent:1.2.0](https://github.com/orgs/cambridge-cares/packages/container/doe_agent/89232499?tag=1.2.0), [vapourtec\\_schedule\\_agent:1.2.0](https://github.com/orgs/cambridge-cares/packages/container/vapourtec_schedule_agent/89233964?tag=1.2.0), [vapourtec\\_agent:1.2.0](https://github.com/orgs/cambridge-cares/packages/container/vapourtec_agent/89239265?tag=1.2.0), [hplc\\_agent:1.2.0](https://github.com/orgs/cambridge-cares/packages/container/hplc_agent/89235431?tag=1.2.0), [hplc\\_postpro\\_agent:1.2.0](https://github.com/orgs/cambridge-cares/packages/container/hplc_postpro_agent/89236839?tag=1.2.0), [rxn\\_opt\\_goal\\_iter\\_agent:1.2.0](https://github.com/orgs/cambridge-cares/packages/container/rxn_opt_goal_iter_agent/89234182?tag=1.2.0), and [rxn\\_opt\\_goal\\_agent:1.0.0](https://github.com/orgs/cambridge-cares/packages/container/rxn_opt_goal_agent/89240694?tag=1.0.0). The deployment instructions can be found in folder [TheWorldAvatar/Deploy/pips](https://github.com/cambridge-cares/TheWorldAvatar/tree/main/Deploy/pips).

## Acknowledgements

This research was supported by the National Research Foundation, Prime Minister's Office, Singapore, under its Campus for Research Excellence and Technological Enterprise (CREATE) programme, and Pharma Innovation Platform Singapore (PIPS) via grant to CARES Ltd "Data2Knowledge, C12". This project was cofunded by European Regional Development Fund via the project "Innovation Centre in Digital Molecular Technologies", UKRI via project EP/S024220/1 "EPSRC Centre for Doctoral Training in Automated Chemical Synthesis Enabled by Digital Molecular Technologies". Part of this work was also supported by Towards Turing 2.0 under the EPSRC Grant EP/W037211/1. The authors thank Dr. Andrew C. Breeson for his helpful suggestions on graphical design. J. Bai acknowledges financial support provided by CSC Cambridge International Scholarship from Cambridge Trust and China Scholarship Council. C.J. Taylor is a Sustaining Innovation Postdoctoral Research Associate at Astex Pharmaceuticals and thanks Astex Pharmaceuticals for funding, as well as his Astex colleagues Mark Wade, Gianni Chessari, and David Rees for their support. S.D. Rihm acknowledges financial support from Fitzwilliam College, Cambridge, and the Cambridge Trust. M. Kraft gratefully acknowledges the support of the Alexander von Humboldt Foundation.

For the purpose of open access, the author has applied a Creative Commons Attribution (CC BY) licence to any Author Accepted Manuscript version arising.

## <span id="page-22-0"></span>A Supplementary Information

#### <span id="page-22-1"></span>A.1 Ontological representation

This section provides technical details of the ontology development involved in this work. We first list the namespaces of the ontologies and then present their schematic representations, domain competency questions and example instantiation. We also discuss object mapping and type validation when processing the data queried from the knowledge graph. Finally, we provide description logic representations of the ontologies developed in this work.

#### <span id="page-22-2"></span>A.1.1 Namespaces

The ontological representation involves several namespaces, which are categorised into four sections as shown in Triples [S1.](#page-22-3) These sections include common namespaces developed for general purposes, namespaces from the OntoCAPE ontology, namespaces developed as part of the World Avatar project, and some dummy namespaces used for example instantiation.

Triples S1: *Namespaces involved in ontological representation.*

```
## common namespaces
@prefix rdf: <http://www.w3.org/1999/02/22-rdf-syntax-ns#> .
@prefix rdfs: <http://www.w3.org/2000/01/rdf-schema#> .
@prefix skos: <http://www.w3.org/2004/02/skos/core#> .
@prefix xsd: <http://www.w3.org/2001/XMLSchema#> .
@prefix time: <http://www.w3.org/2006/time#> .
@prefix om: <http://www.ontology-of-units-of-measure.org/resource/om-2/> .
@prefix owl: <http://www.w3.org/2002/07/owl#> .
@prefix saref: <https://saref.etsi.org/core/> .
@prefix yago: <http://dbpedia.org/class/yago/> .
@prefix dbo: <https://dbpedia.org/ontology/> .
@prefix dbr: <https://dbpedia.org/resource/> .
## OntoCAPE namespaces
@prefix OntoCAPE_Behavior: <http://www.theworldavatar.com/ontology/ontocape/
   chemical_process_system/CPS_behavior/behavior.owl#> .
@prefix OntoCAPE_Material: <http://www.theworldavatar.com/ontology/ontocape/
   material/material.owl#> .
@prefix OntoCAPE_Phase_System: <http://www.theworldavatar.com/ontology/
   ontocape/material/phase_system/phase_system.owl#> .
@prefix OntoCAPE_Reaction_Mechanism: <http://www.theworldavatar.com/ontology/
   ontocape/material/substance/reaction_mechanism.owl#> .
@prefix OntoCAPE_Substance: <http://www.theworldavatar.com/ontology/ontocape/
   material/substance/substance.owl#> .
@prefix OntoCAPE_System: <http://www.theworldavatar.com/ontology/ontocape/
   upper_level/system.owl#> .
## the world avatar namespaces
```

```
@prefix OntoSpecies: <http://www.theworldavatar.com/ontology/ontospecies/
   OntoSpecies.owl#> .
@prefix OntoKin: <http://www.theworldavatar.com/ontology/ontokin/OntoKin.owl#
   >.
@prefix OntoReaction: <https://www.theworldavatar.com/kg/ontoreaction/> .
@prefix OntoDoE: <https://www.theworldavatar.com/kg/ontodoe/> .
@prefix OntoLab: <https://www.theworldavatar.com/kg/ontolab/> .
@prefix OntoVapourtec: <https://www.theworldavatar.com/kg/ontovapourtec/> .
@prefix OntoHPLC: <https://www.theworldavatar.com/kg/ontohplc/> .
@prefix OntoDerivation: <https://www.theworldavatar.com/kg/ontoderivation/> .
@prefix OntoGoal: <https://www.theworldavatar.com/kg/ontogoal/> .
@prefix OntoAgent: <http://www.theworldavatar.com/ontology/ontoagent/MSM.owl#
   > .
## dummy namespaces for example instantiation
@prefix _phase: <https://www.theworldavatar.com/kg/_phase/> .
@prefix _chem: <https://www.theworldavatar.com/kg/_chem/> .
@prefix _exp: <httpss://www.theworldavatar.com/kg/_exp/> .
@prefix _doe: <https://www.theworldavatar.com/kg/_doe/> .
@prefix _lab1: <https://www.theworldavatar.com/kg/_lab1/> .
@prefix _lab2: <https://www.theworldavatar.com/kg/_lab2/> .
@prefix _derivation: <https://www.theworldavatar.com/kg/_derivation/> .
@prefix _agent: <https://www.theworldavatar.com/kg/_agent/> .
@prefix _goal: <https://www.theworldavatar.com/kg/_goal/> .
```
#### <span id="page-23-0"></span>A.1.2 OntoCAPE

Reuse of relevant expressions OntoCAPE [\[49\]](#page-104-2) connects the chemical representation in chemical process engineering domain from three aspects: conceptual description as ChemicalSpecies, contextual phase properties as Material, and physical existence as MaterialAmount. Previously, the World Avatar has used concepts from OntoCAPE in the areas of kinetic modelling  $[5, 25]$  $[5, 25]$  $[5, 25]$  and dispersion simulation  $[50]$ . Figure [S1](#page-24-0) illustrates relevant concepts, relationships, and instances of OntoCAPE [\[49\]](#page-104-2) reused in the World Avatar to describe chemicals presented in a laboratory environment. Specifically, three concepts, OntoSpecies:Species, OntoReaction:Chemical and OntoLab:ChemicalAmount, are made as either an equivalent class or sub-class of their OntoCAPE counterparts. The rationale for not directly using the concepts from OntoCAPE is to allow other customised definitions introduced in the following sections.

<span id="page-24-0"></span>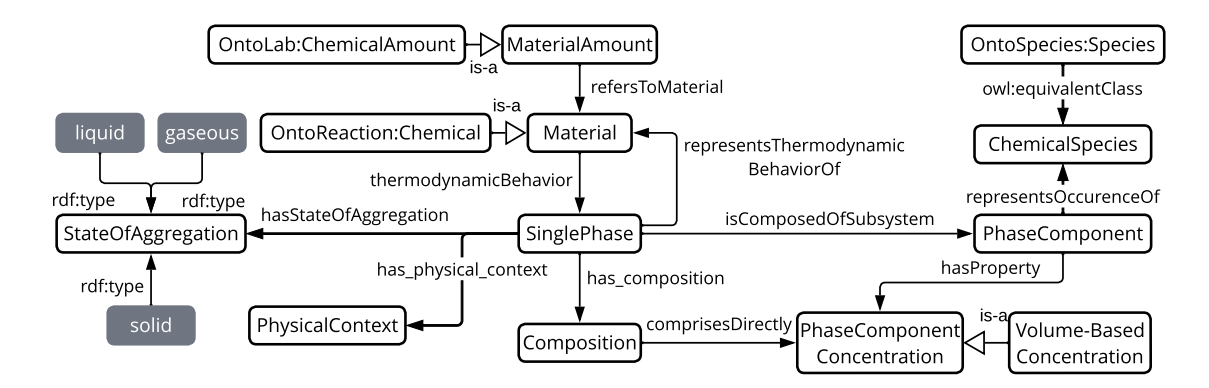

Figure S1: *Ontological representation from OntoCAPE re-used for chemical representation in the World Avatar. For their corresponding namespaces please see Table [S1.](#page-24-1)*

<span id="page-24-1"></span>Table S1: *Short names and their corresponding namespaces in OntoCAPE.*

| <b>Short name</b>                 | <b>Corresponding namespace</b> |
|-----------------------------------|--------------------------------|
| <b>MaterialAmount</b>             | OntoCAPE_Behavior              |
| Material                          | OntoCAPE_Material              |
| SinglePhase                       | OntoCAPE_Phase_System          |
| PhysicalContext                   | OntoCAPE_Phase_System          |
| StateOfAggregation                | OntoCAPE_Phase_System          |
| PhaseComponent                    | OntoCAPE_Phase_System          |
| ChemicalSpecies                   | OntoCAPE_Substance             |
| Composition                       | OntoCAPE_Phase_System          |
| PhaseComponentConcentration       | OntoCAPE_Phase_System          |
| Volume-BasedConcentration         | OntoCAPE_Phase_System          |
| refersToMaterial                  | OntoCAPE_Behavior              |
| thermodynamicBehavior             | OntoCAPE_Material              |
| representsThermodynamicBehaviorOf | OntoCAPE_Material              |
| hasStateOfAggregation             | OntoCAPE_Phase_System          |
| has_physical_context              | OntoCAPE_Phase_System          |
| isComposedOfSubsystem             | OntoCAPE_System                |
| representsOccurenceOf             | OntoCAPE_Phase_System          |
| hasProperty                       | OntoCAPE_System                |
| has_composition                   | OntoCAPE_Phase_System          |
| comprisesDirectly                 | OntoCAPE_System                |
| liquid                            | OntoCAPE_Phase_System          |
| gaseous                           | OntoCAPE_Phase_System          |
| solid                             | OntoCAPE_Phase_System          |

Example instantiation Triples [S2](#page-25-0) describes phase concentrations derived from the starting materials and catalyst used by Jeraal et al. [\[35\]](#page-102-5) but with a different internal standard. Specifically, naphthalene is replaced with biphenyl at a concentration of 0.06 M. In addition, the product concentration obtained during one of the experiments is presented. For unique identification, chemical species instantiated in OntoSpecies are employed throughout the phase representation. Minimum information on the species is provided to ensure that the example phase concentrations are self-contained.

<span id="page-25-0"></span>Triples S2: *Example instantiation for chemical representation using OntoCAPE and OntoSpecies.*

```
## chemical species instantiated using OntoSpecies for unique identification
# PubChem CID 240
<http://www.theworldavatar.com/kg/ontospecies/Species_54d8b46b-17bc-4bbd-a3cc
   -3b3a16d6ae4b>
   rdfs:label "C7H6O"^^xsd:string;
   skos:altLabel "benzaldehyde"^^xsd:string;
   OntoSpecies:hasCID <http://www.theworldavatar.com/kg/ontospecies/
      CID_1_Species_54d8b46b-17bc-4bbd-a3cc-3b3a16d6ae4b>;
.
<http://www.theworldavatar.com/kg/ontospecies/CID_1_Species_54d8b46b-17bc-4
   bbd-a3cc-3b3a16d6ae4b>
   rdf:type OntoSpecies:CID;
  OntoSpecies:value "240"^^xsd:string;
.
# PubChem CID 180
<http://www.theworldavatar.com/kg/ontospecies/Species_353d4667-e25d-476a-bd74
   -5c34723c8ea3>
   rdfs:label "C3H6O"^^xsd:string;
  skos:altLabel "acetone"^^xsd:string;
.
# PubChem CID 637759
<http://www.theworldavatar.com/kg/ontospecies/Species_f999de28-55dc-477e-8afc
   -e8802064e0d2>
   rdfs:label "C10H10O"^^xsd:string;
  skos:altLabel "benzalacetone"^^xsd:string;
.
# PubChem CID 640180
<http://www.theworldavatar.com/kg/ontospecies/Species_8765d201-0da9-4112-b653
   -3455002f535b>
   rdfs:label "C17H14O"^^xsd:string;
  skos:altLabel "dibenzylideneacetone"^^xsd:string;
.
# PubChem CID 14798
<http://www.theworldavatar.com/kg/ontospecies/Species_eab77458-560d-4ce9-9b5e
   -96650fc3e202>
   rdfs:label "HNaO"^^xsd:string;
  skos:altLabel "NaOH"^^xsd:string;
.
```

```
# PubChem CID 6342
<http://www.theworldavatar.com/kg/ontospecies/Species_0401f93b-b62d-488e-ba1f
    -7d5c37e365cb>
   rdfs:label "CH3CN"^^xsd:string;
   skos:altLabel "acetonitrile"^^xsd:string;
.
# PubChem CID 702
<http://www.theworldavatar.com/kg/ontospecies/Species_63fefc5a-d49d-4841-a946
    -2cdb5f356983>
   rdfs:label "C2H6O"^^xsd:string;
   skos:altLabel "ethanol"^^xsd:string;
.
# PubChem CID 931
<http://www.theworldavatar.com/kg/ontospecies/Species_4fa4fdea-ed3d-4b0a-aee5
    -1f4e97dd2340>
   rdfs:label "C10H8"^^xsd:string;
   skos:altLabel "naphthalene"^^xsd:string;
.
# PubChem CID 7095
<http://www.theworldavatar.com/kg/ontospecies/Species_471ce681-98f3-4245-be7d
   -3f38dfb6dd22>
   rdfs:label "C12H10"^^xsd:string;
   skos:altLabel "biphenyl"^^xsd:string;
.
## chemical phase instances - input chemicals
# phase for the solution of 0.5 M benzaldehyde in acetonitrile with 0.06 M
   biphenyl as the internal standard for further HPLC analysis
_phase:Phase_1
   rdf:type OntoCAPE_Phase_System:SinglePhase;
   OntoCAPE_Material:representsThermodynamicBehavior _exp:InputChemical_1;
   OntoCAPE_Phase_System:hasStateOfAggregation OntoCAPE_Phase_System:liquid;
   OntoCAPE_Phase_System:has_composition _phase:Composition_1;
   OntoCAPE_System:isComposedOfSubsystem _phase:PhaseComponent_1;
   OntoCAPE_System:isComposedOfSubsystem _phase:PhaseComponent_6;
   OntoCAPE_System:isComposedOfSubsystem _phase:PhaseComponent_IS_Input;
.
_phase:Composition_1
   rdf:type OntoCAPE_Phase_System:Composition;
   OntoCAPE_System:comprisesDirectly _phase:PhaseComponent_1_Property_1;
   OntoCAPE_System:comprisesDirectly _phase:PhaseComponent_6_Property_1;
   OntoCAPE_System:comprisesDirectly _phase:
       PhaseComponent_IS_Input_Property_1;
.
# phase for the solution of 6.73 M acetone in acetonitrile
_phase:Phase_2
   rdf:type OntoCAPE_Phase_System:SinglePhase;
   OntoCAPE_Material:representsThermodynamicBehavior _exp:InputChemical_2;
   OntoCAPE_Phase_System:hasStateOfAggregation OntoCAPE_Phase_System:liquid;
```

```
OntoCAPE_Phase_System:has_composition _phase:Composition_2;
   OntoCAPE_System:isComposedOfSubsystem _phase:PhaseComponent_2;
   OntoCAPE_System:isComposedOfSubsystem _phase:PhaseComponent_6_2;
.
_phase:Composition_2
   rdf:type OntoCAPE_Phase_System:Composition;
   OntoCAPE_System:comprisesDirectly _phase:PhaseComponent_2_Property_1;
   OntoCAPE_System:comprisesDirectly _phase:PhaseComponent_6_Property_2;
.
# phase for the solution of 0.1 M NaOH in ethanol
_phase:Phase_3
   rdf:type OntoCAPE_Phase_System:SinglePhase;
   OntoCAPE_Material:representsThermodynamicBehavior _exp:InputChemical_3;
   OntoCAPE_Phase_System:hasStateOfAggregation OntoCAPE_Phase_System:liquid;
   OntoCAPE_Phase_System:has_composition _phase:Composition_3;
   OntoCAPE_System:isComposedOfSubsystem _phase:PhaseComponent_5;
   OntoCAPE_System:isComposedOfSubsystem _phase:PhaseComponent_7;
.
_phase:Composition_3
   rdf:type OntoCAPE_Phase_System:Composition;
   OntoCAPE_System:comprisesDirectly _phase:PhaseComponent_5_Property_1;
   OntoCAPE_System:comprisesDirectly _phase:PhaseComponent_7_Property_1;
.
# individual phase components and their concentration properties
_phase:PhaseComponent_1
   rdf:type OntoCAPE_Phase_System:PhaseComponent;
   OntoCAPE_Phase_System:representsOccurenceOf <http://www.theworldavatar.com
       /kg/ontospecies/Species_54d8b46b-17bc-4bbd-a3cc-3b3a16d6ae4b>;
   OntoCAPE_System:hasProperty _phase:PhaseComponent_1_Property_1;
.
_phase:PhaseComponent_2
   rdf:type OntoCAPE_Phase_System:PhaseComponent;
   OntoCAPE_Phase_System:representsOccurenceOf <http://www.theworldavatar.com
       /kg/ontospecies/Species_353d4667-e25d-476a-bd74-5c34723c8ea3>;
   OntoCAPE_System:hasProperty _phase:PhaseComponent_2_Property_1;
.
_phase:PhaseComponent_5
   rdf:type OntoCAPE_Phase_System:PhaseComponent;
   OntoCAPE_Phase_System:representsOccurenceOf <http://www.theworldavatar.com
       /kg/ontospecies/Species_eab77458-560d-4ce9-9b5e-96650fc3e202>;
   OntoCAPE_System:hasProperty _phase:PhaseComponent_5_Property_1;
.
_phase:PhaseComponent_6
   rdf:type OntoCAPE_Phase_System:PhaseComponent;
   OntoCAPE_Phase_System:representsOccurenceOf <http://www.theworldavatar.com
       /kg/ontospecies/Species_0401f93b-b62d-488e-ba1f-7d5c37e365cb>;
   OntoCAPE_System:hasProperty _phase:PhaseComponent_6_Property_1;
```

```
_phase:PhaseComponent_6_2
   rdf:type OntoCAPE_Phase_System:PhaseComponent;
   OntoCAPE_Phase_System:representsOccurenceOf <http://www.theworldavatar.com
      /kg/ontospecies/Species_0401f93b-b62d-488e-ba1f-7d5c37e365cb>;
  OntoCAPE_System:hasProperty _phase:PhaseComponent_6_Property_2;
.
_phase:PhaseComponent_7
   rdf:type OntoCAPE_Phase_System:PhaseComponent;
   OntoCAPE_Phase_System:representsOccurenceOf <http://www.theworldavatar.com
      /kg/ontospecies/Species_63fefc5a-d49d-4841-a946-2cdb5f356983>;
   OntoCAPE_System:hasProperty _phase:PhaseComponent_7_Property_1;
.
_phase:PhaseComponent_IS_Input
   rdf:type OntoCAPE_Phase_System:PhaseComponent;
   OntoCAPE_Phase_System:representsOccurenceOf <http://www.theworldavatar.com
      /kg/ontospecies/Species_471ce681-98f3-4245-be7d-3f38dfb6dd22>;
   OntoCAPE_System:hasProperty _phase:PhaseComponent_IS_Input_Property_1;
.
_phase:PhaseComponent_1_Property_1
   rdf:type OntoCAPE_Phase_System:Molarity;
  OntoCAPE_System:hasValue _phase:PhaseComponent_1_Property_1_ScalarValue_1;
.
_phase:PhaseComponent_1_Property_1_ScalarValue_1
   rdf:type OntoCAPE_System:ScalarValue;
   OntoCAPE_System:hasUnitOfMeasure om:molePerLitre;
   OntoCAPE_System:numericalValue "0.5"^^xsd:double;
.
_phase:PhaseComponent_2_Property_1
   rdf:type OntoCAPE_Phase_System:Molarity;
   OntoCAPE_System:hasValue _phase:PhaseComponent_2_Property_1_ScalarValue_1;
.
_phase:PhaseComponent_2_Property_1_ScalarValue_1
   rdf:type OntoCAPE_System:ScalarValue;
   OntoCAPE_System:hasUnitOfMeasure om:molePerLitre;
   OntoCAPE_System:numericalValue "6.73"^^xsd:double;
.
_phase:PhaseComponent_5_Property_1
   rdf:type OntoCAPE_Phase_System:Molarity;
   OntoCAPE_System:hasValue _phase:PhaseComponent_5_Property_1_ScalarValue_1;
.
_phase:PhaseComponent_5_Property_1_ScalarValue_1
   rdf:type OntoCAPE_System:ScalarValue;
   OntoCAPE_System:hasUnitOfMeasure om:molePerLitre;
  OntoCAPE_System:numericalValue "0.1"^^xsd:double;
```
.

```
_phase:PhaseComponent_6_Property_1
   rdf:type OntoCAPE_Phase_System:Molarity;
   OntoCAPE_System:hasValue _phase:PhaseComponent_6_Property_1_ScalarValue_1;
.
_phase:PhaseComponent_6_Property_1_ScalarValue_1
   rdf:type OntoCAPE_System:ScalarValue;
   OntoCAPE_System:hasUnitOfMeasure om:molePerLitre;
   OntoCAPE_System:numericalValue "18.1"^^xsd:double;
.
_phase:PhaseComponent_6_Property_2
   rdf:type OntoCAPE_Phase_System:Molarity;
   OntoCAPE_System:hasValue _phase:PhaseComponent_6_Property_2_ScalarValue_1;
.
_phase:PhaseComponent_6_Property_2_ScalarValue_1
   rdf:type OntoCAPE_System:ScalarValue;
   OntoCAPE_System:hasUnitOfMeasure om:molePerLitre;
   OntoCAPE_System:numericalValue "9.6"^^xsd:double;
.
_phase:PhaseComponent_7_Property_1
   rdf:type OntoCAPE_Phase_System:Molarity;
   OntoCAPE_System:hasValue _phase:PhaseComponent_7_Property_1_ScalarValue_1;
.
_phase:PhaseComponent_7_Property_1_ScalarValue_1
   rdf:type OntoCAPE_System:ScalarValue;
   OntoCAPE_System:hasUnitOfMeasure om:molePerLitre;
   OntoCAPE_System:numericalValue "17.1"^^xsd:double;
.
_phase:PhaseComponent_IS_Input_Property_1
   rdf:type OntoCAPE_Phase_System:Molarity;
   OntoCAPE_System:hasValue _phase:
       PhaseComponent_IS_Input_Property_1_ScalarValue_1;
.
_phase:PhaseComponent_IS_Input_Property_1_ScalarValue_1
   rdf:type OntoCAPE_System:ScalarValue;
   OntoCAPE_System:hasUnitOfMeasure om:molePerLitre;
   OntoCAPE_System:numericalValue "0.06"^^xsd:double;
.
## chemical phase instances - output chemical for one reaction experiment
_phase:Phase_OutputChemical_exp0
   rdf:type OntoCAPE_Phase_System:SinglePhase;
   OntoCAPE_Material:representsThermodynamicBehavior _exp:OutputChemical_4;
   OntoCAPE_Phase_System:hasStateOfAggregation OntoCAPE_Phase_System:liquid;
   OntoCAPE_Phase_System:has_composition _phase:
       Composition_OutputChemical_exp0;
```
.

```
OntoCAPE_System:isComposedOfSubsystem _phase:PhaseComponent_3_exp0_oc;
   OntoCAPE_System:isComposedOfSubsystem _phase:PhaseComponent_IS_exp0_oc;
.
_phase:Composition_OutputChemical_exp0
   rdf:type OntoCAPE_Phase_System:Composition;
   OntoCAPE_System:comprisesDirectly _phase:
       PhaseComponent_3_exp0_oc_Property_1;
   OntoCAPE_System:comprisesDirectly _phase:
       PhaseComponent_InternalStandard_exp0_Property_1;
.
_phase:PhaseComponent_3_exp0_oc
   rdf:type OntoCAPE_Phase_System:PhaseComponent;
   OntoCAPE_Phase_System:representsOccurenceOf <http://www.theworldavatar.com
       /kg/ontospecies/Species_f999de28-55dc-477e-8afc-e8802064e0d2>;
   OntoCAPE_System:hasProperty _phase:PhaseComponent_3_exp0_oc_Property_1;
.
_phase:PhaseComponent_IS_exp0_oc
   rdf:type OntoCAPE_Phase_System:PhaseComponent;
   OntoCAPE_Phase_System:representsOccurenceOf <http://www.theworldavatar.com
       /kg/ontospecies/Species_471ce681-98f3-4245-be7d-3f38dfb6dd22>;
   OntoCAPE_System:hasProperty _phase:
       PhaseComponent_InternalStandard_exp0_Property_1;
.
_phase:PhaseComponent_3_exp0_oc_Property_1
   rdf:type OntoCAPE_Phase_System:Molarity;
   OntoCAPE_System:hasValue _phase:
       PhaseComponent_3_exp0_oc_Property_1_ScalarValue_1;
.
_phase:PhaseComponent_3_exp0_oc_Property_1_ScalarValue_1
   rdf:type OntoCAPE_System:ScalarValue;
   OntoCAPE_System:hasUnitOfMeasure om:molePerLitre;
   OntoCAPE_System:numericalValue "0.109"^^xsd:double;
.
_phase:PhaseComponent_InternalStandard_exp0_Property_1
   rdf:type OntoCAPE_Phase_System:Molarity;
   OntoCAPE_System:hasValue _phase:
       PhaseComponent_InternalStandard_exp0_Property_1_ScalarValue_1;
.
_phase:PhaseComponent_InternalStandard_exp0_Property_1_ScalarValue_1
   rdf:type OntoCAPE_System:ScalarValue;
   OntoCAPE_System:hasUnitOfMeasure om:molePerLitre;
   OntoCAPE_System:numericalValue "0.018"^^xsd:double;
.
```
#### <span id="page-31-0"></span>A.1.3 OntoReaction

**Key design considerations** Figure  $S2$  illustrates OntoReaction [\(v1.10\)](https://raw.githubusercontent.com/cambridge-cares/TheWorldAvatar/dc4bf7fb23a9209b460c94013080a979f7bb3174/JPS_Ontology/ontology/ontoreaction/OntoReaction.owl) ontology which is designed to represent the conceptual description of physical reaction experiments, including reaction scheme, reaction condition and performance indicator. Notably, this ontology is to be distinguished from OntoRXN [\[28\]](#page-102-11), which is designed for reaction networks in computational chemistry applications and is covered by OntoKin [\[25\]](#page-102-10) and OntoCompChem [\[42\]](#page-103-11) in the World Avatar project.

OntoReaction emphasises data utilisation and sharing between different organisations, as well as formulating the generated data into an algorithmically accessible form. Therefore, the concepts and relationships are inspired by the schema of existing chemical reaction databases [\[36,](#page-102-4) [56\]](#page-104-3) and reaction data mining studies [\[30,](#page-102-7) [75\]](#page-106-9).

The key concept in OntoReaction is the ReactionExperiment, which represents a concrete occurrence of ChemicalReaction. Identifiers are added to facilitate reaction search and indexing, such as ordID and hasRInChI. Other available identifiers include hasEquation, hasRDFILE, rxnSMILES, cdXML, and rxnCXSMILES. Classification of reaction types can be made by linking the reaction instance to subclasses of RXNO:MolecularProcess [\[24\]](#page-102-12).

To support flow chemistry applications, Solvent and Catalyst are added as subclasses of OntoKin:Species. This expands the World Avatar's coverage beyond gas-phase reactions. The ReactionCondtion and PerformanceIndicator are provided as generic concepts for extensions. As dimensional quantities, the extended concepts also inherit suitable subclasses of om:Quantity defined in the ontology of units of measure (OM) [\[65\]](#page-105-7). Additional reaction conditions and performance indicators relevant to other chemistry domains can be incorporated if necessary, such as those for photochemical and electrochemical reactions.

#### Domain competency questions

- 1. How many chemical identifiers can be used to represent a chemical reaction?
- 2. What are the possible reaction conditions that a reaction experiment can vary?
- 3. What are the available performance indicators that can be computed from a reaction experiment?
- 4. How many side products are expected for a given chemical reaction?
- 5. Which reaction condition is different between two given reaction experiments of the same chemical reaction?
- 6. At what temperature was the given reaction experiment conducted?
- 7. What is the yield of a given chemical reaction at a given reaction condition?
- 8. Which chemical species is a yield limiting species for a given reaction experiment?
- 9. If multiple measurements were sampled at a given reaction condition, what are the mean and variance of a particular performance indicator, *e.g.* reaction yield?

<span id="page-32-0"></span>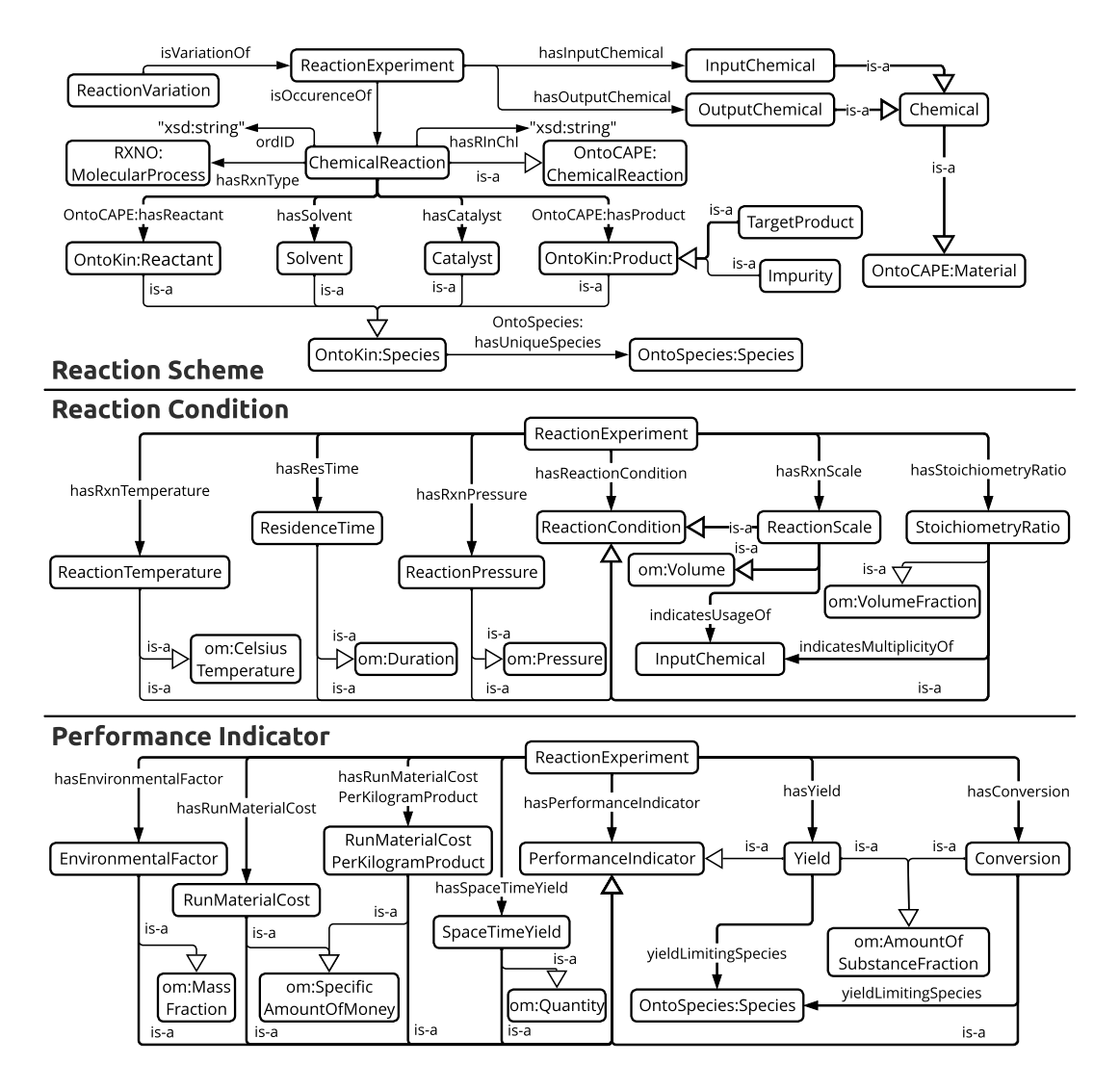

Figure S2: *OntoReaction ontology for chemical reaction experiment. The relationship with hollow arrow "is-a" represents* rdfs:subClassOf*. The remaining concepts and relationships are under the OntoReaction namespace if not stated otherwise. The complete IRI for concept* RXNO:MolecularProcess *reads* [http://purl.obolibrary.org/obo/MOP\\_0000543](http://purl.obolibrary.org/obo/MOP_0000543)*.*

- 10. Which reaction condition is the most significant factor for a given performance indicator?
- 11. Which solvent is most commonly used for a given chemical reaction?
- 12. Which catalyst gives the best performance for a given chemical reaction?

Example instantiation The instantiation of the chemical reaction used in this study, along with one of its reaction experiments, are presented in Triples [S3.](#page-33-0) It is worth noting that the chemical species involved in the reaction are uniquely identified by the property OntoSpecies:hasUniqueSpecies. The input and output chemicals of the reaction experiment correspond to the phase concentrations described in Triples [S2.](#page-25-0) The experiment was conducted with a benzaldehyde to acetone to NaOH stoichiometry ratio of 1 : 22.5 : 0.12, a residence time of 10 minutes at a reactor temperature of 50 C, resulting in a run material cost of 330.58 £ L<sup>-1</sup> and a reaction yield of 71.4%.

<span id="page-33-0"></span>Triples S3: *Example instantiation for chemical reaction experiment using OntoReaction.*

```
## chemical reaction
_chem:ChemRxn_1
   rdf:type OntoReaction:ChemicalReaction;
   OntoKin:hasEquation "C6H5CHO + CH3COCH3 = C10H10O"^^xsd:string;
   OntoCAPE_Reaction_Mechanism:hasReactant _chem:Species_1;
   OntoCAPE_Reaction_Mechanism:hasReactant _chem:Species_2;
   OntoCAPE_Reaction_Mechanism:hasProduct _chem:Species_3;
   OntoCAPE_Reaction_Mechanism:hasProduct _chem:Species_4;
   OntoReaction:hasCatalyst _chem:Species_5;
   OntoReaction:hasSolvent _chem:Species_6;
   OntoReaction:hasSolvent _chem:Species_7;
.
## species involved in the chemical reaction
_chem:Species_1
   rdf:type OntoKin:Reactant;
   OntoSpecies:hasUniqueSpecies <http://www.theworldavatar.com/kg/ontospecies
       /Species_54d8b46b-17bc-4bbd-a3cc-3b3a16d6ae4b>;
.
_chem:Species_2
   rdf:type OntoKin:Reactant;
   OntoSpecies:hasUniqueSpecies <http://www.theworldavatar.com/kg/ontospecies
       /Species_353d4667-e25d-476a-bd74-5c34723c8ea3>;
.
_chem:Species_3
   rdf:type OntoReaction:TargetProduct;
   OntoSpecies:hasUniqueSpecies <http://www.theworldavatar.com/kg/ontospecies
       /Species_f999de28-55dc-477e-8afc-e8802064e0d2>;
.
_chem:Species_4
rdf:type OntoReaction:Impurity;
```

```
OntoSpecies:hasUniqueSpecies <http://www.theworldavatar.com/kg/ontospecies
       /Species_8765d201-0da9-4112-b653-3455002f535b>;
.
_chem:Species_5
   rdf:type OntoReaction:Catalyst;
   OntoSpecies:hasUniqueSpecies <http://www.theworldavatar.com/kg/ontospecies
       /Species_eab77458-560d-4ce9-9b5e-96650fc3e202>;
.
_chem:Species_6
   rdf:type OntoReaction:Solvent;
   OntoSpecies:hasUniqueSpecies <http://www.theworldavatar.com/kg/ontospecies
       /Species_0401f93b-b62d-488e-ba1f-7d5c37e365cb>;
.
_chem:Species_7
   rdf:type OntoReaction:Solvent;
   OntoSpecies:hasUniqueSpecies <http://www.theworldavatar.com/kg/ontospecies
       /Species_63fefc5a-d49d-4841-a946-2cdb5f356983>;
.
## reaction experiment 0
_exp:ReactionExperiment_0
   rdf:type OntoReaction:ReactionExperiment;
   # relation to chemical reaction
   OntoReaction:isOccurenceOf _chem:ChemRxn_1;
   # input chemical
   OntoReaction:hasInputChemical _exp:InputChemical_1;
   OntoReaction:hasInputChemical _exp:InputChemical_2;
   OntoReaction:hasInputChemical _exp:InputChemical_3;
   # reaction conditions
   OntoReaction:hasResTime _exp:ResidenceTime_1;
   OntoReaction:hasRxnTemperature _exp:RxnTemperature_1;
   OntoReaction:hasStoichiometryRatio _exp:StoiRatio_1;
   OntoReaction:hasStoichiometryRatio _exp:StoiRatio_2;
   OntoReaction:hasStoichiometryRatio _exp:StoiRatio_3;
   OntoReaction:hasRxnScale _exp:RxnScale_1;
   # output chemical
   OntoReaction:hasOutputChemical _exp:OutputChemical_4;
   # performance indicator
   OntoReaction:hasYield _exp:Yield_1;
   OntoReaction:hasRunMaterialCost _exp:RunMaterialCost_1;
.
## input chemical
_exp:InputChemical_1
   rdf:type OntoReaction:InputChemical;
   OntoCAPE_Material:thermodynamicBehavior _phase:Phase_1;
.
_exp:InputChemical_2
   rdf:type OntoReaction:InputChemical;
   OntoCAPE_Material:thermodynamicBehavior _phase:Phase_2;
```

```
33
```

```
_exp:InputChemical_3
  rdf:type OntoReaction:InputChemical;
  OntoCAPE_Material:thermodynamicBehavior _phase:Phase_3;
.
## reaction conditions
_exp:StoiRatio_1
   rdf:type OntoReaction:StoichiometryRatio;
   OntoDoE:positionalID "http://www.theworldavatar.com/kg/ontospecies/
      Species_54d8b46b-17bc-4bbd-a3cc-3b3a16d6ae4b"^^xsd:string;
  om:hasPhenomenon _exp:ReactionExperiment_0;
  OntoReaction:indicatesMultiplicityOf _exp:InputChemical_1;
  om:hasValue _exp:StoiRatio_1_Measure_1;
.
_exp:StoiRatio_1_Measure_1
  rdf:type om:Measure;
  om:hasUnit om:one;
  om:hasNumericalValue "1.0"^^xsd:double;
.
_exp:StoiRatio_2
   rdf:type OntoReaction:StoichiometryRatio;
   OntoDoE:positionalID "http://www.theworldavatar.com/kg/ontospecies/
      Species_353d4667-e25d-476a-bd74-5c34723c8ea3"^^xsd:string;
  om:hasPhenomenon _exp:ReactionExperiment_0;
  OntoReaction:indicatesMultiplicityOf _exp:InputChemical_2;
  om:hasValue _exp:StoiRatio_2_Measure_1;
.
_exp:StoiRatio_2_Measure_1
  rdf:type om:Measure;
  om:hasUnit om:one;
  om:hasNumericalValue "22.5"^^xsd:double;
.
_exp:StoiRatio_3
   rdf:type OntoReaction:StoichiometryRatio;
   OntoDoE:positionalID "http://www.theworldavatar.com/kg/ontospecies/
      Species_eab77458-560d-4ce9-9b5e-96650fc3e202"^^xsd:string;
  om:hasPhenomenon _exp:ReactionExperiment_0;
   OntoReaction:indicatesMultiplicityOf _exp:InputChemical_3;
  om:hasValue _exp:StoiRatio_3_Measure_1;
.
_exp:StoiRatio_3_Measure_1
  rdf:type om:Measure;
  om:hasUnit om:one;
  om:hasNumericalValue "0.12"^^xsd:double;
.
```

```
_exp:RxnScale_1
```
.
```
rdf:type OntoReaction:ReactionScale;
   OntoDoE:positionalID "http://www.theworldavatar.com/kg/ontospecies/
       Species_54d8b46b-17bc-4bbd-a3cc-3b3a16d6ae4b"^^xsd:string;
   om:hasPhenomenon _exp:ReactionExperiment_0;
   OntoReaction:indicatesUsageOf _exp:InputChemical_1;
   om:hasValue _exp:RxnScale_1_Measure_1;
.
_exp:RxnScale_1_Measure_1
   rdf:type om:Measure;
   om:hasUnit om:millilitre;
   om:hasNumericalValue "2"^^xsd:double;
.
_exp:ResidenceTime_1
   rdf:type OntoReaction:ResidenceTime;
   om:hasPhenomenon _exp:ReactionExperiment_0;
   om:hasValue _exp:ResidenceTime_1_Measure_1;
.
_exp:ResidenceTime_1_Measure_1
   rdf:type om:Measure;
   om:hasUnit om:minute-Time;
   om:hasNumericalValue "10"^^xsd:double;
.
_exp:RxnTemperature_1
   rdf:type OntoReaction:ReactionTemperature;
   om:hasPhenomenon _exp:ReactionExperiment_0;
   om:hasValue _exp:RxnTemperature_1_Measure_1;
.
_exp:RxnTemperature_1_Measure_1
   rdf:type om:Measure;
   om:hasUnit om:degreeCelsius;
   om:hasNumericalValue "50"^^xsd:double;
.
## output chemical
_exp:OutputChemical_4
   rdf:type OntoReaction:OutputChemical;
   OntoCAPE_Material:thermodynamicBehavior _phase:Phase_OutputChemical_exp0;
.
## performance indicators
_exp:Yield_1
   rdf:type OntoReaction:Yield;
   om:hasPhenomenon _exp:ReactionExperiment_0;
   om:hasValue _exp:Yield_1_Measure_1;
.
_exp:Yield_1_Measure_1
   rdf:type om:Measure;
   om:hasUnit om:percent;
```

```
om:hasNumericalValue "71.4"^^xsd:double;
.
_exp:RunMaterialCost_1
   rdf:type OntoReaction:RunMaterialCost;
   om:hasPhenomenon _exp:ReactionExperiment_0;
  om:hasValue _exp:RunMaterialCost_1_Measure_1;
.
_exp:RunMaterialCost_1_Measure_1
   rdf:type om:Measure;
   om:hasUnit om:poundSterlingPerLitre;
   om:hasNumericalValue "330.58"^^xsd:double;
.
```
### A.1.4 OntoDoE

Key design considerations OntoDoE [\(v1.11\)](https://raw.githubusercontent.com/cambridge-cares/TheWorldAvatar/b31bc320f9b8a679d4481ef4d42204ce09df6bb3/JPS_Ontology/ontology/ontodoe/OntoDoE.owl) is an ontological markup designed for the conceptualisation of design of experiments (DoE) studies. In contrast to EXPO ontology [\[70\]](#page-106-0), which provides a comprehensive description of scientific experiments, OntoDoE provides a suitable description to capture the metadata of DoE conducted by software packages. In this regard, ODE [\[9\]](#page-100-0) is a relevant ontology developed for the numerical DoE, but it is not publicly available and thus direct reuse is not possible. Hence, we create our own OntoDoE.

Figure [S3](#page-38-0) maps the core concepts and relationships of OntoDoE, which follows the abstraction adopted by Garud et al. [\[29\]](#page-102-0). To construct a DoE study, a domain needs to be defined. It can comprise both design variables, either continuous or categorical, and fixed parameters. The primary objective of a DoE study is to suggest a new set of conditions in the search space that optimises the desired system responses based on available historical data. This process may involve different sampling strategies, which are highly relevant to the chosen modelling tools. In this work, we employ the python package summit  $[26]$ , and thus OntoDoE also reflects its available algorithms and the naming conventions of its data classes.

OntoDoE is intended to be used in conjunction with OntoReaction. Specifically, instances of OntoReaction:ReactionExperiment are used to represent both historical or new experiments. If no prior data is available, OntoDoE can still be used by providing a DoE instance as a template for the OntoReaction:ChemicalReaction to be optimised.

### Domain competency questions

- 1. What types of strategies exist?
- 2. What are the key hyperparameters that can be configured for a given strategy?
- 3. What types of variables can be contained in a domain?
- 4. Is a given reaction experiment utilised by any DoE study?

<span id="page-38-0"></span>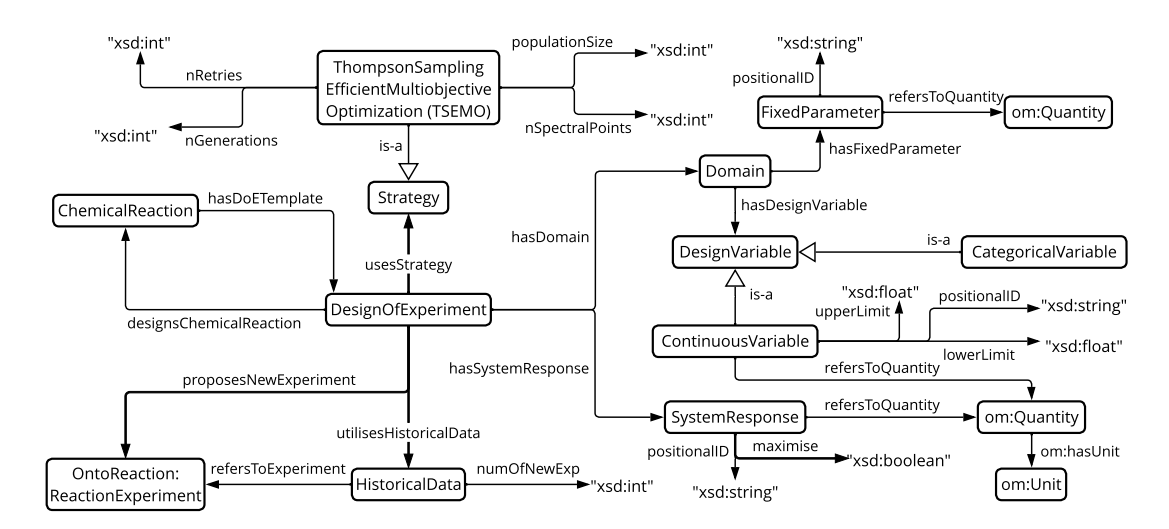

Figure S3: *OntoDoE ontology for the design of experiments. The relationship with hollow arrow "is-a" represents* rdfs:subClassOf*. The remaining concepts and relationships are under the OntoDoE namespace if not stated otherwise.*

- 5. How was a given reaction experiment suggested from the DoE study?
- 6. What strategy was used to suggest a given reaction experiment?
- 7. What chemical reaction is a given DoE study designing?
- 8. What are the objectives (system responses) of a given DoE study?
- 9. What are the design variables of a given DoE domain?
- 10. Is there any fixed parameter of a given DoE domain?
- 11. What is the most common DoE strategy used when optimising a given chemical reaction?
- 12. Which DoE strategy performs best for a given chemical reaction?

Example instantiation Triples [S4](#page-38-1) lists the machine-readable version of a DoE study instantiated using OntoDoE. It designs the chemical reaction and utilises the experiment presented in Triples [S3](#page-33-0) as historical data. The aim is to propose a new reaction experiment to be executed in the next iteration. The TSEMO algorithm is employed as a strategy with its default settings for this purpose. The study domain comprises four continuous variables, including the stoichiometric ratio of reactant acetone and the catalyst NaOH, as well as the residence time and reaction temperature. Additionally, one parameter is fixed, which is the stoichiometric ratio of the primary starting material, benzaldehyde. The stoichiometric ratio of each inlet chemical stream is uniquely identified by the OntoSpecies:Species IRI of its main solute. The objective is to maximise the reaction yield while minimising the cost of the run material.

<span id="page-38-1"></span>Triples S4: *Example instantiation for design of experiments using OntoDoE.*

## DoE instance

```
_doe:DesignOfExperiment_1
   rdf:type OntoDoE:DesignOfExperiment;
   OntoDoE:designsChemicalReaction _chem:ChemRxn_1;
   OntoDoE:usesStrategy _doe:Strategy_1;
   OntoDoE:hasDomain _doe:Domain_1;
   OntoDoE:hasSystemResponse _doe:SystemResponse_1;
   OntoDoE:hasSystemResponse _doe:SystemResponse_2;
   OntoDoE:utilisesHistoricalData _doe:HistoricalData_1;
.
## strategy
_doe:Strategy_1
   rdf:type OntoDoE:TSEMO;
   OntoDoE:nRetries "10"^^xsd:integer;
   OntoDoE:nSpectralPoints "1500"^^xsd:integer;
   OntoDoE:nGenerations "1000"^^xsd:integer;
   OntoDoE:populationSize "100"^^xsd:integer;
.
## domain
_doe:Domain_1
   rdf:type OntoDoE:Domain;
   OntoDoE:hasDesignVariable _doe:ContinuousVariable_1;
   OntoDoE:hasDesignVariable _doe:ContinuousVariable_2;
   OntoDoE:hasDesignVariable _doe:ContinuousVariable_3;
   OntoDoE:hasDesignVariable _doe:ContinuousVariable_4;
   OntoDoE:hasFixedParameter _doe:FixedParameter_1;
.
## continuous variables
_doe:ContinuousVariable_1
   rdf:type OntoDoE:ContinuousVariable;
   OntoDoE:refersToQuantity _doe:StoiRatio;
   OntoDoE:positionalID "http://www.theworldavatar.com/kg/ontospecies/
       Species_353d4667-e25d-476a-bd74-5c34723c8ea3"^^xsd:string;
   OntoDoE:upperLimit "40"^^xsd:double;
   OntoDoE:lowerLimit "5"^^xsd:double;
.
_doe:ContinuousVariable_2
   rdf:type OntoDoE:ContinuousVariable;
   OntoDoE:refersToQuantity _doe:StoiRatio;
   OntoDoE:positionalID "http://www.theworldavatar.com/kg/ontospecies/
       Species_eab77458-560d-4ce9-9b5e-96650fc3e202"^^xsd:string;
   OntoDoE:upperLimit "0.2"^^xsd:double;
   OntoDoE:lowerLimit "0.05"^^xsd:double;
.
_doe:StoiRatio
   rdf:type OntoReaction:StoichiometryRatio;
   om:hasUnit om:one;
.
```
\_doe:ContinuousVariable\_3

```
rdf:type OntoDoE:ContinuousVariable;
   OntoDoE:refersToQuantity _doe:ResTime;
   OntoDoE:upperLimit "15"^^xsd:double;
   OntoDoE:lowerLimit "5"^^xsd:double;
.
_doe:ResTime
   rdf:type OntoReaction:ResidenceTime;
   om:hasUnit om:minute-Time;
.
_doe:ContinuousVariable_4
   rdf:type OntoDoE:ContinuousVariable;
   OntoDoE:refersToQuantity _doe:RxnTemp;
   OntoDoE:upperLimit "70"^^xsd:double;
   OntoDoE:lowerLimit "30"^^xsd:double;
.
_doe:RxnTemp
   rdf:type OntoReaction:ReactionTemperature;
   om:hasUnit om:degreeCelsius;
.
## fixed parameters
_doe:FixedParameter_1
   rdf:type OntoDoE:FixedParameter;
   OntoDoE:refersToQuantity _doe:StoiRatio_1;
   OntoDoE:positionalID "http://www.theworldavatar.com/kg/ontospecies/
       Species_54d8b46b-17bc-4bbd-a3cc-3b3a16d6ae4b"^^xsd:string;
.
_doe:StoiRatio_1
   rdf:type OntoReaction:StoichiometryRatio;
   om:hasValue _doe:StoiRatio_1_Measure_1;
.
_doe:StoiRatio_1_Measure_1
   rdf:type om:Measure;
   om:hasUnit om:one;
   om:hasNumericalValue "1.0"^^xsd:double;
.
## system responses
_doe:SystemResponse_1
   rdf:type OntoDoE:SystemResponse;
   OntoDoE:refersToQuantity OntoReaction:Yield;
   OntoDoE:maximise "true"^^xsd:boolean;
.
_doe:SystemResponse_2
   rdf:type OntoDoE:SystemResponse;
   OntoDoE:refersToQuantity OntoReaction:RunMaterialCost;
   OntoDoE:maximise "false"^^xsd:boolean;
```
.

```
## historical data
_doe:HistoricalData_1
   rdf:type OntoDoE:HistoricalData;
   OntoDoE:refersToExperiment _exp:ReactionExperiment_0;
   OntoDoE:numOfNewExp "1"^^xsd:integer;
.
```
### A.1.5 OntoLab

**Key design considerations** OntoLab  $(v1.9)$  is an ontological markup for the digital twin of laboratories. The current iteration focuses on the functional aspects of the laboratories, including laboratory equipment and chemical containers as illustrated in Fig [S4.](#page-42-0) The geospatial and visualisation aspects of laboratories are omitted for simplification. To the best of our knowledge, there is no single ontology for laboratory environments that is readily available and fits our purpose. Therefore, concepts from different ontologies are utilised wherever suitable.

We describe a piece of LabEquipment from three perspectives, including its static specifications, the dynamic configuration for actuation, and the measurements that can be acquired from its sensors. The inspiration comes from the process of abstracting relevant information on the hardware involved in Jeraal et al. [\[35\]](#page-102-2). The specifications are normally dimensional quantities, *e.g.* height, width, and price, which we use concepts from OM. The other two perspectives align with the Smart Applications REFerence (SAREF) [\[20\]](#page-101-0) ontology developed for the Internet of Things (IoT). We thus define the LabEquipment as a subclass of saref:Device, which allows inheriting other useful concepts and relationships provided in the SAREF ontology. The dynamic configuration part connects the abstract-level data expressed in OntoReaction with concrete equipment realisation by translating the reaction conditions to ParameterSetting and further assembling EquipmentSettings for corresponding lab equipment. The measurement obtained from the lab equipment varies across kits that serve different purposes. In practice, both configuration and data collection are done by the software agent that manages each piece of equipment. For those designs please refer to later sections.

A few relevant concepts exist in OntoCAPE for describing containers, however, they are defined at the level of a chemical plant and also not generic enough to cover the different types of containers in a lab environment. We thus create ChemicalContainer class. Following a similar naming convention, ChemicalAmount is proposed to represent the physical existence of chemicals in the container. Different quantitative amounts can be attached to track the consumption and refill of the chemicals.

### Domain competency questions

- 1. What are the possible equipment settings for a given lab equipment?
- 2. Who is the manufacturer of a given lab equipment?
- 3. Are there any sub-parts of a given lab equipment?

<span id="page-42-0"></span>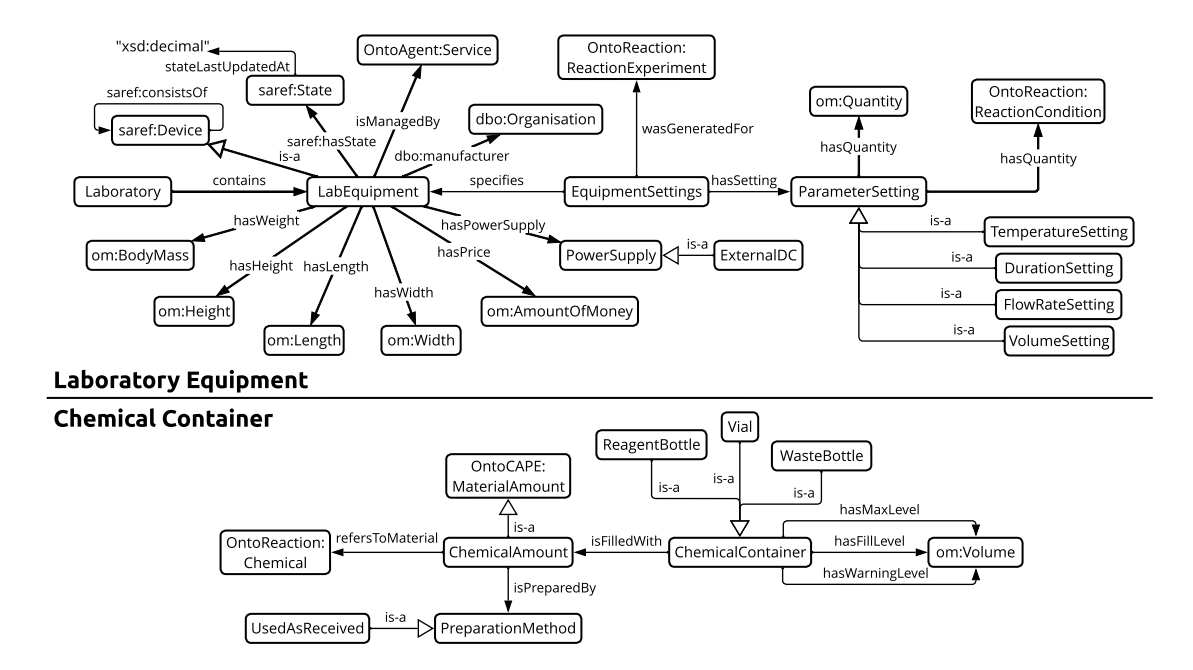

Figure S4: *OntoLab ontology for laboratory digital twin. The relationship with hollow arrow "is-a" represents* rdfs:subClassOf*. The remaining concepts and relationships are under the OntoLab namespace if not stated otherwise.*

- 4. What is the power supply mode of a given lab equipment?
- 5. How many preparation methods exist?
- 6. How many chemical containers exist in a given laboratory?
- 7. How many bottles are available for a given chemical in a given laboratory?
- 8. Does a chemical container contain a given chemical?
- 9. What is the maximum filling level of a given chemical container?
- 10. What is the current filling level of a given chemical container?
- 11. Does a given chemical container need a refill?
- 12. How was the chemical in a given chemical container prepared?

Example instantiation Triples [S5](#page-42-1) lists a snippet of statements for the two labs in Cambridge and Singapore. For simplification, only the existence of lab equipment is included in the example. A vial and a reagent bottle are also instantiated as examples of chemical containers.

<span id="page-42-1"></span>Triples S5: *Example instantiation for laboratories in Cambridge and Singapore using OntoLab.*

```
## Cambridge lab
# existence of lab equipment
_lab1:Lab_1
   rdf:type OntoLab:Laboratory;
```

```
# Vapourtec flow chemistry platform
   OntoLab:contains _lab1:VapourtecRS400;
   OntoLab:contains _lab1:VapourtecR4;
   OntoLab:contains _lab1:VapourtecR2_1;
   OntoLab:contains _lab1:VapourtecR2_2;
   OntoLab:contains _lab1:VapourtecR2_3;
   OntoLab:contains _lab1:VapourtecR2_4;
   OntoLab:contains _lab1:AutoSampler;
   # HPLC
   OntoLab:contains _lab1:Shimadzu_HPLC;
.
# chemical containers - vial
_lab1:Vial_1
   rdf:type OntoLab:Vial;
   OntoLab:isFilledWith _lab1:ChemicalAmount_1;
   OntoLab:hasMaxLevel _lab1:Vial_1_level_max;
   OntoLab:hasWarningLevel _lab1:Vial_1_level_warning;
   OntoLab:hasFillLevel _lab1:Vial_1_level_fill;
.
_lab1:ChemicalAmount_1
   rdf:type OntoLab:ChemicalAmount;
   OntoCAPE_Behavior:refersToMaterial _lab1:Chemical_1;
   OntoLab:containsUnidentifiedComponent "false"^^xsd:boolean;
.
_lab1:Chemical_1
   rdf:type OntoReaction:Chemical;
   OntoCAPE_Material:thermodynamicBehavior _phase:Phase_1;
.
_lab1:Vial_1_level_max
   rdf:type om:Volume;
   om:hasValue _lab1:Vial_1_level_max_value;
.
_lab1:Vial_1_level_max_value
   rdf:type om:Measure;
   om:hasUnit om:millilitre;
   om:hasNumericalValue "35"^^xsd:double;
.
_lab1:Vial_1_level_warning
  rdf:type om:Volume;
  om:hasValue _lab1:Vial_1_level_warning_value;
.
_lab1:Vial_1_level_warning_value
  rdf:type om:Measure;
  om:hasUnit om:millilitre;
  om:hasNumericalValue "5"^^xsd:double;
```
.

```
_lab1:Vial_1_level_fill
   rdf:type om:Volume;
   om:hasValue _lab1:Vial_1_level_fill_value;
.
_lab1:Vial_1_level_fill_value
   rdf:type om:Measure;
   om:hasUnit om:millilitre;
   om:hasNumericalValue "35"^^xsd:double;
.
## Singapore lab
# existence of lab equipment
_lab2:Lab_2
   rdf:type OntoLab:Laboratory;
   # Vapourtec flow chemistry platform
   OntoLab:contains _lab2:VapourtecRS400;
   OntoLab:contains _lab2:VapourtecR4;
   OntoLab:contains _lab2:VapourtecR2_1;
   OntoLab:contains _lab2:VapourtecR2_2;
   OntoLab:contains _lab2:VapourtecR2_3;
   OntoLab:contains _lab2:VapourtecR2_4;
   # HPLC
   OntoLab:contains _lab2:Agilent_HPLC;
.
# chemical containers - reagent bottle
_lab2:ReagentBottle_1
   rdf:type OntoLab:ReagentBottle;
   OntoLab:isFilledWith _lab2:ChemicalAmount_1;
   OntoLab:hasMaxLevel _lab2:ReagentBottle_1_level_max;
   OntoLab:hasWarningLevel _lab2:ReagentBottle_1_level_warning;
   OntoLab:hasFillLevel _lab2:ReagentBottle_1_level_fill;
.
_lab2:ReagentBottle_1_level_fill
   rdf:type om:Volume;
   om:hasValue _lab2:ReagentBottle_1_level_fill_Value;
.
_lab2:ReagentBottle_1_level_fill_Value
   rdf:type om:Measure;
   om:hasUnit om:millilitre;
   om:hasNumericalValue "200"^^xsd:double;
.
# for simplification, _lab2:ReagentBottle_1_level_max and _lab2:
    ReagentBottle_1_level_warning are omitted here
```
#### A.1.6 OntoVapourtec

**Key design considerations** OntoVapourtec  $(v1.9)$  is an ontological markup developed for the Vapourtec flow chemistry system employed in this case study. The core concepts are the individual equipment that extends OntoLab:LabEquipment, *i.e.* the integrated system VapourtecRS400 that consists of tube reactor, pumps, and optionally an autosampler depending on how the chemicals are sourced. The configuration of the equipment relies on the available application programming interfaces (APIs). Each parameter will be translated to construct the final experiment file for execution. More details are covered in section [A.2.4.](#page-77-0)

### Domain competency questions

- 1. What are the possible states of the Vapourtec flow chemistry system?
- 2. What parameters can I set to configure the Vapourtec system?
- 3. What is the current state of a given Vapourtec reactor?
- 4. What is the set point for the flow rate of a given Vapourtec pump?
- 5. How many sites do a given autosampler have?
- 6. What is the internal volume of a given Vapourtec reactor?
- 7. Is the material of a given Vapourtec reactor compatible with a given reactant?
- 8. What is the operation limit of a given Vapourtec reactor?
- 9. Is this Vapourtec reactor able to perform a given reaction experiment?
- 10. Where is a given Vapourtec reactor located?
- 11. Which Vapourtec reactor was used for a given reaction experiment?
- 12. Is a given Vapourtec setup able to provide input chemicals required for a given reaction experiment?

Example instantiation The example instantiation of two Vapourtec setups located in the Cambridge and Singapore labs is presented in Triples [S6.](#page-45-0) For simplicity, we consider a reactor with a volume of 10 mL and an operating temperature range of 20 to 150 C. In the example, the pump in Cambridge sources chemicals from an autosampler site that can be dynamically configured, while the pump in Singapore pumps from a reagent bottle.

<span id="page-45-0"></span>Triples S6: *Example instantiation for flow chemistry system in both Cambridge and Singapore lab using OntoVapourtec.*

```
## Cambridge lab - Vapourtec
# vapourtec rs400
_lab1:VapourtecRS400
  rdf:type OntoVapourtec:VapourtecRS400;
  # state
  saref:hasState _lab1:VapourtecRS400_state;
  # equipment parts
```
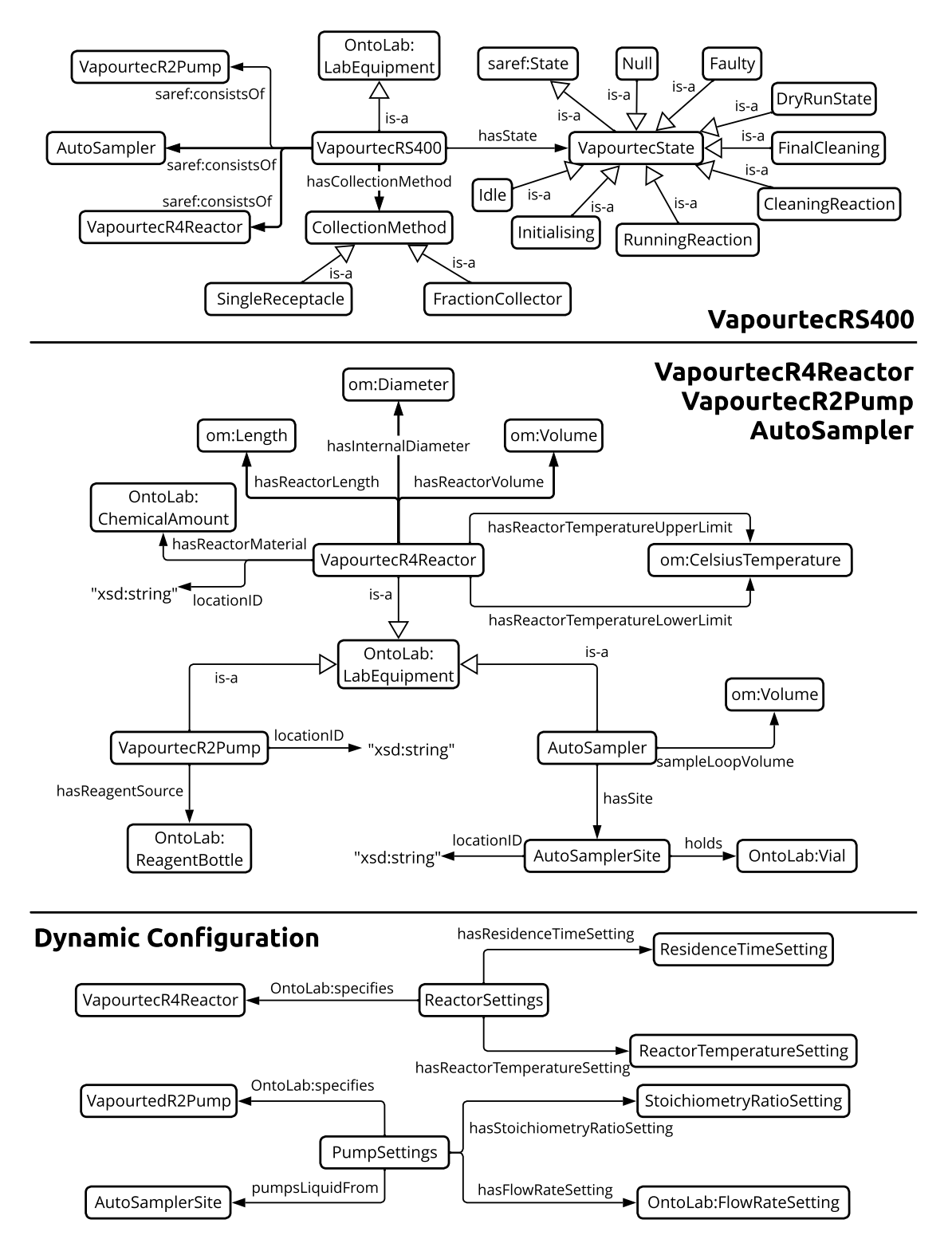

Figure S5: *Core concepts and relationships in OntoVapourtec ontology for Vapourtec flow chemistry platform. The relationship with hollow arrow "is-a" represents* rdfs:subClassOf*. The remaining concepts and relationships are under the OntoVapourtec namespace if not stated otherwise.*

```
saref:consistsOf _lab1:VapourtecR4;
  saref:consistsOf _lab1:VapourtecR2_1;
  saref:consistsOf _lab1:VapourtecR2_2;
  saref:consistsOf _lab1:VapourtecR2_3;
  saref:consistsOf _lab1:VapourtecR2_4;
  saref:consistsOf _lab1:AutoSampler;
  # managing agent
  OntoLab:isManagedBy _agent:VapourtecAgent_Lab1;
.
# state
_lab1:VapourtecRS400_state
   rdf:type OntoVapourtec:Idle;
   OntoLab:stateLastUpdatedAt 1678887921;
.
# vapourtec r4 reactor
_lab1:VapourtecR4
   rdf:type OntoVapourtec:VapourtecR4Reactor;
   OntoVapourtec:locationID "4"^^xsd:string;
   OntoVapourtec:hasReactorVolume _lab1:VapourtecR4_ReactorVolume;
   OntoVapourtec:hasReactorTemperatureLowerLimit _lab1:
      VapourtecR4_ReactorTemperatureLower;
  OntoVapourtec:hasReactorTemperatureUpperLimit _lab1:
      VapourtecR4_ReactorTemperatureUpper;
.
_lab1:VapourtecR4_ReactorVolume
  rdf:type om:Volume;
  om:hasValue _lab1:VapR4_ReactorVolume_Value;
.
_lab1:VapR4_ReactorVolume_Value
  rdf:type om:Measure;
   om:hasUnit om:millilitre;
  om:hasNumericalValue "10"^^xsd:double;
.
_lab1:VapourtecR4_ReactorTemperatureLower
   rdf:type om:CelsiusTemperature;
  om:hasValue _lab1:VapR4_ReactorTempLower_Value;
.
_lab1:VapR4_ReactorTempLower_Value
  rdf:type om:Measure;
  om:hasUnit om:degreeCelsius;
  om:hasNumericalValue "20"^^xsd:double;
.
_lab1:VapourtecR4_Dummy_ReactorTemperatureUpper
   rdf:type om:CelsiusTemperature;
  om:hasValue _lab1:VapR4_ReactorTempUpper_Value;
```
.

```
_lab1:VapR4_ReactorTempUpper_Value
   rdf:type om:Measure;
   om:hasUnit om:degreeCelsius;
   om:hasNumericalValue "150"^^xsd:double;
.
# vapourtec r2 pump - only present one here as an example
_lab1:VapourtecR2_1
   rdf:type OntoVapourtec:VapourtecR2Pump;
   OntoVapourtec:locationID "A"^^xsd:string;
   # this pump is not connected to any ReagentBottle, so it will be
       considered as sourcing from the autosampler
.
## Singapore lab - Vapourtec
# vapourtec rs400
_lab2:VapourtecRS400
   rdf:type OntoVapourtec:VapourtecRS400;
   # state
   saref:hasState _lab2:VapourtecRS400_state;
   # equipment parts
   saref:consistsOf _lab2:VapourtecR4;
   saref:consistsOf _lab2:VapourtecR2_1;
   saref:consistsOf _lab2:VapourtecR2_2;
   saref:consistsOf _lab2:VapourtecR2_3;
   saref:consistsOf _lab2:VapourtecR2_4;
   # managing agent
   OntoLab:isManagedBy _agent:VapourtecAgent_Lab2;
.
# state
_lab2:VapourtecRS400_state
   rdf:type OntoVapourtec:DryRunState;
   OntoLab:stateLastUpdatedAt 1678887921;
.
# vapourtec r2 pump - only present one here as an example
_lab2:VapourtecR2_1
   rdf:type OntoVapourtec:VapourtecR2Pump;
   OntoVapourtec:locationID "A"^^xsd:string;
   OntoVapourtec:hasReagentSource _lab2:ReagentBottle_1; # this pump is
       sourcing from reagent bottle
```
In the context of chemical experiments, it is common to use an autosampler to source chemicals from multiple vials, each with a limited volume. For starting materials that are prepared in large amounts, the concentration of chemicals can be the same across multiple vials. Triples [S7](#page-49-0) presents an example where three vials contain a solution for benzaldehyde. This representation allows for the dynamic selection of the chemical source in such cases, especially when deciding which vial to be excluded if there is not enough amount. This representation can also be useful for categorical optimisation, such as when the type of catalyst is a design variable.

.

<span id="page-49-0"></span>Triples S7: *Example instantiation for autosampler sites in Cambridge lab using Onto-Vapourtec.*

```
# autosampler - chemical source from autosampler sites
_lab1:AutoSampler
   rdf:type OntoVapourtec:AutoSampler;
   OntoVapourtec:hasSite _lab1:Site_1;
   OntoVapourtec:hasSite _lab1:Site_2;
   OntoVapourtec:hasSite _lab1:Site_3;
.
# autosampler sites
_lab1:Site_1
   a OntoVapourtec:AutoSamplerSite;
   OntoVapourtec:locationID "1"^^xsd:string;
   OntoVapourtec:holds _lab1:Vial_1;
.
_lab1:Site_2
   a OntoVapourtec:AutoSamplerSite;
   OntoVapourtec:locationID "2"^^xsd:string;
   OntoVapourtec:holds _lab1:Vial_2;
.
_lab1:Site_3
   rdf:type OntoVapourtec:AutoSamplerSite;
   OntoVapourtec:locationID "3"^^xsd:string;
   OntoVapourtec:holds _lab1:Vial_3;
.
# vials
_lab1:Vial_2
   a OntoLab:Vial;
   OntoLab:isFilledWith _lab1:ChemicalAmount_2;
   OntoLab:hasMaxLevel _lab1:Vial_2_level_max; # omitted here for simplicity
   OntoLab:hasWarningLevel _lab1:Vial_2_level_warning;
   OntoLab:hasFillLevel _lab1:Vial_2_level_fill;
.
_lab1:Vial_2_level_warning
  rdf:type om:Volume;
  om:hasValue _lab1:Vial_2_level_warning_value;
.
_lab1:Vial_2_level_warning_value
  rdf:type om:Measure;
  om:hasUnit om:millilitre;
  om:hasNumericalValue "5"^^xsd:double;
.
_lab1:Vial_2_level_fill
   rdf:type om:Volume;
   om:hasValue _lab1:Vial_2_level_fill_value;
.
```

```
_lab1:Vial_2_level_fill_value
   rdf:type om:Measure;
   om:hasUnit om:millilitre;
   om:hasNumericalValue "35"^^xsd:double;
.
_lab1:Vial_3
   rdf:type OntoLab:Vial;
   OntoLab:isFilledWith _lab1:ChemicalAmount_3;
   OntoLab:hasMaxLevel _lab1:Vial_3_level_max; # omitted here for simplicity
   OntoLab:hasWarningLevel _lab1:Vial_3_level_warning;
   OntoLab:hasFillLevel _lab1:Vial_3_level_fill;
.
_lab1:Vial_3_level_warning
  rdf:type om:Volume;
  om:hasValue _lab1:Vial_3_level_warning_value;
.
_lab1:Vial_3_level_warning_value
  rdf:type om:Measure;
  om:hasUnit om:millilitre;
  om:hasNumericalValue "5"^^xsd:double;
.
_lab1:Vial_3_level_fill
   rdf:type om:Volume;
   om:hasValue _lab1:Vial_3_level_fill_value;
.
_lab1:Vial_3_level_fill_value
   rdf:type om:Measure;
   om:hasUnit om:millilitre;
   om:hasNumericalValue "35"^^xsd:double;
.
# chemical amount - _lab1:ChemicalAmount_1 is already listed in the previous
   example instantiation
_lab1:ChemicalAmount_2
   rdf:type OntoLab:ChemicalAmount;
   OntoCAPE_Behavior:refersToMaterial _lab1:Chemical_1;
   OntoLab:containsUnidentifiedComponent "false"^^xsd:boolean;
.
_lab1:ChemicalAmount_3
   rdf:type OntoLab:ChemicalAmount;
   OntoCAPE_Behavior:refersToMaterial _lab1:Chemical_1;
  OntoLab:containsUnidentifiedComponent "false"^^xsd:boolean;
.
```
#### A.1.7 OntoHPLC

**Key design considerations** OntoHPLC  $(v1.8)$  is an ontology designed to provide a simplified representation of HPLC. Its goal is not to provide a full-fledged representation of HPLC, as the Vapourtec FlowCommander already "automates" the HPLC analysis by sending a serial command at the peak of the reaction steady-state stream as a trigger for sample injection. Instead, OntoHPLC demonstrates the proof-of-concept for the knowledge graph approach with a focus on ChromatogramPoints captured in the HPLCReport. The components presented in the reaction outlet stream can be identified by matching the retention time at which the peak appears with those documented in the HPLCMethod. Moreover, the raw HPLC reports are also preserved in the knowledge graph via remoteFilePath, which points to a remote file server for easy human inspection.

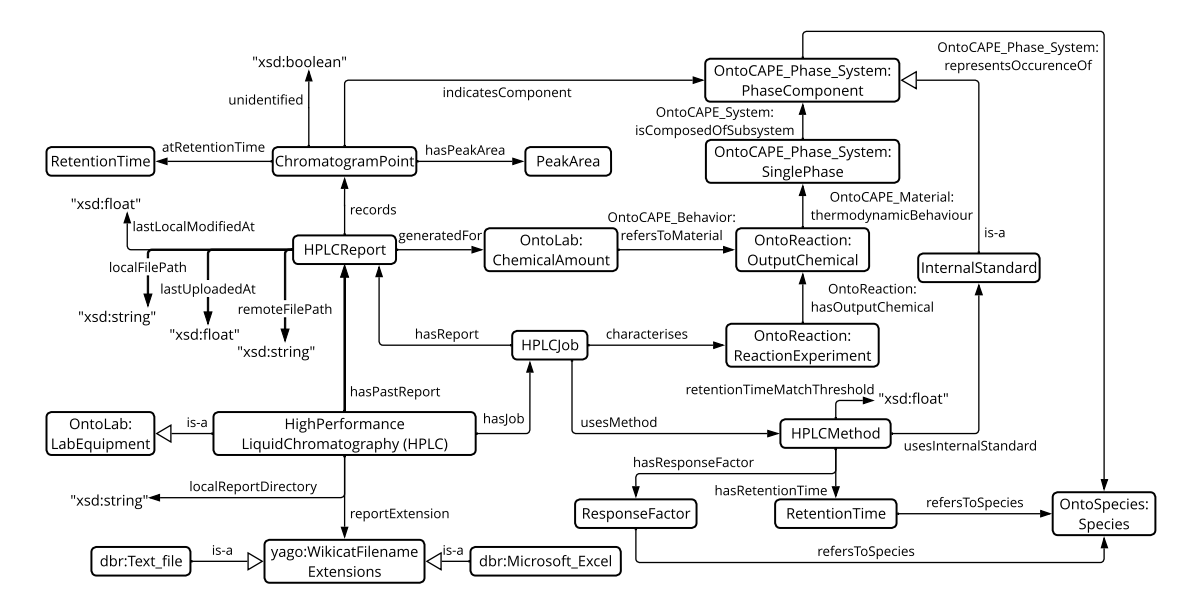

Figure S6: *OntoHPLC ontology for HPLC. The relationship with hollow arrow "is-a" represents* rdfs:subClassOf*. The remaining concepts and relationships are under the OntoHPLC namespace if not stated otherwise.*

#### Domain competency questions

- 1. What is the file format of the HPLC report for a given HPLC?
- 2. Which HPLC method is used to generate a given HPLC report?
- 3. What is the retention time of a given chemical species when using a given HPLC method?
- 4. What is the response factor of a given chemical species when using a given HPLC method?
- 5. How many chemical species can be identified using a given HPLC method?
- 6. How many HPLC jobs have been conducted on the given HPLC?
- 7. What internal standard is used in the given HPLC method?
- 8. How many chemical species are identified from a given HPLC report?
- 9. Where is the HPLC report located?
- 10. What reaction conditions are associated with a given HPLC report?
- 11. Are there any side products identified from a given HPLC report?
- 12. Are these any unidentified peaks that have significant peak areas?

Example instantiation Triples S<sub>8</sub> presents a snippet of instantiation for HPLC systems. The HPLC method is simplified to include only the target product and internal standard. When processing the HPLC report, a peak is considered matched to a species if its retention time falls within the matching threshold specified in the HPLC method. For example, the peak collected at 6.630 minutes is within  $6.611 \pm 0.10$  minutes, therefore is identified as the target product.

<span id="page-52-0"></span>Triples S8: *Example instantiation for HPLC in both Cambridge and Singapore lab using OntoHPLC.*

```
## Cambridge lab - HPLC
# HPLC
_lab1:Shimadzu_HPLC
   rdf:type OntoHPLC:HighPerformanceLiquidChromatography;
   OntoHPLC:localReportDirectory "/app/CHEM32/"^^xsd:string;
  OntoHPLC:reportExtension dbr:Text_file;
  OntoHPLC:hasJob _lab1:HPLC_Job_1;
  OntoLab:isManagedBy _agent:HPLCAgent_Lab1;
.
# HPLC method
_lab1:HPLCMethod_Aldol
   rdf:type OntoHPLC:HPLCMethod;
  # retention time
  OntoHPLC:hasRetentionTime _lab1:HPLCMethod_RetentionTime_1;
  OntoHPLC:hasRetentionTime _lab1:HPLCMethod_RetentionTime_2;
  # response factor
  OntoHPLC:hasResponseFactor _lab1:HPLCMethod_ResponseFactor_1;
  OntoHPLC:hasResponseFactor _lab1:HPLCMethod_ResponseFactor_2;
  # internal standard
  OntoHPLC:usesInternalStandard _lab1:InternalStandard;
  # threshold for species matching
  OntoHPLC:retentionTimeMatchThreshold "0.10"^^xsd:double;
.
# HPLC method - retention time 1 for product benzalacetone
_lab1:HPLCMethod_RetentionTime_1
   rdf:type OntoHPLC:RetentionTime;
   OntoHPLC:refersToSpecies <http://www.theworldavatar.com/kg/ontospecies/
      Species_f999de28-55dc-477e-8afc-e8802064e0d2>;
   om:hasValue _lab1:HPLCMethod_RetentionTime_1_value;
.
```

```
_lab1:HPLCMethod_RetentionTime_1_value
   rdf:type om:Measure;
  om:hasUnit om:minute-Time;
  om:hasNumericalValue "6.611"^^xsd:double;
.
# HPLC method - retention time 2 for internal standard
_lab1:HPLCMethod_RetentionTime_2
   rdf:type OntoHPLC:RetentionTime;
   OntoHPLC:refersToSpecies <http://www.theworldavatar.com/kg/ontospecies/
      Species_471ce681-98f3-4245-be7d-3f38dfb6dd22>;
  om:hasValue _lab1:HPLCMethod_RetentionTime_2_value;
.
_lab1:HPLCMethod_RetentionTime_2_value
  rdf:type om:Measure;
  om:hasUnit om:minute-Time;
  om:hasNumericalValue "13.300"^^xsd:double;
.
# HPLC method - internal standard
_lab1:InternalStandard
   rdf:type OntoHPLC:InternalStandard;
   OntoCAPE_Phase_System:representsOccurenceOf <http://www.theworldavatar.com
      /kg/ontospecies/Species_471ce681-98f3-4245-be7d-3f38dfb6dd22>;
  OntoCAPE_System:hasProperty _lab1:InternalStandard_Property_1;
.
_lab1:InternalStandard_Property_1
   rdf:type OntoCAPE_Phase_System:Molarity;
  OntoCAPE_System:hasValue _lab1:InternalStandard_Property_1_ScalarValue_1;
.
_lab1:InternalStandard_Property_1_ScalarValue_1
   rdf:type OntoCAPE_System:ScalarValue;
   OntoCAPE_System:hasUnitOfMeasure om:molePerLitre;
  OntoCAPE_System:numericalValue "0.06"^^xsd:double;
.
# HPLC job
_lab1:HPLC_Job_1
   rdf:type OntoHPLC:HPLCJob;
   OntoHPLC:hasReport _lab1:HPLCReport_1;
  OntoHPLC:usesMethod _lab1:HPLCMethod_Aldol;
  OntoHPLC:characterises _exp:ReactionExperiment_0;
.
# HPLC report
_lab1:HPLCReport_1
   rdf:type OntoHPLC:HPLCReport;
  # chromatogram points
  OntoHPLC:records _lab1:ChromatogramPoint_1;
  OntoHPLC:records _lab1:ChromatogramPoint_2;
```

```
# information about file server
  OntoHPLC:lastLocalModifiedAt 1673623824;
  OntoHPLC:lastUploadedAt 1673623826;
  OntoHPLC:localFilePath "/app/CHEM32/ASCIIData000.txt"^^xsd:string;
  OntoHPLC:remoteFilePath "http://lab1:8080/FileServer/Shimadzu_HPLC/app/
      CHEM32/ASCIIData000_1673623828705.txt"^^xsd:anyURI;
.
# chromatogram point 1
_lab1:ChromatogramPoint_1
   rdf:type OntoHPLC:ChromatogramPoint;
  OntoHPLC:atRetentionTime _lab1:RetentionTime_1;
  OntoHPLC:hasPeakArea _lab1:PeakArea_1;
.
_lab1:RetentionTime_1
  rdf:type OntoHPLC:RetentionTime;
  om:hasValue _lab1:RetentionTime_1_value;
.
_lab1:RetentionTime_1_value
   rdf:type om:Measure;
  om:hasUnit om:minute-Time;
  om:hasNumericalValue "6.630"^^xsd:double;
.
# chromatogram point 2
_lab1:ChromatogramPoint_2
   rdf:type OntoHPLC:ChromatogramPoint;
   OntoHPLC:atRetentionTime _lab1:RetentionTime_2;
  OntoHPLC:hasPeakArea _lab1:PeakArea_2;
.
_lab1:RetentionTime_2
   rdf:type OntoHPLC:RetentionTime;
  om:hasValue _lab1:RetentionTime_2_value;
.
_lab1:RetentionTime_2_value
   rdf:type om:Measure;
  om:hasUnit om:minute-Time;
  om:hasNumericalValue "13.363"^^xsd:double;
.
## Singapore lab - HPLC
# HPLC
_lab2:Agilent_HPLC
   rdf:type OntoHPLC:HighPerformanceLiquidChromatography;
  OntoHPLC:localReportDirectory "/app/CHEM32/"^^xsd:string;
  OntoHPLC:reportExtension dbr:Microsoft_Excel;
  OntoLab:isManagedBy _agent:HPLCAgent_Lab2;
.
```
#### A.1.8 OntoDerivation

Rationale for adoption OntoDerivation [\(v1.10\)](https://raw.githubusercontent.com/cambridge-cares/TheWorldAvatar/dc4bf7fb23a9209b460c94013080a979f7bb3174/JPS_Ontology/ontology/ontoderivation/OntoDerivation.owl) is an ontological markup developed as part of the derived information framework for a dynamic knowledge graph. For detailed documentation please refer to Bai et al. [\[7\]](#page-100-1). In this work, OntoDerivation is employed to instantiate provenance records for both data and material flow in the design-make-testanalyse (DMTA) cycle. It does so by marking up each step in the workflow as an instance of DerivationAsyn with the instance corresponding to its previous step as input. For the very first step in the workflow, *i.e.* DoE, the instance of OntoDoE:DesignOfExperiment is marked as input. This forms a chain of asynchronous job requests with their data dependencies recorded in the knowledge graph. The outputs of each job in the workflow will be populated back to the knowledge graph at its completion and trigger the next corresponding agent. By utilising OntoDerivation, queries can be performed to track the progress of the iterative workflow.

#### Domain competency questions

- 1. When was a given job started?
- 2. What is the status of a given job?
- 3. Is there any prior experiment in the queue for execution before a given reaction experiment?
- 4. Has the HPLC report been generated for the HPLC job?
- 5. Has the characterisation results of the given reaction experiment been post-processed to calculate yield?
- 6. What steps are left to be completed for the current DMTA cycle of a given reaction experiment?

Example instantiation Triples [S9](#page-55-0) instantiates one iteration in a DMTA cycle starting from the DoE instance presented in Triples [S4.](#page-38-1) As no outputs are generated at the time of job requests, all derivation instances are initialised with a timestamp of 0, which will be replaced with the starting timestamp of the job at its completion. The outputs are also populated back to the derivation chain as the workflow progresses. The detailed stepping is discussed in section [A.2.10.](#page-89-0)

<span id="page-55-0"></span>Triples S9: *Example instantiation for a DMTA cycle request using OntoDerivation.*

```
## DoE job request
_derivation:DoEDerivation_i1
   rdf:type OntoDerivation:DerivationAsyn;
   OntoDerivation:isDerivedFrom _doe:DesignOfExperiment_1;
  OntoDerivation:isDerivedFrom _lab1:Lab_1;
  OntoDerivation:isDerivedUsing _agent:DoEAgent;
  OntoDerivation:hasStatus _derivation:DoE_1_status;
  time:hasTime _derivation:DoE_1_time;
.
```

```
_derivation:DoE_1_time
  rdf:type time:Instant;
  time:inTimePosition _derivation:DoE_1_time_position;
.
_derivation:DoE_1_time_position
   rdf:type time:TimePosition;
  time:hasTRS <http://dbpedia.org/resource/Unix_time>;
  time:numericPosition 0;
.
_derivation:DoE_1_status
  rdf:type OntoDerivation:Requested;
.
## Scheduling job request
_derivation:ScheduleDerivation_i1
   rdf:type OntoDerivation:DerivationAsyn;
  OntoDerivation:isDerivedFrom _derivation:DoEDerivation_i1;
   OntoDerivation:isDerivedFrom _lab1:Lab_1;
  OntoDerivation:isDerivedUsing _agent:VapourtecScheduleAgent;
  OntoDerivation:hasStatus _derivation:Schedule_1_status;
  time:hasTime _derivation:Schedule_1_time;
.
_derivation:Schedule_1_time
  rdf:type time:Instant;
  time:inTimePosition _derivation:Schedule_1_time_position;
.
_derivation:Schedule_1_time_position
  rdf:type time:TimePosition;
  time:hasTRS <http://dbpedia.org/resource/Unix_time>;
  time:numericPosition 0;
.
_derivation:Schedule_1_status
   rdf:type OntoDerivation:Requested;
.
## Post-processing job request
_derivation:PostProcessingDerivation_i1
   rdf:type OntoDerivation:DerivationAsyn;
  OntoDerivation:isDerivedFrom _derivation:ScheduleDerivation_i1;
  OntoDerivation:isDerivedUsing _agent:HPLCPostProAgent;
  OntoDerivation:hasStatus _derivation:PostProcessing_1_status;
  time:hasTime _derivation:PostProcessing_1_time;
.
_derivation:PostProcessing_1_time
  rdf:type time:Instant;
  time:inTimePosition _derivation:PostProcessing_1_time_position;
```
.

```
_derivation:PostProcessing_1_time_position
   rdf:type time:TimePosition;
  time:hasTRS <http://dbpedia.org/resource/Unix_time>;
  time:numericPosition 0;
.
_derivation:PostProcessing_1_status
   rdf:type OntoDerivation:Requested;
.
## Reaction job request to Cambridge lab - assume that _doe:
   DesignOfExperiment_1 is finished by _agent:DoEAgent and suggested _doe:
   ReactionExperiment_i1
_derivation:VapourtecDerivation_i1
   rdf:type OntoDerivation:DerivationAsyn;
   OntoDerivation:isDerivedFrom _doe:ReactionExperiment_i1;
  OntoDerivation:isDerivedUsing _agent:VapourtecAgent_Lab1;
  OntoDerivation:hasStatus _derivation:Vapourtec_1_status;
  time:hasTime _derivation:Vapourtec_1_time;
.
_derivation:Vapourtec_1_time
  rdf:type time:Instant;
  time:inTimePosition _derivation:Vapourtec_1_time_position;
.
_derivation:Vapourtec_1_time_position
  rdf:type time:TimePosition;
  time:hasTRS <http://dbpedia.org/resource/Unix_time>;
  time:numericPosition 0;
.
_derivation:Vapourtec_1_status
  rdf:type OntoDerivation:Requested;
.
## Characterisation job request to Cambridge lab - assume that _doe:
   DesignOfExperiment_1 is finished by _agent:DoEAgent and suggested _doe:
   ReactionExperiment_i1
derivation: HPLCDerivation il
   rdf:type OntoDerivation:DerivationAsyn;
   OntoDerivation:isDerivedFrom _doe:ReactionExperiment_i1;
  OntoDerivation:isDerivedFrom _derivation:VapourtecDerivation_i1;
  OntoDerivation:isDerivedUsing _agent:HPLCAgent_Lab1;
  OntoDerivation:hasStatus _derivation:HPLC_1_status;
  time:hasTime _derivation:HPLC_1_time;
.
_derivation:HPLC_1_time
   rdf:type time:Instant;
   time:inTimePosition _derivation:HPLC_1_time_position;
.
```

```
_derivation:HPLC_1_time_position
   rdf:type time:TimePosition;
   time:hasTRS <http://dbpedia.org/resource/Unix_time>;
   time:numericPosition 0;
.
_derivation:HPLC_1_status
   rdf:type OntoDerivation:Requested;
.
```
## A.1.9 OntoGoal

**Key design considerations** OntoGoal  $(v1.3)$  is an ontological markup for the process of pursuing research goals by autonomous agents. It is inspired by a type of rational agent architecture, namely the belief–desire-intention (BDI) [\[62,](#page-105-0) [63\]](#page-105-1) architecture rooted in cognitive psychology theory developed by Bratman [\[12\]](#page-100-2). In their definition, 'beliefs' are the agent's knowledge about itself and its surrounding environment, 'desires' are objectives that they would like to achieve, and 'intentions' are possible actions that can be adopted to achieve the committed goal. Specifically, 'goal' is an instantiation of the 'desire' but with more emphasis on the achievable side and 'plan' is a concrete realisation of 'intentions' as a sequence of actions.

Following these definitions, we construct a GoalSet to accommodate individual Goal (objective) from the multi-objective optimisation problem. Each goal desires certain dimensional quantities and can be achieved by a Plan which consists of multiple Step that each can be performed by a corresponding agent. When the plan is executed, the state of the world changes. The beliefs, in this case OntoReaction:ReactionExperiment, are updated and reflected as historical data in the next iteration. In practice, the resources available to pursue a goal are almost always limited. The current design incorporates the cycleAllowance and deadline as two limiting factors. Future development can be made to take the classic metric when bench-marking the performance of optimisation algorithms into consideration [\[26\]](#page-102-1), *i.e.* improvement of the hypervolume.

#### Domain competency questions

- 1. What is the plan that can be employed to achieve a given goal?
- 2. Which agent can be employed for a given step in a plan?
- 3. How many goals (objectives) does the given goal set have?
- 4. How many iterations have been done?
- 5. Is there still enough iteration allowance for pursuing a given goal?
- 6. When is the deadline for pursuing a given goal?
- 7. Has a goal been met?
- 8. Is the best performance of a chemical reaction meeting the research goal?

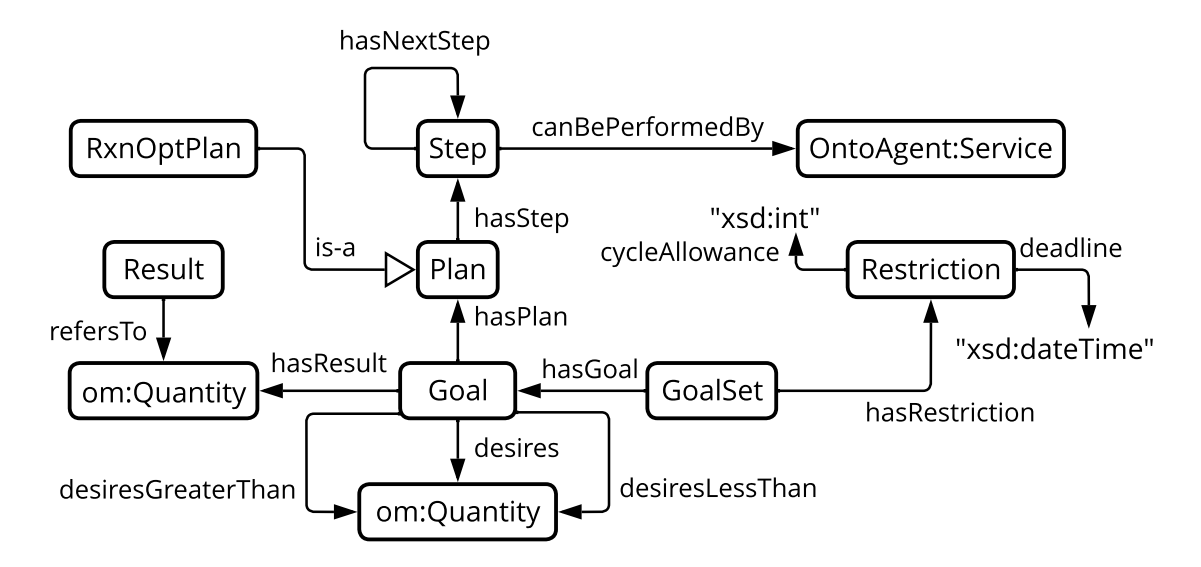

Figure S7: *OntoGoal ontology for research goals. The relationship with hollow arrow "isa" represents* rdfs:subClassOf*. The remaining concepts and relationships are under the OntoGoal namespace if not stated otherwise.*

**Example instantiation** Triples S<sub>10</sub> lists an example plan that can be adopted for closedloop optimisation. Notably, agents that manage the individual equipment in the lab are not included in the plan as they are delegated by the agent that performs the scheduling.

<span id="page-59-0"></span>Triples S10: *Example instantiation for an optimisation plan using OntoGoal.*

```
## optimisation plan
_goal:ReactionOptimisationPlan
   rdf:type OntoGoal:RxnOptPlan;
   OntoGoal:hasStep _goal:DoE_Step;
   OntoGoal:hasStep _goal:Schedule_Step;
   OntoGoal:hasStep _goal:PostProcessing_Step;
.
_goal:DoE_Step
   rdf:type OntoGoal:DesignOfExperiment;
   OntoGoal:hasNextStep _goal:Schedule_Step;
   OntoGoal:canBePerformedBy _agent:DoEAgent;
.
_goal:Schedule_Step
   rdf:type OntoGoal:RxnExpExecution;
   OntoGoal:hasNextStep _goal:PostProcessing_Step;
   OntoGoal:canBePerformedBy _agent:VapourtecScheduleAgent;
.
_goal:PostProcessing_Step
   rdf:type OntoGoal:PostProcessing;
   OntoGoal:canBePerformedBy _agent:HPLCPostProAgent;
.
```
Triples [S11](#page-60-0) presents a goal set instantiated upon a goal request from a scientist. The request comes in as a multi-objective optimisation problem which has a target of reaching run material cost below 200 £  $L^{-1}$  and reaction yield above 80%. The restrictions are 50 iterations before the end of 2023 Greenwich Mean Time, whichever comes earlier.

<span id="page-60-0"></span>Triples S11: *Example instantiation for a goal set upon goal request from scientists using OntoGoal.*

```
## goal set
_goal:GoalSet_1
   rdf:type OntoGoal:GoalSet;
   OntoGoal:hasGoal _goal:Goal_1;
   OntoGoal:hasGoal _goal:Goal_2;
   OntoGoal:hasRestriction _goal:Restriction_1;
.
## the first goal
_goal:Goal_1
   rdf:type OntoGoal:Goal;
   OntoGoal:desiresGreaterThan _goal:Desired_Quantity_1;
   OntoGoal:hasPlan _goal:ReactionOptimisationPlan;
.
_goal:Desired_Quantity_1
   rdf:type OntoReaction:Yield;
   om:hasValue _goal:Desired_Quantity_Measure_1;
.
_goal:Desired_Quantity_Measure_1
   rdf:type om:Measure;
   om:hasUnit om:percent;
   om:hasNumericalValue "80"^^xsd:double;
.
## the second goal
_goal:Goal_2
   rdf:type OntoGoal:Goal;
   OntoGoal:desiresLessThan _goal:Desired_Quantity_2;
   OntoGoal:hasPlan _goal:ReactionOptimisationPlan;
.
_goal:Desired_Quantity_2
   rdf:type OntoReaction:RunMaterialCost;
   om:hasValue _goal:Desired_Quantity_Measure_2;
.
_goal:Desired_Quantity_Measure_2
   rdf:type om:Measure;
   om:hasUnit om:poundSterlingPerLitre;
   om:hasNumericalValue "200"^^xsd:double;
.
```

```
## restriction
```

```
_goal:Restriction_1
   rdf:type OntoGoal:Restriction;
   OntoGoal:cycleAllowance 50;
   OntoGoal:deadline "2023-12-31T23:59:59+0000"^^xsd:dateTime;
.
```
## A.1.10 Object mapping and type validation

As demonstrated in the example instantiation, the knowledge graph is highly intertwined. It can be tedious also error-prone to write boilerplate codes to process the knowledge statements if the same data is required in different agents. Therefore, we implement object mapping and type validation as a persistence layer between the knowledge graph and the agents. Utility functions are provided as constructors for the ontological concepts so that the agents (hence their developers) can deal with canonical python objects directly. For technical details please refer to chemistry-and-robots python package [\[4\]](#page-100-3).

## A.1.11 Description logic representation

The description logic representations of the ontologies developed in this work are provided below.

## A.1.11.1 OntoReaction

#### Classes:

OntoReaction:Base  $\sqsubseteq$  OntoKin:Species OntoReaction:Catalyst  $\Box$  OntoKin:Species  $OntoReaction:Chemical \sqsubseteq OntoCAPE_Material:Material$ OntoReaction:ChemicalReaction  $\Box$  OntoCAPE\_Reaction\_Mechanism:ChemicalReaction OntoReaction:Conversion  $\sqsubset$  om:AmountOfSubstanceFraction OntoReaction:Conversion  $\sqsubset$  OntoReaction:PerformanceIndicator OntoReaction:Conversion  $\sqsubseteq$  = 1 OntoReaction:yieldLimitingSpecies.OntoSpecies:Species OntoReaction:EcoScore  $\sqsubset$  om:QuantityOfDimensionOne OntoReaction:EcoScore  $\Box$  OntoReaction:PerformanceIndicator OntoReaction: Environmental Factor  $\sqsubset$  om: MassFraction OntoReaction:EnvironmentalFactor  $\Box$  OntoReaction:PerformanceIndicator OntoReaction:Impurity  $\Box$  OntoKin:Product  $OntoReaction:InputChemical \sqsubset OntoReaction:Chemical$  $OntoReaction:OutputChemical \sqsubset OntoReaction:Chemical$ OntoReaction:ReactionExperiment  $\Box = 1$  OntoReaction:hasResTime.OntoReaction:Resid enceTime OntoReaction:ReactionExperiment  $\Box = 1$  OntoReaction:hasRxnPressure.OntoReaction:Re actionPressure OntoReaction:ReactionExperiment  $\Box = 1$  OntoReaction:hasRxnScale.OntoReaction:React ionScale

OntoReaction:ReactionExperiment  $\Box = 1$  OntoReaction:hasRxnTemperature.OntoReactio n:ReactionTemperature OntoReaction:ReactionExperiment  $\Box = 1$  OntoReaction:isOccurenceOf.OntoReaction:Ch emicalReaction OntoReaction:ReactionPressure  $\sqsubset$  om:Pressure OntoReaction:ReactionPressure  $\sqsubset$  OntoReaction:ReactionCondition OntoReaction:ReactionScale  $\sqsubset$  om:Volume OntoReaction:ReactionScale  $\sqsubseteq$  OntoReaction:ReactionCondition OntoReaction:ReactionScale  $\Box$  = 1 OntoReaction:indicatesUsageOf.OntoReaction:InputC hemical OntoReaction:ReactionTemperature  $\sqsubset$  om:CelsiusTemperature OntoReaction:ReactionTemperature  $\sqsubset$  OntoReaction:ReactionCondition OntoReaction: Reaction Variation  $\sqsubseteq$  OntoReaction: Reaction Experiment OntoReaction:ReactionVariation  $\sqsubseteq$  = 1 OntoReaction:isVariationOf.OntoReaction:Reacti onExperiment OntoReaction:ResidenceTime  $\sqsubset$  om:Duration OntoReaction:ResidenceTime  $\sqsubset$  OntoReaction:ReactionCondition OntoReaction:RunMaterialCost  $\sqsubseteq$  om:SpecificAmountOfMoney OntoReaction:RunMaterialCost  $\sqsubset$  OntoReaction:PerformanceIndicator OntoReaction:RunMaterialCostPerKilogramProduct  $\Box$  om:SpecificAmountOfMoney OntoReaction:RunMaterialCostPerKilogramProduct  $\Box$  OntoReaction:PerformanceIndicat or OntoReaction:Solvent  $\Box$  OntoKin:Species OntoReaction:SpaceTimeYield  $\sqsubset$  om:Quantity OntoReaction:SpaceTimeYield  $\sqsubset$  OntoReaction:PerformanceIndicator OntoReaction:StoichiometryRatio  $\sqsubset$  om:VolumeFraction OntoReaction:StoichiometryRatio  $\sqsubset$  OntoReaction:ReactionCondition OntoReaction:StoichiometryRatio  $\Xi = 1$  OntoReaction:indicatesMultiplicityOf.OntoReact ion:InputChemical OntoReaction:TargetProduct  $\Box$  OntoKin:Product OntoReaction: Yield  $\sqsubset$  om:AmountOfSubstanceFraction OntoReaction: Yield  $\sqsubset$  OntoReaction: PerformanceIndicator OntoReaction: Yield  $\Box$  = 1 OntoReaction: yieldLimitingSpecies.OntoSpecies: Species Object properties:  $OntoReaction: hasCatalyst \sqsubseteq OntoCAPE_Reaction_Mechanism:hasCatalyst$  $OntoReaction: hasConversion \sqsubset OntoReaction:hasPerformanceIndicator$ OntoReaction:hasEcoScore  $\Box$  OntoReaction:hasPerformanceIndicator OntoReaction:hasEnvironmentalFactor  $\sqsubseteq$  OntoReaction:hasPerformanceIndicator OntoReaction:hasResTime  $\sqsubset$  OntoReaction:hasReactionCondition OntoReaction:hasRunMaterialCost  $\Box$  OntoReaction:hasPerformanceIndicator

OntoReaction:hasRunMaterialCostPerKilogramProduct  $\sqsubseteq$  OntoReaction:hasPerformanceI ndicator

OntoReaction:hasRxnPressure  $\sqsubset$  OntoReaction:hasReactionCondition

OntoReaction:hasRxnScale  $\sqsubset$  OntoReaction:hasReactionCondition

OntoReaction:hasRxnTemperature  $\Box$  OntoReaction:hasReactionCondition

```
OntoReaction:hasSpaceTimeYield \Box OntoReaction:hasPerformanceIndicator
OntoReaction:hasStoichiometryRatio \sqsubseteq OntoReaction:hasReactionCondition
OntoReaction:hasYield \sqsubset OntoReaction:hasPerformanceIndicator
∃ OntoReaction:hasBase. T \sqsubset OntoReaction:ChemicalReaction
∃ OntoReaction:hasCatalyst. T \Box OntoReaction:ChemicalReaction
∃ OntoReaction:hasConversion. T \sqsubset OntoReaction:ReactionExperiment
∃ OntoReaction:hasEcoScore. T ⊑ OntoReaction:ReactionExperiment
∃ OntoReaction:hasEnvironmentalFactor.> v OntoReaction:ReactionExperiment
∃ OntoReaction:hasInputChemical. T \sqsubseteq OntoReaction:ReactionExperiment
∃ OntoReaction:hasOutputChemical. T \sqsubset OntoReaction:ReactionExperiment
∃ OntoReaction:hasPerformanceIndicator. T \sqsubset OntoReaction:ReactionExperiment
∃ OntoReaction:hasReactionCondition. T \Box OntoReaction:ReactionExperiment
∃ OntoReaction:hasResTime. T ⊑ OntoReaction:ReactionExperiment
∃ OntoReaction:hasRunMaterialCost.> v OntoReaction:ReactionExperiment
∃ OntoReaction:hasRunMaterialCostPerKilogramProduct. T \sqsubseteq OntoReaction:ReactionEx
periment
∃ OntoReaction:hasRxnPressure. T \Box OntoReaction:ReactionExperiment
∃ OntoReaction:hasRxnScale. T ⊏ OntoReaction:ReactionExperiment
∃ OntoReaction:hasRxnTemperature. T \Box OntoReaction:ReactionExperiment
∃ OntoReaction:hasRxnType. T \Box OntoReaction:ChemicalReaction
∃ OntoReaction:hasSolvent. T ⊏ OntoReaction:ChemicalReaction
∃ OntoReaction:hasSpaceTimeYield.<sup>\top \sqsubset</sup> OntoReaction:ReactionExperiment
∃ OntoReaction:hasStoichiometryRatio. T \sqsubseteq OntoReaction:ReactionExperiment
∃ OntoReaction:hasYield.<sup>\top \sqsubset</sup> OntoReaction:ReactionExperiment
∃ OntoReaction:indicatesMultiplicityOf. T \sqsubset OntoReaction:StoichiometryRatio
∃ OntoReaction:indicatesUsageOf. T \sqsubseteq OntoReaction:ReactionScale
∃ OntoReaction:isAssignedTo. T ⊏ OntoReaction:ReactionExperiment
∃ OntoReaction:isOccurenceOf. T ⊏ OntoReaction:ReactionExperiment
∃ OntoReaction:isVariationOf. T ⊏ OntoReaction:ReactionVariation
∃ OntoReaction: yieldLimitingSpecies. \top \sqsubset (OntoReaction: Conversion \sqcup OntoReaction: Yi
eld)
\top \sqsubset \forall OntoReaction:hasBase.OntoReaction:Base
> v ∀ OntoReaction:hasCatalyst.OntoReaction:Catalyst
> v ∀ OntoReaction:hasConversion.OntoReaction:Conversion
> v ∀ OntoReaction:hasEcoScore.OntoReaction:EcoScore
> v ∀ OntoReaction:hasEnvironmentalFactor.OntoReaction:EnvironmentalFactor
\top \sqsubset \forall OntoReaction:hasInputChemical.OntoReaction:InputChemical
> v ∀ OntoReaction:hasOutputChemical.OntoReaction:OutputChemical
> v ∀ OntoReaction:hasPerformanceIndicator.OntoReaction:PerformanceIndicator
> v ∀ OntoReaction:hasReactionCondition.OntoReaction:ReactionCondition
\top \sqsubset \forall OntoReaction:hasResTime.OntoReaction:ResidenceTime
> v ∀ OntoReaction:hasRunMaterialCost.OntoReaction:RunMaterialCost
> v ∀ OntoReaction:hasRunMaterialCostPerKilogramProduct.OntoReaction:RunMateria
lCostPerKilogramProduct
> v ∀ OntoReaction:hasRxnPressure.OntoReaction:ReactionPressure
> v ∀ OntoReaction:hasRxnScale.OntoReaction:ReactionScale
```
- > v ∀ OntoReaction:hasRxnTemperature.OntoReaction:ReactionTemperature
- > v ∀ OntoReaction:hasRxnType.RXNO:MolecularProcess
- > v ∀ OntoReaction:hasSolvent.OntoReaction:Solvent
- > v ∀ OntoReaction:hasSpaceTimeYield.OntoReaction:SpaceTimeYield
- > v ∀ OntoReaction:hasStoichiometryRatio.OntoReaction:StoichiometryRatio
- > v ∀ OntoReaction:hasYield.OntoReaction:Yield
- > v ∀ OntoReaction:indicatesMultiplicityOf.OntoReaction:InputChemical
- > v ∀ OntoReaction:indicatesUsageOf.OntoReaction:InputChemical
- > v ∀ OntoReaction:isAssignedTo.OntoVapourtec:VapourtecR4Reactor
- > v ∀ OntoReaction:isOccurenceOf.OntoReaction:ChemicalReaction
- > v ∀ OntoReaction:isVariationOf.OntoReaction:ReactionExperiment
- > v ∀ OntoReaction:yieldLimitingSpecies.OntoSpecies:Species

## Data properties:

- ∃ OntoReaction:cdXML. T ⊑ OntoReaction:ChemicalReaction
- ∃ OntoReaction:hasRDFILE. T ⊏ OntoReaction:ChemicalReaction
- ∃ OntoReaction:hasRInChI. T ⊑ OntoReaction:ChemicalReaction
- ∃ OntoReaction:ordID. T ⊏ OntoReaction:ChemicalReaction
- ∃ OntoReaction:rxnCXSMILES. T ⊏ OntoReaction:ChemicalReaction
- ∃ OntoReaction:rxnSMILES. T ⊏ OntoReaction:ChemicalReaction
- $\top \sqsubset \forall$  OntoReaction:cdXML.xsd:string
- $\top \sqsubset \forall$  OntoReaction:hasRDFILE.xsd:string
- $\top \sqsubset \forall$  OntoReaction:hasRInChI.xsd:string
- $\top \sqsubset \forall$  OntoReaction:ordID.xsd:string
- > v ∀ OntoReaction:rxnCXSMILES.xsd:string
- > v ∀ OntoReaction:rxnSMILES.xsd:string

# A.1.11.2 OntoDoE

# Classes:

OntoDoE:CategoricalVariable  $\sqsubseteq$  OntoDoE:DesignVariable OntoDoE:CategoricalVariable  $\Box = 1$  OntoDoE:refersToQuantity.om:Quantity  $OntoDoE:Center \sqsubset OntoDoE:Criterion$  $OntoDe:CenterMaximum \sqsubset OntoDoE:Criterion$ OntoDoE:ContinuousVariable  $\sqsubseteq$  OntoDoE:DesignVariable OntoDoE:ContinuousVariable  $\Box$  = 1 OntoDoE:refersToQuantity.om:Quantity  $OntoDe: Correlation \sqsubset OntoDoE:Criterion$ OntoDoE:DesignOfExperiment  $\Gamma > 1$  OntoDoE:hasSystemResponse.OntoDoE:SystemR esponse OntoDoE:DesignOfExperiment  $\Box = 1$  OntoDoE:hasDomain.OntoDoE:Domain OntoDoE:DesignOfExperiment  $\sqsubseteq$  = 1 OntoDoE:usesStrategy.OntoDoE:Strategy OntoDoE:DesignOfExperiment  $\Box = 1$  OntoDoE:utilisesHistoricalData.OntoDoE:Historica lData OntoDoE:Domain  $\Box > 1$  OntoDoE:hasDesignVariable.OntoDoE:DesignVariable OntoDoE:FixedParameter  $\Box = 1$  OntoDoE:refersToQuantity.om:Quantity

 $OntoDoE: LHS \sqsubset OntoDoE:Strategy$  $OntoDe:Maximum \sqsubseteq OntoDoE:Criterion$  $OntoDoE:NewSTBO \sqsubset OntoDoE:Strategy$ OntoDoE:SystemResponse  $\Box$  = 1 OntoDoE:refersToQuantity.om:Quantity  $OntoDoE:TSEMO \sqsubset OntoDoE:Strategy$ 

## Object properties:

∃ OntoDoE:designsChemicalReaction. T ⊏ OntoDoE:DesignOfExperiment

∃ OntoDoE:hasDesignVariable. T  $\Box$  OntoDoE:Domain

∃ OntoDoE:hasDoETemplate. T ⊏ OntoReaction:ChemicalReaction

∃ OntoDoE:hasDomain. T  $\Box$  OntoDoE:DesignOfExperiment

∃ OntoDoE:hasFixedParameter. T  $\sqsubset$  OntoDoE:Domain

∃ OntoDoE:hasSystemResponse. T  $\Box$  OntoDoE:DesignOfExperiment

∃ OntoDoE:proposesNewExperiment. T  $\Box$  OntoDoE:DesignOfExperiment

∃ OntoDoE:refersToExperiment. T ⊏ OntoDoE:HistoricalData

∃ OntoDoE:refersToQuantity. T  $\sqsubseteq$  (OntoDoE:CategoricalVariable  $\sqcup$  OntoDoE:Continuou

 $sVariable \sqcup OntoDoE:FixedParameter \sqcup OntoDoE:SystemResponse)$ 

∃ OntoDoE:usesStrategy. T  $\Box$  OntoDoE:DesignOfExperiment

∃ OntoDoE:utilisesHistoricalData. T ⊏ OntoDoE:DesignOfExperiment

> v ∀ OntoDoE:designsChemicalReaction.OntoReaction:ChemicalReaction

- $\top \sqsubset \forall$  OntoDoE:hasDesignVariable.OntoDoE:DesignVariable
- > v ∀ OntoDoE:hasDoETemplate.OntoDoE:DesignOfExperiment
- > v ∀ OntoDoE:hasDomain.OntoDoE:Domain
- $\top \sqsubset \forall$  OntoDoE:hasFixedParameter.OntoDoE:FixedParameter
- > v ∀ OntoDoE:hasSystemResponse.OntoDoE:SystemResponse
- > v ∀ OntoDoE:proposesNewExperiment.OntoReaction:ReactionExperiment
- > v ∀ OntoDoE:refersToExperiment.OntoReaction:ReactionExperiment
- > v ∀ OntoDoE:refersToQuantity.om:Quantity
- $\top \sqsubset \forall$  OntoDoE:usesStrategy.OntoDoE:Strategy
- > v ∀ OntoDoE:utilisesHistoricalData.OntoDoE:HistoricalData

## Data properties:

 $\exists$  OntoDoE:hasLevel. $\top \sqsubset$  OntoDoE:CategoricalVariable

∃ OntoDoE:lowerLimit. T ⊏ OntoDoE:ContinuousVariable

∃ OntoDoE:maximise. T ⊏ OntoDoE:SystemResponse

∃ OntoDoE:nGenerations. T ⊏ OntoDoE:TSEMO

∃ OntoDoE:nRetries. T ⊏ OntoDoE:TSEMO

∃ OntoDoE:nSpectralPoints. T ⊏ OntoDoE:TSEMO

∃ OntoDoE:numOfNewExp.<sup>T</sup> ⊏ OntoDoE:HistoricalData

 $\exists$  OntoDoE:populationSize. $\top \sqsubset$  OntoDoE:TSEMO

∃ OntoDoE:positionalID. T 
ightarrow (OntoDoE:ContinuousVariable ⊔ OntoDoE:FixedParameter

 $\Box$  OntoDoE:SystemResponse)

 $\exists$  OntoDoE:seed. $\top \sqsubset$  OntoDoE:LHS

∃ OntoDoE:upperLimit. T  $\sqsubset$  OntoDoE:ContinuousVariable

 $\top \sqsubset \forall$  OntoDoE:hasLevel.xsd:string

> v ∀ OntoDoE:lowerLimit.xsd:float

- $\top \sqsubset \forall$  OntoDoE:maximise.xsd:boolean
- $\top \sqsubset \forall$  OntoDoE:nGenerations.xsd:int
- $\top \sqsubset \forall$  OntoDoE:nRetries.xsd:int
- > v ∀ OntoDoE:nSpectralPoints.xsd:int
- $\top \sqsubset \forall$  OntoDoE:numOfNewExp.xsd:int
- $\top \sqsubset \forall$  OntoDoE:populationSize.xsd:int
- $\top \sqsubset \forall$  OntoDoE:positionalID.xsd:string
- $\top \sqsubset \forall$  OntoDoE:seed.xsd:int
- $\top \sqsubset \forall$  OntoDoE:upperLimit.xsd:float

## A.1.11.3 OntoLab

### Classes:

 $OntoLab:ChemicalAmount \sqsubset OntoCAPE_Behavor:MaterialAmount$ OntoLab:ChemicalContainer  $\sqsubseteq$  = 1 OntoLab:hasFillLevel.om:Volume OntoLab:ChemicalContainer  $\Box = 1$  OntoLab:hasMaxLevel.om:Volume OntoLab:ChemicalContainer  $\Box = 1$  OntoLab:hasWarningLevel.om:Volume OntoLab:ChemicalContainer  $\Box$  < 1 OntoLab:isFilledWith.OntoLab:ChemicalAmount OntoLab:Dried  $\sqsubset$  OntoLab:PreparationMethod OntoLab:DurationSetting  $\sqsubseteq$  OntoLab:ParameterSetting  $OntoLab:ExternalBattery \sqsubset OntoLab:PowerSupply$ OntoLab:ExternalDC  $\sqsubset$  OntoLab:PowerSupply OntoLab:FlowRateSetting  $\sqsubset$  OntoLab:ParameterSetting OntoLab:LabEquipment  $\sqsubset$  saref:Device OntoLab:LabEquipment  $\subseteq$   $\geq$  1 OntoLab:hasPowerSupply.OntoLab:PowerSupply OntoLab:LabEquipment  $\equiv$   $\leq$  1 OntoLab:hasHeight.om:Height OntoLab:LabEquipment  $\Gamma \leq 1$  OntoLab:hasLength.om:Length OntoLab:LabEquipment  $\subseteq$   $\leq$  1 OntoLab:hasPrice.om:AmountOfMoney OntoLab:LabEquipment  $\subseteq$   $\leq$  1 OntoLab:hasWeight.om:BodyMass OntoLab:LabEquipment  $\subseteq$   $\leq$  1 OntoLab:hasWidth.om:Width OntoLab:LabEquipment  $\overline{\subseteq} \leq 1$  OntoLab:isManagedBy.OntoAgent:Service  $OntoLab: LithiumBattery \sqsubseteq OntoLab:PowerSupply$  $OntoLab:NiMHRechargeableBattery \sqsubseteq OntoLab:PowerSupply$ OntoLab:ParameterSetting  $\subseteq$   $\leq$  1 OntoLab:hasQuantity.om:Quantity OntoLab:ReagentBottle  $\sqsubset$  OntoLab:ChemicalContainer OntoLab:Repurified  $\Box$  OntoLab:PreparationMethod OntoLab:SolarPowerPack  $\sqsubset$  OntoLab:PowerSupply OntoLab:Sparged  $\Box$  OntoLab:PreparationMethod  $OntoLab:Synthesized In House \sqsubset OntoLab:PreparationMethod$  $OntoLab:TemperatureSetting \sqsubseteq OntoLab:ParameterSetting$  $OntoLab:UsedAsReceived \sqsubset OntoLab:PreparationMethod$  $OntoLab:Vial \sqsubset OntoLab:ChemicalContainer$ OntoLab:VolumeSetting  $\Box$  OntoLab:ParameterSetting  $OntoLab:WasteBottle \sqsubset OntoLab:ChemicalContainer$ 

## Object properties:

∃ OntoLab:contains. T ⊑ OntoLab:Laboratory ∃ OntoLab:hasFillLevel.<sup>T</sup>  $\sqsubset$  OntoLab:ChemicalContainer ∃ OntoLab:hasHeight. T  $\Box$  OntoLab:LabEquipment  $\exists$  OntoLab:hasLength. $\top \sqsubset$  OntoLab:LabEquipment ∃ OntoLab:hasMaxLevel.<sup>T</sup>  $\sqsubset$  OntoLab:ChemicalContainer ∃ OntoLab:hasPowerSupply.  $\top \sqsubset$  OntoLab:LabEquipment ∃ OntoLab:hasPrice. T  $\sqsubset$  OntoLab:LabEquipment ∃ OntoLab:hasQuantity. T ⊑ OntoLab:ParameterSetting ∃ OntoLab:hasSetting. T  $\Box$  OntoLab:EquipmentSettings ∃ OntoLab:hasWarningLevel.<sup> $\top \sqsubset$ </sup> OntoLab:ChemicalContainer ∃ OntoLab:hasWeight.<sup> $\top \sqsubset$ </sup> OntoLab:LabEquipment ∃ OntoLab:hasWidth. T ⊑ OntoLab:LabEquipment ∃ OntoLab:isFilledWith. T  $\Box$  OntoLab:ChemicalContainer ∃ OntoLab:isManagedBy. T ⊑ OntoLab:LabEquipment ∃ OntoLab:isPreparedBy. T ⊑ OntoLab:ChemicalAmount  $\exists$  OntoLab:specifies. $\top \sqsubset$  OntoLab:EquipmentSettings ∃ OntoLab:wasGeneratedFor. T  $\Box$  OntoLab:EquipmentSettings  $\top \sqsubset \forall$  OntoLab:contains.OntoLab:LabEquipment > v ∀ OntoLab:hasFillLevel.om:Volume  $\top \sqsubset \forall$  OntoLab:hasHeight.om:Height > v ∀ OntoLab:hasLength.om:Length > v ∀ OntoLab:hasMaxLevel.om:Volume > v ∀ OntoLab:hasPowerSupply.OntoLab:PowerSupply > v ∀ OntoLab:hasPrice.om:AmountOfMoney > v ∀ OntoLab:hasQuantity.om:Quantity > v ∀ OntoLab:hasSetting.OntoLab:ParameterSetting > v ∀ OntoLab:hasWarningLevel.om:Volume > v ∀ OntoLab:hasWeight.om:BodyMass > v ∀ OntoLab:hasWidth.om:Width > v ∀ OntoLab:isFilledWith.OntoLab:ChemicalAmount

- > v ∀ OntoLab:isManagedBy.OntoAgent:Service
- $\top \sqsubset \forall$  OntoLab:isPreparedBy.OntoLab:PreparationMethod
- > v ∀ OntoLab:specifies.OntoLab:LabEquipment
- > v ∀ OntoLab:wasGeneratedFor.OntoReaction:ReactionExperiment

## Data properties:

∃ OntoLab:containsUnidentifiedComponent. T  $\sqsubset$  OntoLab:ChemicalAmount

- ∃ OntoLab:stateLastUpdatedAt. T  $\sqsubset$  saref:State
- > v ∀ OntoLab:containsUnidentifiedComponent.xsd:boolean
- > v ∀ OntoLab:stateLastUpdatedAt.xsd:decimal

# A.1.11.4 OntoVapourtec

## Classes:

OntoVapourtec:AutoSampler  $\Box$  OntoLab:LabEquipment OntoVapourtec:AutoSamplerCommand  $\sqsubseteq$  saref:Command OntoVapourtec:AutoSamplerFunction  $\Box$  saref:Function OntoVapourtec:AutoSamplerSite  $\Gamma < 1$  OntoVapourtec:holds.OntoLab:Vial OntoVapourtec:AutoSamplerTask  $\sqsubset$  saref:Task OntoVapourtec:CleanReactor  $\Box$  OntoVapourtec:VapourtecFunction OntoVapourtec:CleaningReaction  $\Box$  OntoVapourtec:VapourtecState OntoVapourtec:ClearReactions  $\Box$  saref:Command OntoVapourtec:ConnectToFlowCommander  $\sqsubset$  saref:Command OntoVapourtec:Connection  $\Box$  OntoVapourtec:VapourtecFunction OntoVapourtec:DryRunState  $\Box$  OntoVapourtec:VapourtecState OntoVapourtec:ExpFilePath  $\Box$  OntoLab:Argument OntoVapourtec:FaultRecovery  $\sqsubseteq$  OntoVapourtec:VapourtecFunction OntoVapourtec:FaultRecoveryCommand  $\sqsubset$  saref:Command OntoVapourtec:Faulty  $\Box$  OntoVapourtec:VapourtecState OntoVapourtec:FinalCleaning  $\Box$  OntoVapourtec:VapourtecState OntoVapourtec:FlowChemistry  $\Box$  saref:Task OntoVapourtec:FlowCommander  $\sqsubset$  saref:Service OntoVapourtec:FractionCollector  $\Box$  OntoVapourtec:CollectionMethod OntoVapourtec:GetCommand  $\sqsubset$  saref:Command OntoVapourtec:GetState  $\Box$  OntoVapourtec:VapourtecFunction OntoVapourtec:Idle  $\sqsubseteq$  OntoVapourtec:VapourtecState OntoVapourtec:Inactive  $\Box$  OntoVapourtec:VapourtecState OntoVapourtec:Initialising  $\Box$  OntoVapourtec:VapourtecState OntoVapourtec:Launch  $\Box$  OntoVapourtec:VapourtecFunction OntoVapourtec:LoadExperiment  $\sqsubset$  saref:Command OntoVapourtec:Null  $\sqsubset$  OntoVapourtec:VapourtecState OntoVapourtec:PumpSettings  $\Box$  OntoLab:EquipmentSettings OntoVapourtec:PumpSettings  $\subset$  < 1 OntoVapourtec:hasFlowRateSetting.OntoLab:Flow RateSetting OntoVapourtec:PumpSettings  $\Gamma < 1$  OntoVapourtec:hasSampleLoopVolumeSetting.Onto Vapourtec:SampleLoopVolumeSetting OntoVapourtec:PumpSettings  $\Gamma < 1$  OntoVapourtec:hasStoichiometryRatioSetting.Onto Vapourtec:StoichiometryRatioSetting OntoVapourtec:ReactionCompleted  $\sqsubset$  OntoVapourtec:VapourtecState OntoVapourtec:ReactorSettings  $\sqsubset$  OntoLab:EquipmentSettings OntoVapourtec:ReactorSettings  $\subset$  < 1 OntoVapourtec:hasReactorTemperatureSetting.On toVapourtec:ReactorTemperatureSetting OntoVapourtec:ReactorSettings  $\subset$  < 1 OntoVapourtec:hasResidenceTimeSetting.OntoVa pourtec:ResidenceTimeSetting OntoVapourtec:ReactorTemperatureSetting  $\sqsubseteq$  OntoLab:TemperatureSetting OntoVapourtec:ResidenceTimeSetting  $\Box$  OntoLab:DurationSetting OntoVapourtec:RunReactor  $\Box$  OntoVapourtec:VapourtecFunction OntoVapourtec:RunningReaction  $\Box$  OntoVapourtec:VapourtecState OntoVapourtec:SampleLoopVolumeSetting  $\Box$  OntoLab:VolumeSetting OntoVapourtec:SingleReceptacle  $\Box$  OntoVapourtec:CollectionMethod

OntoVapourtec:StartFlowCommander  $\sqsubset$  saref:Command

OntoVapourtec:StoichiometryRatioSetting  $\sqsubseteq$  OntoLab:ParameterSetting

OntoVapourtec:VapourtecFunction  $\sqsubset$  saref:Function

OntoVapourtec:VapourtecR2Pump  $\sqsubset$  OntoLab:LabEquipment

OntoVapourtec:VapourtecR2PumpCommand  $\sqsubset$  saref:Command

OntoVapourtec:VapourtecR2PumpFunction  $\Box$  saref:Function

OntoVapourtec:VapourtecR2PumpTask  $\sqsubset$  saref:Task

OntoVapourtec:VapourtecR4Reactor  $\sqsubseteq$  OntoLab:LabEquipment

OntoVapourtec:VapourtecR4Reactor  $\Box = 1$  OntoVapourtec:hasInternalDiameter.om:Dia meter

OntoVapourtec:VapourtecR4Reactor  $\Box = 1$  OntoVapourtec:hasReactorLength.om:Length

OntoVapourtec:VapourtecR4Reactor  $\Box = 1$  OntoVapourtec:hasReactorTemperatureLower Limit.om:CelsiusTemperature

OntoVapourtec:VapourtecR4Reactor  $\Box = 1$  OntoVapourtec:hasReactorTemperatureUpper Limit.om:CelsiusTemperature

OntoVapourtec:VapourtecR4Reactor  $\Box = 1$  OntoVapourtec:hasReactorVolume.om:Volu me

OntoVapourtec:VapourtecR4ReactorCommand  $\sqsubset$  saref:Command

OntoVapourtec:VapourtecR4ReactorFunction  $\Box$  saref:Function

OntoVapourtec:VapourtecR4ReactorTask  $\sqsubset$  saref:Task

OntoVapourtec:VapourtecRS400  $\sqsubset$  OntoLab:LabEquipment

OntoVapourtec:VapourtecRS400  $\Box$  = 1 OntoVapourtec:hasCollectionMethod.OntoVapou rtec:CollectionMethod

OntoVapourtec:VapourtecRS400  $\Box$  = 1 OntoVapourtec:recommendedReactionScale.om: Volume

OntoVapourtec:VapourtecState  $\sqsubset$  saref:State

## Object properties:

OntoVapourtec:hasFlowRateSetting  $\Box$  OntoLab:hasSetting OntoVapourtec:hasReactorTemperatureSetting  $\Box$  OntoLab:hasSetting OntoVapourtec:hasResidenceTimeSetting  $\Box$  OntoLab:hasSetting OntoVapourtec:hasSampleLoopVolumeSetting  $\Box$  OntoLab:hasSetting OntoVapourtec:hasStoichiometryRatioSetting  $\Box$  OntoLab:hasSetting  $\exists$  OntoVapourtec:hasCollectionMethod. $\top \sqsubset$ OntoVapourtec:VapourtecRS400 ∃ OntoVapourtec:hasFlowRateSetting. T  $\Box$  OntoVapourtec:PumpSettings ∃ OntoVapourtec:hasInternalDiameter. T  $\sqsubseteq$  OntoVapourtec:VapourtecR4Reactor ∃ OntoVapourtec:hasReactorLength.> v OntoVapourtec:VapourtecR4Reactor ∃ OntoVapourtec:hasReactorMaterial. T  $\sqsubset$  OntoVapourtec:VapourtecR4Reactor ∃ OntoVapourtec:hasReactorTemperatureLowerLimit. T  $\sqsubset$  OntoVapourtec:VapourtecR4 Reactor ∃ OntoVapourtec:hasReactorTemperatureSetting. T  $\Box$  OntoVapourtec:ReactorSettings ∃ OntoVapourtec:hasReactorTemperatureUpperLimit. T  $\sqsubseteq$  OntoVapourtec:VapourtecR4R eactor ∃ OntoVapourtec:hasReactorVolume. T  $\sqsubset$  OntoVapourtec:VapourtecR4Reactor

∃ OntoVapourtec:hasReagentSource. T  $\sqsubseteq$  OntoVapourtec:VapourtecR2Pump

∃ OntoVapourtec:hasResidenceTimeSetting. T  $\Box$  OntoVapourtec:ReactorSettings

- ∃ OntoVapourtec:hasSampleLoopVolumeSetting. T  $\Box$  OntoVapourtec:PumpSettings
- ∃ OntoVapourtec:hasSite. T  $\sqsubseteq$  OntoVapourtec:AutoSampler
- ∃ OntoVapourtec:hasStoichiometryRatioSetting. T  $\Box$  OntoVapourtec:PumpSettings
- ∃ OntoVapourtec:hasVapourtecInputFile. T  $\Box$  OntoReaction:ReactionExperiment
- ∃ OntoVapourtec:holds. T  $\Box$  OntoVapourtec:AutoSamplerSite
- ∃ OntoVapourtec:pumpsLiquidFrom. T  $\sqsubset$  OntoVapourtec:PumpSettings
- ∃ OntoVapourtec:recommendedReactionScale. T  $\Box$  OntoVapourtec:VapourtecRS400
- ∃ OntoVapourtec:sampleLoopVolume. T ⊑ OntoVapourtec:AutoSampler
- $\exists$  OntoVapourtec:toReceptacle. $\top \sqsubset$  OntoVapourtec:SingleReceptacle
- > v ∀ OntoVapourtec:hasCollectionMethod.OntoVapourtec:CollectionMethod
- > v ∀ OntoVapourtec:hasFlowRateSetting.OntoLab:FlowRateSetting
- $\top \sqsubset \forall$  OntoVapourtec:hasInternalDiameter.om:Diameter
- $\top \sqsubseteq \forall$  OntoVapourtec:hasReactorLength.om:Length
- > v ∀ OntoVapourtec:hasReactorMaterial.OntoCAPE\_Behavior:MaterialAmount
- $\top \sqsubset \forall$  OntoVapourtec:hasReactorTemperatureLowerLimit.om:CelsiusTemperature
- > v ∀ OntoVapourtec:hasReactorTemperatureSetting.OntoVapourtec:ReactorTemperatur eSetting
- > v ∀ OntoVapourtec:hasReactorTemperatureUpperLimit.om:CelsiusTemperature
- > v ∀ OntoVapourtec:hasReactorVolume.om:Volume
- > v ∀ OntoVapourtec:hasReagentSource.OntoLab:ReagentBottle
- > v ∀ OntoVapourtec:hasResidenceTimeSetting.OntoVapourtec:ResidenceTimeSetting
- > v ∀ OntoVapourtec:hasSampleLoopVolumeSetting.OntoVapourtec:SampleLoopVolu meSetting
- > v ∀ OntoVapourtec:hasSite.OntoVapourtec:AutoSamplerSite
- $\top \sqsubset \forall$  OntoVapourtec:hasStoichiometryRatioSetting.OntoVapourtec:StoichiometryRatio Setting
- > v ∀ OntoVapourtec:hasVapourtecInputFile.OntoVapourtec:VapourtecInputFile
- > v ∀ OntoVapourtec:holds.OntoLab:Vial
- $\top \sqsubset \forall$  OntoVapourtec:pumpsLiquidFrom.(OntoLab:ReagentBottle  $\sqcup$  OntoVapourtec:Aut oSamplerSite)
- > v ∀ OntoVapourtec:recommendedReactionScale.om:Volume
- $\top \sqsubset \forall$  OntoVapourtec:sampleLoopVolume.om:Volume
- $\top \sqsubset \forall$  OntoVapourtec:toReceptacle.OntoLab:WasteBottle

# Data properties:

- ∃ OntoVapourtec:lastLocalModifiedAt. T  $\subseteq$  OntoVapourtec:VapourtecInputFile
- ∃ OntoVapourtec:lastUploadedAt. T  $\sqsubset$  OntoVapourtec:VapourtecInputFile
- ∃ OntoVapourtec:localFilePath.  $\top \sqsubset$  OntoVapourtec:VapourtecInputFile

∃ OntoVapourtec:locationID. T  $\Box$  (OntoVapourtec:AutoSamplerSite  $\Box$  OntoVapourtec:Va  $p$ ourtecR2Pump  $\sqcup$  OntoVapourtec:VapourtecR4Reactor)

∃ OntoVapourtec:remoteFilePath. T  $\Box$  OntoVapourtec:VapourtecInputFile

- > v ∀ OntoVapourtec:lastLocalModifiedAt.xsd:decimal
- $\top \sqsubset \forall$  OntoVapourtec:lastUploadedAt.xsd:decimal
- $\top \sqsubset \forall$  OntoVapourtec:localFilePath.xsd:string
- $\top \sqsubset \forall$  OntoVapourtec:locationID.xsd:string
- > v ∀ OntoVapourtec:remoteFilePath.xsd:anyURI

## A.1.11.5 OntoHPLC

## Classes:

OntoHPLC:ChromatogramMeasurement  $\sqsubset$  saref:Function

OntoHPLC:ChromatogramMeasurementCommand  $\sqsubset$  saref:Command

OntoHPLC:ChromatogramPoint  $\Box$  = 1 OntoHPLC:atRetentionTime.OntoHPLC:Retentio nTime

OntoHPLC:ChromatogramPoint  $\Box$  = 1 OntoHPLC:hasPeakArea.OntoHPLC:PeakArea

OntoHPLC:HighPerformanceLiquidChromatography  $\Box$  OntoLab:LabEquipment

 $OntoHPLC: Internal Standard \sqsubset OntoCAPE_Phase_System:PhaseComponent$ 

OntoHPLC:LiquidChromatography  $\sqsubset$  saref:Task

OntoHPLC:PeakArea  $\sqsubset$  om:Quantity

OntoHPLC:ResponseFactor  $\sqsubset$  om:QuantityOfDimensionOne

OntoHPLC:RetentionTime  $\sqsubseteq$  om:Duration

## Object properties:

∃ OntoHPLC:atRetentionTime. T ⊏ OntoHPLC:ChromatogramPoint

∃ OntoHPLC:characterises. T ⊆ OntoHPLC:HPLCJob

∃ OntoHPLC:generatedFor. T ⊏ OntoHPLC:HPLCReport

∃ OntoHPLC:hasJob. T  $\Box$  OntoHPLC:HighPerformanceLiquidChromatography

∃ OntoHPLC:hasPastReport. T  $\Box$  OntoHPLC: HighPerformanceLiquidChromatography

∃ OntoHPLC:hasPeakArea. T ⊏ OntoHPLC:ChromatogramPoint

 $\exists$  OntoHPLC:hasReport. $\top \sqsubseteq$  OntoHPLC:HPLCJob

∃ OntoHPLC:hasResponseFactor. T  $□$  OntoHPLC:HPLCMethod

∃ OntoHPLC:hasRetentionTime. T ⊑ OntoHPLC:HPLCMethod

∃ OntoHPLC:indicatesComponent.> v OntoHPLC:ChromatogramPoint

∃ OntoHPLC:records. T ⊏ OntoHPLC:HPLCReport

∃ OntoHPLC:refersToSpecies.> v (OntoHPLC:ResponseFactor t OntoHPLC:Retention Time)

∃ OntoHPLC:reportExtension. T ⊏ OntoHPLC:HighPerformanceLiquidChromatography

∃ OntoHPLC:usesInternalStandard. T  $□$  OntoHPLC:HPLCMethod

∃ OntoHPLC:usesMethod.<sup>T</sup> ⊏ OntoHPLC:HPLCJob

> v ∀ OntoHPLC:atRetentionTime.OntoHPLC:RetentionTime

> v ∀ OntoHPLC:characterises.OntoReaction:ReactionExperiment

> v ∀ OntoHPLC:generatedFor.OntoLab:ChemicalAmount

> v ∀ OntoHPLC:hasJob.OntoHPLC:HPLCJob

> v ∀ OntoHPLC:hasPastReport.OntoHPLC:HPLCReport

> v ∀ OntoHPLC:hasPeakArea.OntoHPLC:PeakArea

> v ∀ OntoHPLC:hasReport.OntoHPLC:HPLCReport

> v ∀ OntoHPLC:hasResponseFactor.OntoHPLC:ResponseFactor

> v ∀ OntoHPLC:hasRetentionTime.OntoHPLC:RetentionTime

> v ∀ OntoHPLC:indicatesComponent.OntoCAPE\_Phase\_System:PhaseComponent

> v ∀ OntoHPLC:records.OntoHPLC:ChromatogramPoint

> v ∀ OntoHPLC:refersToSpecies.OntoSpecies:Species
- > v ∀ OntoHPLC:reportExtension.yago:WikicatFilenameExtensions
- > v ∀ OntoHPLC:usesInternalStandard.OntoHPLC:InternalStandard
- > v ∀ OntoHPLC:usesMethod.OntoHPLC:HPLCMethod

# Data properties:

- ∃ OntoHPLC:lastLocalModifiedAt.<sup>T</sup> ⊏ OntoHPLC:HPLCReport
- ∃ OntoHPLC:lastUploadedAt. T ⊑ OntoHPLC:HPLCReport
- ∃ OntoHPLC:localFilePath.> v OntoHPLC:HPLCMethod
- ∃ OntoHPLC:localFilePath.<sup> $\top \sqsubset$ </sup> OntoHPLC:HPLCReport

∃ OntoHPLC:localReportDirectory. T  $\Box$  OntoHPLC:HighPerformanceLiquidChromatogr aphy

- ∃ OntoHPLC:remoteFilePath. T  $□$  OntoHPLC:HPLCMethod
- ∃ OntoHPLC:remoteFilePath. T  $□$  OntoHPLC:HPLCReport
- ∃ OntoHPLC:retentionTimeMatchThreshold.<sup>T</sup> ⊏ OntoHPLC:HPLCMethod
- ∃ OntoHPLC:unidentified. T  $\Box$  OntoHPLC:ChromatogramPoint
- > v ∀ OntoHPLC:lastLocalModifiedAt.xsd:decimal
- $\top \sqsubset \forall$  OntoHPLC:lastUploadedAt.xsd:decimal
- $\top \sqsubset \forall$  OntoHPLC:localFilePath.xsd:string
- $\top \sqsubset \forall$  OntoHPLC:localReportDirectory.xsd:string
- > v ∀ OntoHPLC:remoteFilePath.xsd:anyURI
- $\top \sqsubset \forall$  OntoHPLC:retentionTimeMatchThreshold.xsd:float
- > v ∀ OntoHPLC:unidentified.xsd:boolean

# A.1.11.6 OntoGoal

# Classes:

 $OntoGoal:DesignOfExperiment \sqsubset OntoGoal:Step$ 

OntoGoal:DesignOfExperiment  $\Box \forall$  OntoGoal:hasNextStep.OntoGoal:RxnExpExecution

 $OntoGoal:Goal \sqsubseteq \geq 1$  OntoGoal:hasPlan.OntoGoal:Plan

OntoGoal:Goal  $\subset$  < 1 OntoGoal:desiresGreaterThan.om:Quantity

OntoGoal:Goal  $\subset$  < 1 OntoGoal:desiresLessThan.om:Quantity

OntoGoal:GoalSet  $\Box$   $\geq$  1 OntoGoal:hasGoal.OntoGoal:Goal

OntoGoal:GoalSet  $\Box$  = 1 OntoGoal:hasRestriction.OntoGoal:Restriction

OntoGoal:Plan  $\sqsubseteq \geq 1$  OntoGoal:hasStep.OntoGoal:Step

 $OntoGoal:PostProcessing \sqsubseteq OntoGoal:Step$ 

OntoGoal:Result  $\Box = 1$  OntoGoal:refersTo.om:Ouantity

 $OntoGoal:RxnExpExecution \sqsubset OntoGoal:Step$ 

OntoGoal:RxnExpExecution  $\Box \forall$  OntoGoal:hasNextStep.OntoGoal:PostProcessing

 $OntoGoal:RxnOptPlan \sqsubseteq OntoGoal:Plan$ 

OntoGoal:Step  $\Gamma > 1$  OntoGoal:canBePerformedBy.OntoAgent:Service

# Object properties:

OntoGoal:desiresGreaterThan  $\Box$  OntoGoal:desires  $OntoGoal:desiresLess Than \sqsubset OntoGoal:desires$ ∃ OntoGoal:canBePerformedBy. T ⊏ OntoGoal:Step

- ∃ OntoGoal: desires. T  $\Box$  OntoGoal: Goal
- ∃ OntoGoal:desiresGreaterThan. T ⊑ OntoGoal:Goal
- ∃ OntoGoal:desiresLessThan. T ⊏ OntoGoal:Goal
- ∃ OntoGoal:hasGoal.<sup>T</sup>  $\sqsubset$  OntoGoal:GoalSet
- $\exists$  OntoGoal:hasNextStep. $\top \sqsubset$  OntoGoal:Step
- ∃ OntoGoal:hasPlan. T  $\Box$  OntoGoal:Goal
- ∃ OntoGoal:hasRestriction. T ⊏ OntoGoal:GoalSet
- ∃ OntoGoal:hasResult.<sup>T</sup> ⊆ OntoGoal:Goal
- ∃ OntoGoal:hasStep.<sup>T</sup> ⊏ OntoGoal:Plan
- ∃ OntoGoal:hasStep. T  $\Box$  OntoGoal:RxnOptPlan
- ∃ OntoGoal:refersTo. T ⊏ OntoGoal:Result
- > v ∀ OntoGoal:canBePerformedBy.OntoAgent:Service
- $\top \sqsubseteq \forall$  OntoGoal: desires.om: Quantity
- > v ∀ OntoGoal:desiresGreaterThan.om:Quantity
- > v ∀ OntoGoal:desiresLessThan.om:Quantity
- > v ∀ OntoGoal:hasGoal.OntoGoal:Goal
- > v ∀ OntoGoal:hasNextStep.OntoGoal:Step
- > v ∀ OntoGoal:hasPlan.OntoGoal:Plan
- $\top \sqsubset \forall$  OntoGoal:hasRestriction.OntoGoal:Restriction
- $\top \sqsubset \forall$  OntoGoal:hasResult.om:Ouantity
- > v ∀ OntoGoal:hasStep.OntoGoal:Step
- $\top \sqsubset \forall$  OntoGoal:hasStep.(OntoGoal:DesignOfExperiment  $\sqcup$  OntoGoal:PostProcessing  $\sqcup$
- OntoGoal:RxnExpExecution)
- > v ∀ OntoGoal:refersTo.om:Quantity

#### Data properties:

- ∃ OntoGoal:cycleAllowance.  $\top \sqsubset$  OntoGoal:Restriction
- ∃ OntoGoal:deadline. T  $\Box$  OntoGoal:Restriction
- $\top \sqsubset \forall$  OntoGoal:cycleAllowance.xsd:int
- $\top \sqsubseteq \forall$  OntoGoal:deadline.xsd:string

# A.2 Agent framework

This section describes the agents developed in this work. Firstly, we provide a brief overview of the derived information framework and explain how it was adopted in this study. We then delve into the internal logic of each of the agents involved and illustrate their unified modelling language (UML) activity diagram. We also present their distributed deployment that is networked via the knowledge graph. The section concludes by showcasing the derived information stepping process that snapshots different stages in the workflow.

#### A.2.1 Derived information framework

This study employs the asynchronous mode of the derived information framework [\[7\]](#page-100-0) as a workflow management system, where each component in the workflow is realised as a 'derivation agent', a job request is named as a 'derivation', and the data flow is considered as 'derived information'. The framework manages agents' communication with the knowledge graph when retrieving inputs and populating outputs. The framework also standardises the deployment process using containers with environment variables to configure specific agent settings. Developers only need to provide agent logic that transforms inputs into outputs. After deployment, agents register themselves in the knowledge graph and operate autonomously to handle job requests and pass on information. More technical details can be found in the python version of the framework, *i.e.* pyderivationagent package [\[8\]](#page-100-1).

### A.2.2 DoE Agent

Figure [S8](#page-75-0) provides a UML activity diagram of the Design of Experiments (DoE) Agent [\(v1.2.0\)](https://github.com/cambridge-cares/TheWorldAvatar/tree/dc4bf7fb23a9209b460c94013080a979f7bb3174/Agents/DoEAgent), which utilises OntoDoE:DesignOfExperiment to configure the metadata of DoE studies and OntoLab:Laboratory to locate the lab where the experiment is expected to be carried out. The relevant information is queried from the knowledge graph and used to form python objects required by the summit package [\[26\]](#page-102-0). In this iteration, the TSEMO [\[11\]](#page-100-2) algorithm is used to propose the next experiment condition. The suggestions are then parsed to construct a python object of OntoReaction:ReactionExperiment and translated to triples. Notably, the possible OntoReaction:InputChemical is located based on the chemicals present in the chemical containers available in the specified laboratory. The derived information framework populates these statements back into the knowledge graph and connects the IRI of the created experiment as input to the next steps in the workflow.

<span id="page-75-0"></span>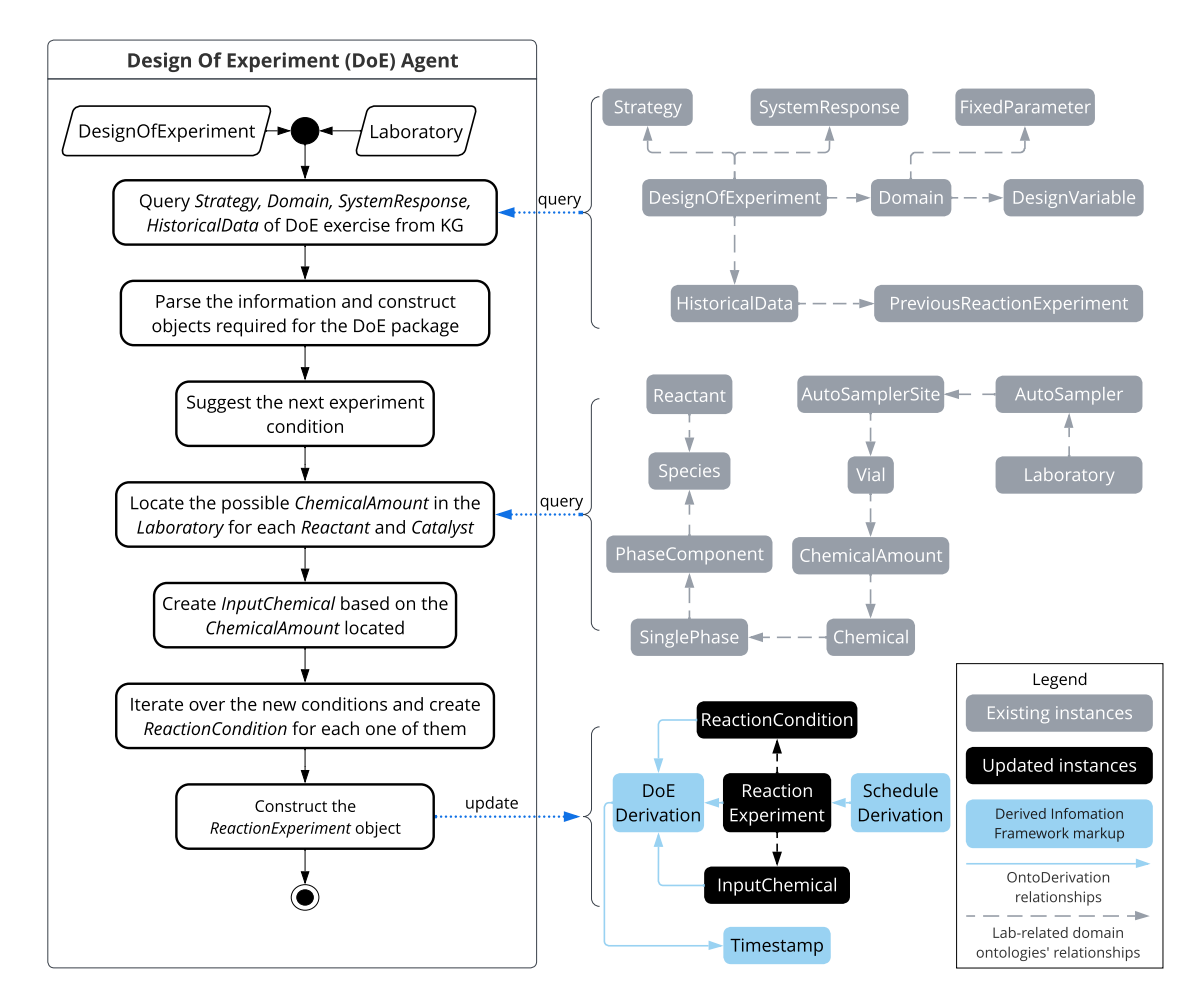

Figure S8: *UML activity diagram of Design of Experiment (DoE) Agent. The blue arrows denote the data query and update between objects held in memory by the agent and instances in the knowledge graph.*

#### A.2.3 VapourtecSchedule Agent

Figure [S9](#page-76-0) illustrates the scheduling process of experiments by Vapourtec Schedule Agent [\(v1.2.0\)](https://github.com/cambridge-cares/TheWorldAvatar/tree/dc4bf7fb23a9209b460c94013080a979f7bb3174/Agents/VapourtecScheduleAgent) to support collaboration between multiple laboratories located in different geographical areas. The experiment to be carried out and the target laboratory for experimentation are defined by the input instances of OntoReaction:ReactionExperiment and OntoLab:Laboratory, respectively. The scheduler uses the First In First Out (FIFO) algorithm, also known as First Come First Serve (FCFS), for assigning the reaction experiment to the digital twin of a suitable reactor that has the required chemicals and is capable of conducting the reaction conditions. This is done by creating the job requests ('derivation') for the agents responsible for managing the hardware. The scheduler agent monitors the progress of the experiment by periodically checking if the new HPLC report is generated. The new report is then passed on to the post-processing step as input. More sophisticated scheduling algorithms may be implemented in future versions.

<span id="page-76-0"></span>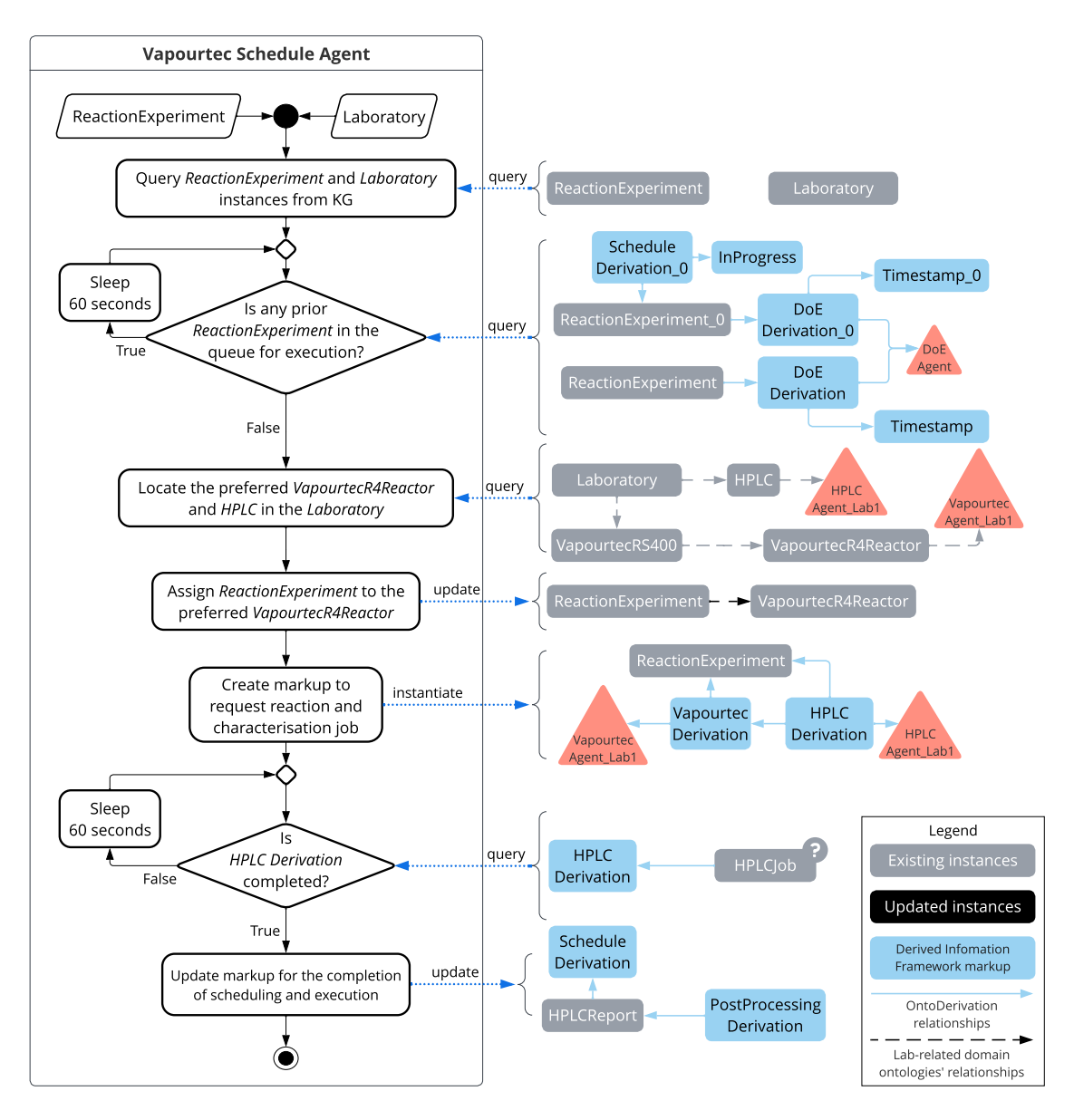

Figure S9: *UML activity diagram of Vapourtec Schedule Agent. The blue arrows denote the data query and update between objects held in memory by the agent and instances in the knowledge graph. The question mark refers to the process of querying if the instance is available in the knowledge graph.*

# A.2.4 Vapourtec Agent

Figure [S10](#page-78-0) presents the internal logic of the Vapourtec Agent [\(v1.2.0\)](https://github.com/cambridge-cares/TheWorldAvatar/tree/dc4bf7fb23a9209b460c94013080a979f7bb3174/Agents/VapourtecAgent), which liaises between the physical setup and its digital counterpart by surrounding the software provided by the hardware vendor, *i.e.* FlowCommander (v1.12). The primary usage of FlowCommander is for manual control and inspection, therefore, only limited high-level functions are provided by its API.

The only data that can be programmatically retrieved from the hardware is the state of the entire system. These states indicate the stage of the reaction execution, *e.g.* initialising, running reaction, cleaning, *etc.*, and are updated in the knowledge graph every 30 seconds. The live data collected from the temperature and pressure sensors are only displayed in the graphical interface of FlowCommander.

Upon an assigned OntoReaction:ReactionExperiment, the Vapourtec Agent translates the reaction conditions to a list of equipment settings to configure the Vapourtec equipment it manages. This enables tailored pump settings when locating the inlet streams that match with the concentrations of OntoReaction:InputChemical as we use different sourcing methods in the two labs, *i.e.* autosampler in Cambridge and reagent bottles in Singapore. Once all configurations are prepared, the agent compiles a CSV file and saves a copy in the file server for the record. The command for execution is sent when the hardware is idle to ensure no interruption to the cleaning steps of the previous experiment.

During the reaction, the agent updates the liquid level of the chemical containers in the digital twin. Together with the labelled warning level, this allows the agent to only select the vials that still have enough chemicals in the following reactions, *i.e.* those above the warning level, as well as inform researchers if any containers need a refill.

As the reactor is physically tubed to the HPLC via a four-way VICI switching valve, FlowCommander is configured with an external analysis trigger to time the sample injection. The material flow for the reaction and characterisation will run in the physical world without any further intervention required. The agent then creates an instance of OntoLab:ChemicalAmount referring to the reactor outlet. Populating its triples to the knowledge graph and assigning its IRI as the input to the HPLC Agent are again managed by the derived information framework.

<span id="page-78-0"></span>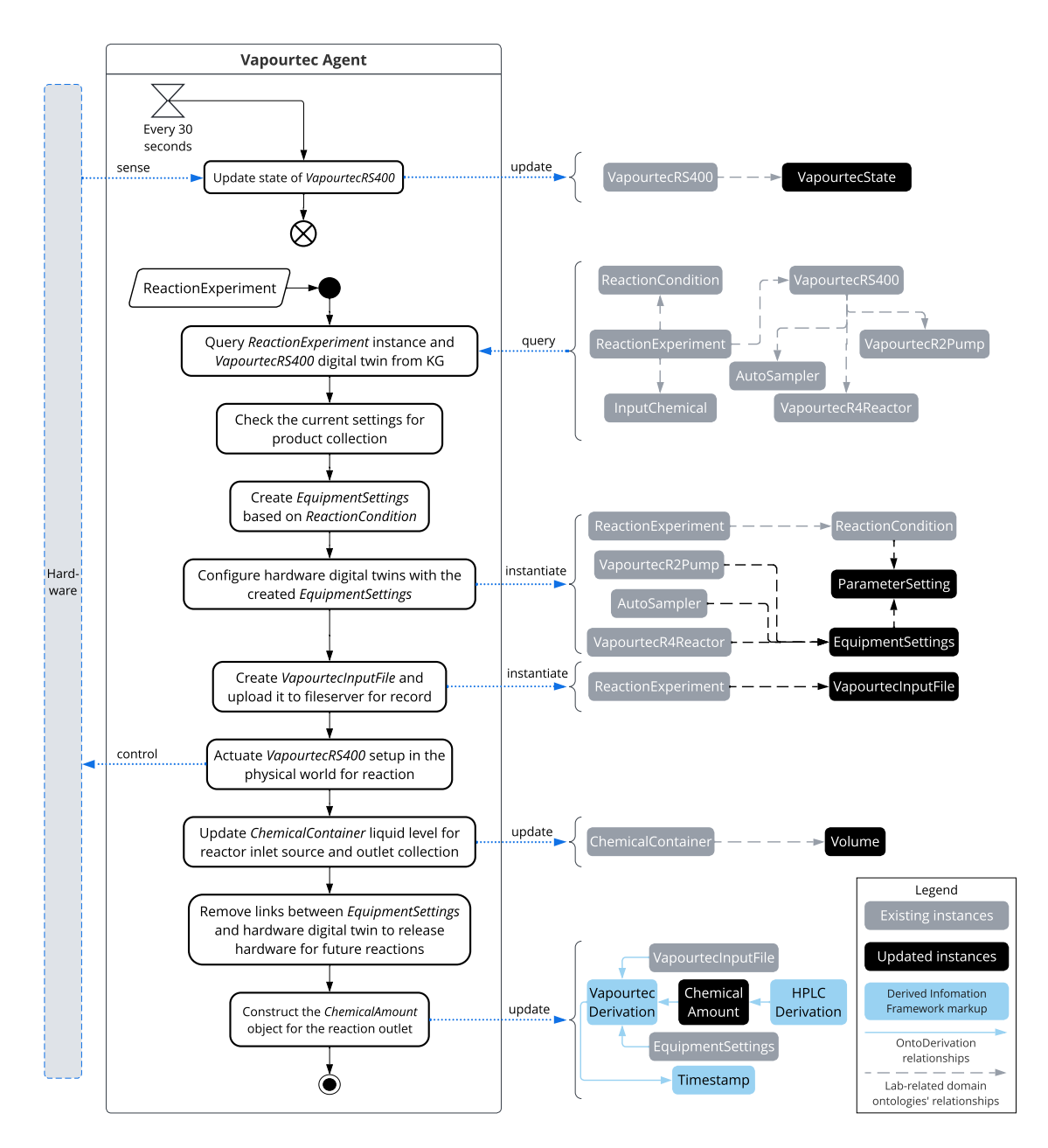

Figure S10: *UML activity diagram of Vapourtec Agent. The blue arrows on the lefthand side refer to commands and data exchanged between the agent and the hardware to the agent, whereas those on the right-hand side denote the data query and update between objects held in memory of the agent and instances in the knowledge graph.*

#### A.2.5 HPLC Agent

Figure [S11](#page-79-0) illustrates the functionalities of the HPLC Agent [\(v1.2.0\)](https://github.com/cambridge-cares/TheWorldAvatar/tree/dc4bf7fb23a9209b460c94013080a979f7bb3174/Agents/HPLCAgent), which is responsible for monitoring HPLC reports and uploading newly generated reports to the knowledge graph. The purpose of this agent is not to provide complete control of HPLC analysis, as it is physically triggered by the injection from the four-way VICI switching valve. We refer interested readers to Nambiar et al. [\[51\]](#page-104-0) for codes on a more comprehensive control of HPLC.

The connection between the newly generated report and the reaction experiment it characterises is initiated by the job request once the instance of OntoLab:ChemicalAmount is instantiated by the Vapourtec Agent. If a new HPLC report is generated after the analysis has commenced, a new instance of OntoHPLC:HPLCJob is constructed and populated back to link the relevant instances.

<span id="page-79-0"></span>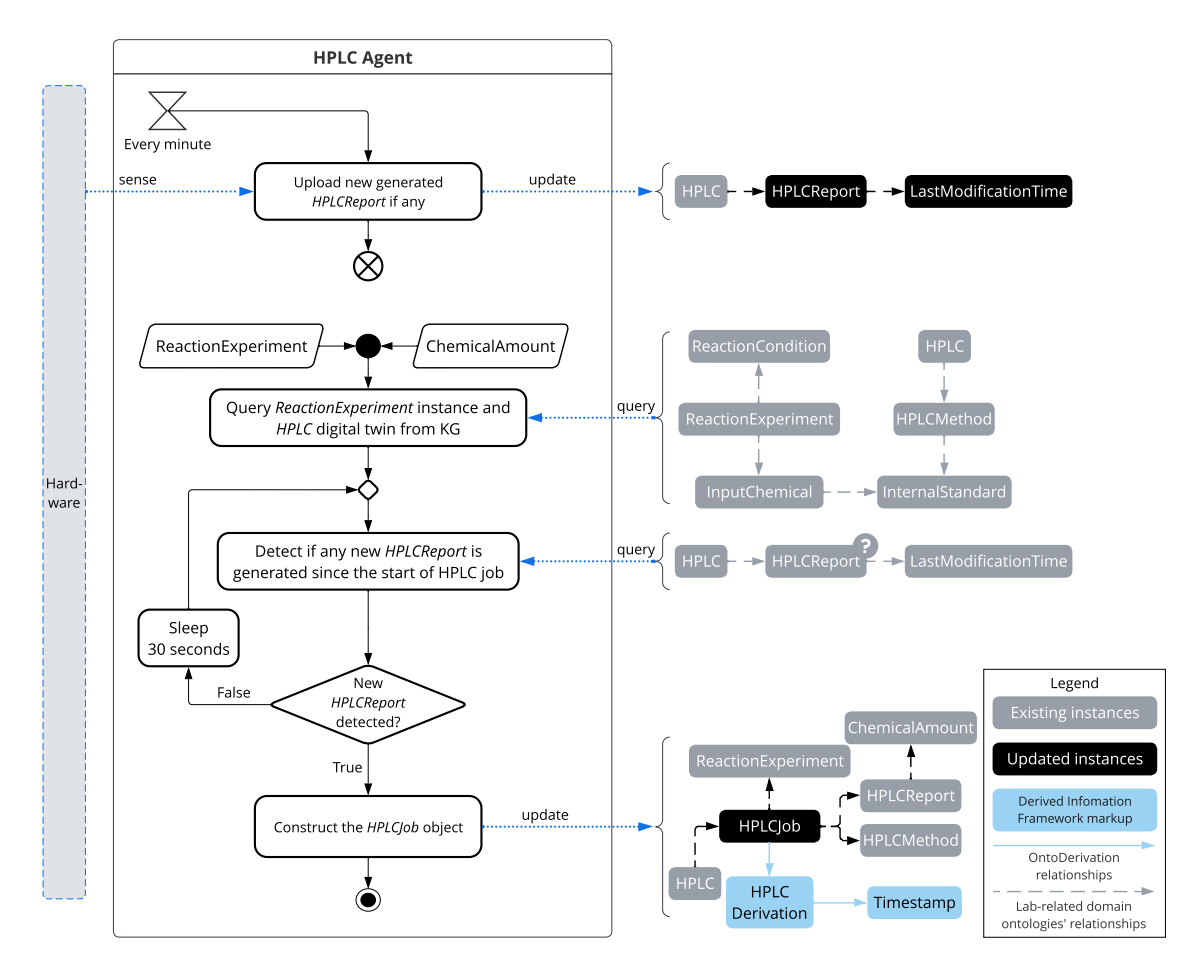

Figure S11: *UML activity diagram of HPLC Agent. The blue arrow on the left-hand side refers to data transmitted from the hardware to the agent, whereas those on the right-hand side denote the data query and update between objects held in memory of the agent and instances in the knowledge graph. The question mark refers to the process of querying if the instance is available in the knowledge graph.*

#### A.2.6 HPLCPostPro Agent

Figure [S12](#page-80-0) depicts the procedures involved in post-processing OntoHPLC: HPLCReport by HPLCPostPro Agent [\(v1.2.0\)](https://github.com/cambridge-cares/TheWorldAvatar/tree/dc4bf7fb23a9209b460c94013080a979f7bb3174/Agents/HPLCPostProAgent) that utilises a hypothetical model of the reactor and its inlet/outlet streams. Firstly, the agent constructs the reactor model and its inlet streams. It then identifies the chemical species from the raw HPLC report and calculates their concentrations to form the reactor outlet. The performance indicators currently available include yield, conversion, run material cost, space-time yield (STY), and environmental factor (E-factor).

<span id="page-80-0"></span>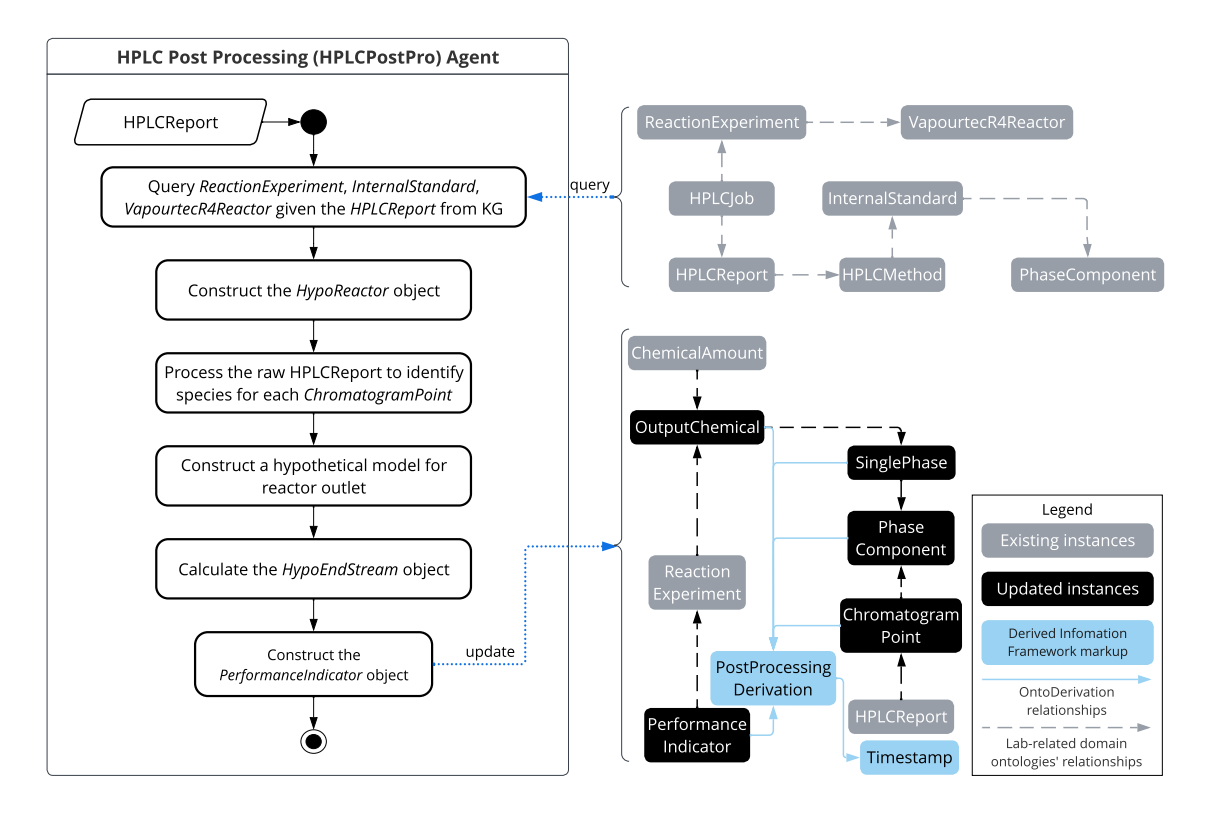

Figure S12: *UML activity diagram of HPLC Post Processing (HPLCPostPro) Agent. The blue arrows denote the data query and update between objects held in memory by the agent and instances in the knowledge graph.*

Figure [S13](#page-81-0) provides the abstraction adopted in the hypothetical models used for postprocessing. The data stored in the ontological objects is transferred to these models and employed to compute the performance indicators. The class of DimensionalQuantity is employed to support automated unit conversion when writing the calculated objectives back to the knowledge graph.

<span id="page-81-0"></span>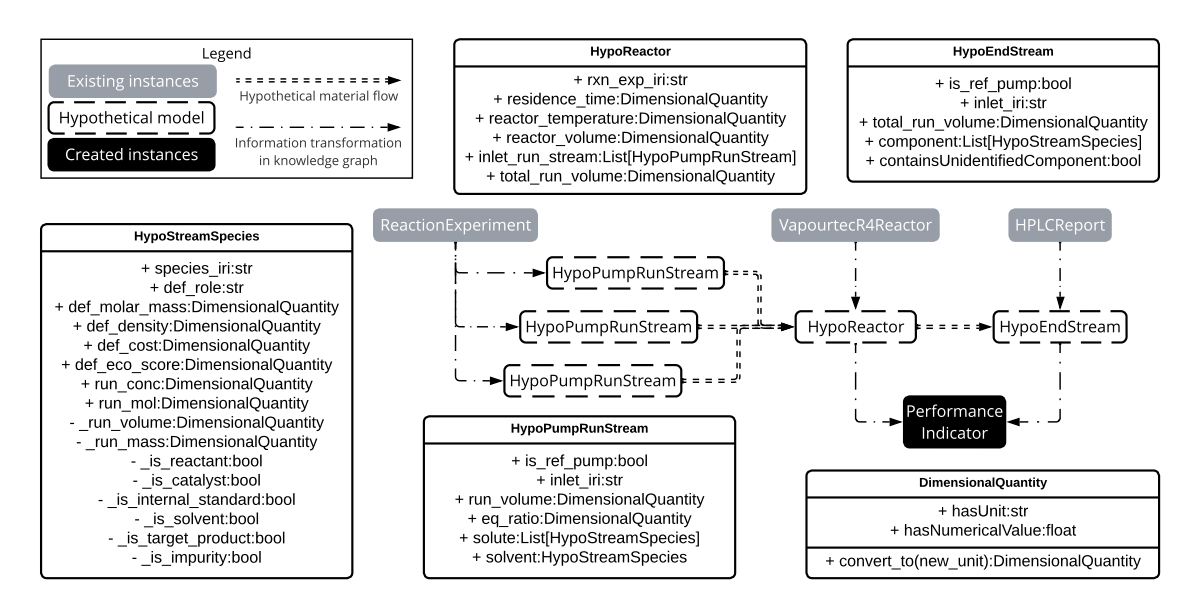

Figure S13: *Hypothetical models for post-processing.*

The logic of the species identification from the raw HPLC report follows below steps:

- 1. Iterate through the list of peaks and remove any peaks that are outside the threshold range of available retention time for all species, labelling these peaks as unidentified.
- 2. For the remaining peaks that fall within the retention time threshold range, identify the peak with the largest area for each species and mark any unselected peaks as unidentified.
- 3. Calculate the concentration of each identified species by using the response factor and the corresponding peak area.

With the concentrations identified in the reaction end stream, the objectives can be calculated following the below equations:

<span id="page-81-1"></span>
$$
\text{Yield} = \frac{\text{Actual } n_{\text{product}}}{\text{Theoretical } n_{\text{product}}} \times 100\% = \frac{\text{Actual } c_{\text{product}}}{\text{Theoretical } c_{\text{product}}} \times 100\%,\tag{S1}
$$

where  $n_{product}$  refers to the number of moles of product produced and  $c_{product}$  refers to its concentration in the reaction stream. It should be noted that the theoretical amount that could be produced is calculated based on the limiting reactant.

$$
Conversion = \frac{\text{Initial } n_{\text{limiting reactant}} - \text{Final } n_{\text{limiting reactant}}}{\text{Initial } n_{\text{limiting reactant}}} \times 100\%,\tag{S2}
$$

where  $n_{\text{limiting reactant}}$  is the amount of limiting reactant presented in the reaction mixture.

Run Material Cost = 
$$
\frac{\sum_{i=1}^{k_{chemical}} C_i V_i}{V_{reaction scale}},
$$
 (S3)

where  $C_i$  is the cost of chemical *i* sourced from the pumps,  $V_i$  is the volume of chemical *i* used in the reaction,  $k_{\text{chemicals}}$  is the number of chemicals sourced from the pumps (excluding the internal standard), and  $V_{\text{reaction scale}}$  is the reaction scale for the pump that contains primary starting material, *i.e.* benzaldehyde.

<span id="page-82-0"></span>
$$
STY = \frac{m_{\text{product}}}{V_{\text{reactor}} \times t_{\text{res}}},\tag{S4}
$$

where  $m_{\text{product}}$  is the mass of the product,  $V_{\text{reactor}}$  is the reactor volume, and  $t_{\text{res}}$  is the residence time.

$$
E\text{-factor} = \frac{m_{\text{waste}}}{m_{\text{product}}},\tag{S5}
$$

where  $m_{\text{waste}}$  is the mass of waste generated and  $m_{\text{product}}$  is the mass of product produced. Note that if no product is produced, the E-factor will be assigned an infinity value.

#### A.2.7 ROGI Agent

Figure [S14](#page-83-0) displays the functions of the Reaction Optimisation Goal Iteration (ROGI) Agent [\(v1.2.0\)](https://github.com/cambridge-cares/TheWorldAvatar/tree/dc4bf7fb23a9209b460c94013080a979f7bb3174/Agents/RxnOptGoalIterAgent), which oversees each DMTA cycle involved in the iterative pursuit of research goals.

In each iteration of the closed-loop optimisation process, the ROGI Agent initiates by creating an instance of OntoDoE:DesignOfExperiment by converting the specified goals in the OntoGoal:GoalSet into design objectives and filtering the prior results of OntoReaction:ReactionExperiment to compile the object of historical data. It then generates a sequence of job requests that consists of designing, scheduling, and post-processing a new experiment. As the workflow progresses, the knowledge graph automatically evolves. The ROGI Agent periodically monitors whether the objectives are computed and marks them as OntoGoal:Result, which is used to determine whether to proceed to the next round of optimisation.

It is worth noting that an instance of Goal Iteration Derivation is created per instance of OntoLab:Laboratory involved in the optimisation campaign. This design enables each SDL to function independently, but they can collaborate in case multiple SDLs are participating.

<span id="page-83-0"></span>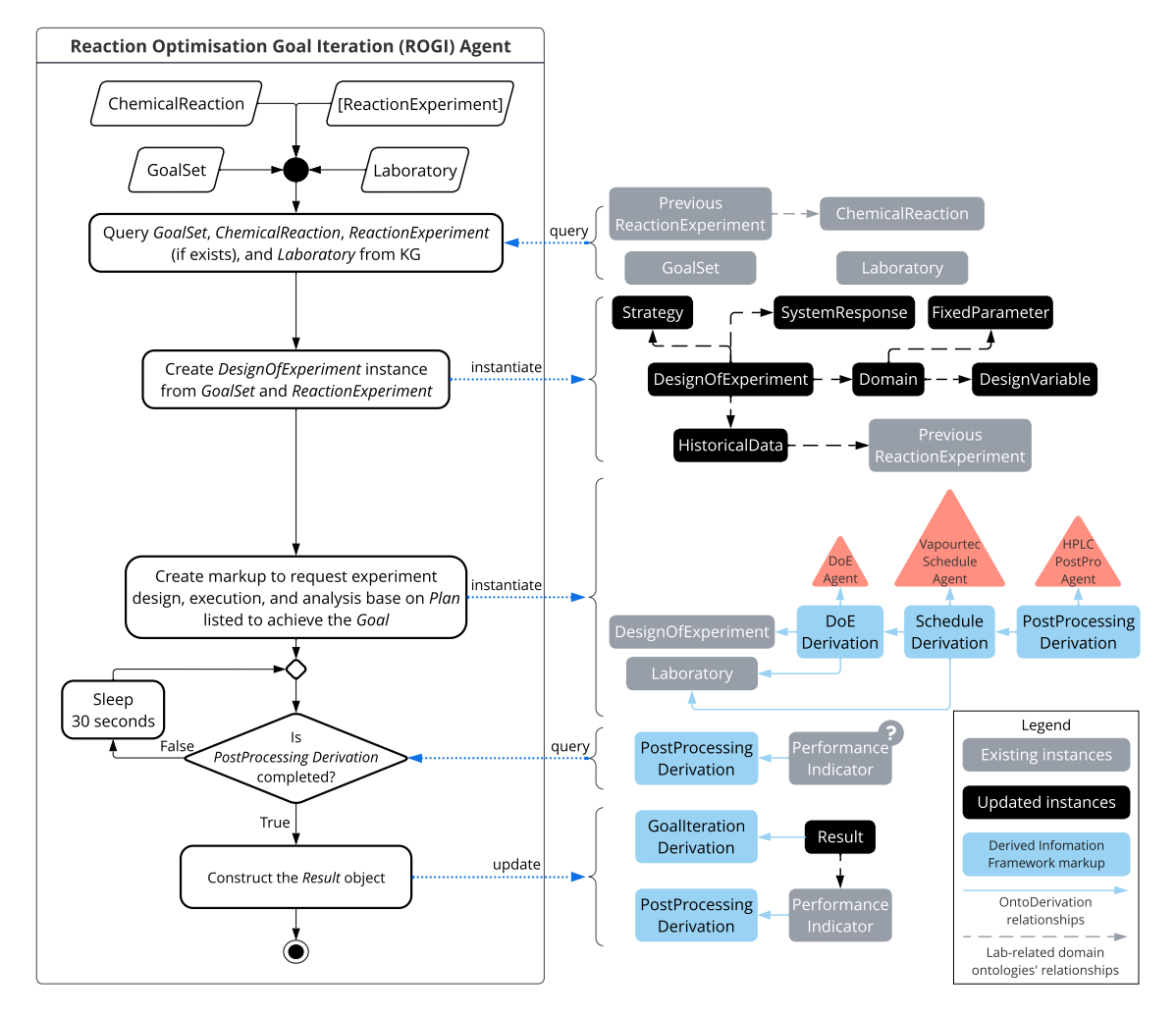

Figure S14: *UML activity diagram of Reaction Optimisation Goal Iteration (ROGI) Agent. The blue arrows denote the data query and update between objects held in memory by the agent and instances in the knowledge graph. The question mark refers to the process of querying if the instance is available in the knowledge graph.*

#### A.2.8 ROG Agent

BDI agent architecture and consequently multi-agent system is well studied in the literature and its development has been surveyed in  $[10, 21]$  $[10, 21]$  $[10, 21]$ . There are different types of goals: test goals, achievement goals, and maintenance goals. In this study, the reaction optimisation problem can be seen as setting targets for achievement goals. Each step made by the agent towards achieving the goal can be seen as agents making rational decisions based on the status of its environment, *i.e.* the knowledge graph. As the system interacts with the physical world, it is also important to set resources and deadlines for goals. In the current development, these settings are provided by human researchers as a goal request from a web front end and subsequently handled by Reaction Optimisation Goal (ROG) Agent  $(v1.0.0)$ .

Figure [S14](#page-86-0) captures the two most important functionalities of the ROG Agent, *i.e.* handling the goal request (Fig.  $S14(a)$  $S14(a)$ ) and monitoring the subsequent iteration progress (Fig.  $S14(b)$  $S14(b)$ ). Upon receiving the goal request from the researchers, the ROG Agent first validates all request parameters and then translates them to actionable ontological representations based on concepts defined in OntoGoal, *e.g.* instance of 0ntoGoal: GoalSet. It then queries the knowledge graph to identify historical reaction experiments performed for the chemical reaction specified in the goal request. Should the current best-performing reaction experiment fail to meet the goal, the ROG Agent instantiates a Goal Iteration Derivation per OntoLab:Laboratory which will later be picked up by the ROGI Agent to orchestrate the actual workflow of the reaction experiment. The ROG Agent also adds a periodical job to monitor the currently active goal set to determine if one iteration is finished. If the goals have not been achieved and the resources are still available, the ROG Agent shares the latest results with all ongoing Goal Iteration Derivation instances. A request will then be sent to those finished derivations to trigger the next round of reaction. This ensures minimum downtime of the equipment and enables data sharing among all the involved laboratories.

Throughout the iterative process, the ROG Agent notifies developers about the latest progress. Figure [S15](#page-87-0) shows an example email sent to the developer when it enters the next iteration of the goal pursuit.

<span id="page-85-0"></span>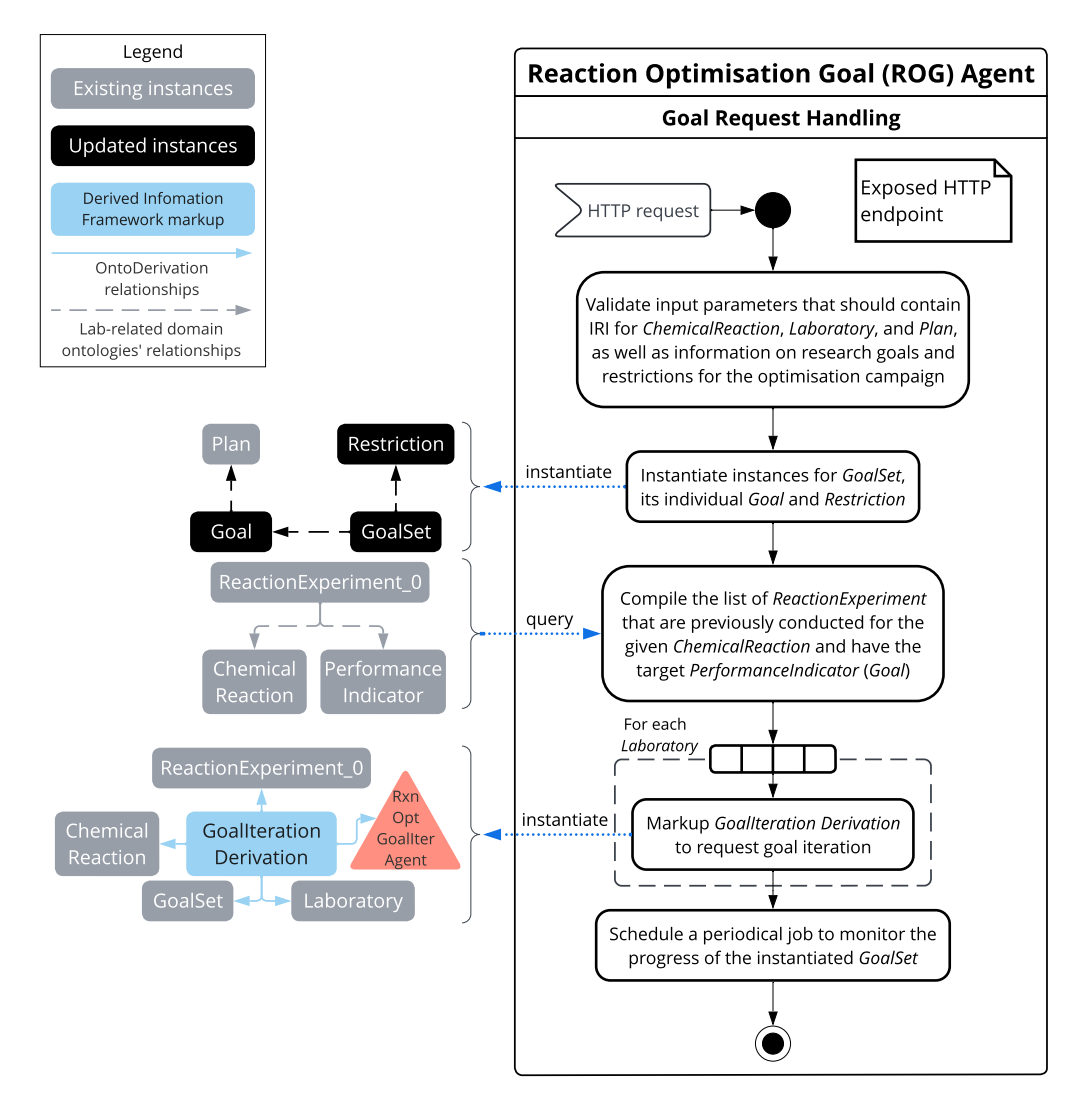

(a) The goal request handling occurs upon an HTTP request is issued from a web front end.

<span id="page-86-1"></span><span id="page-86-0"></span>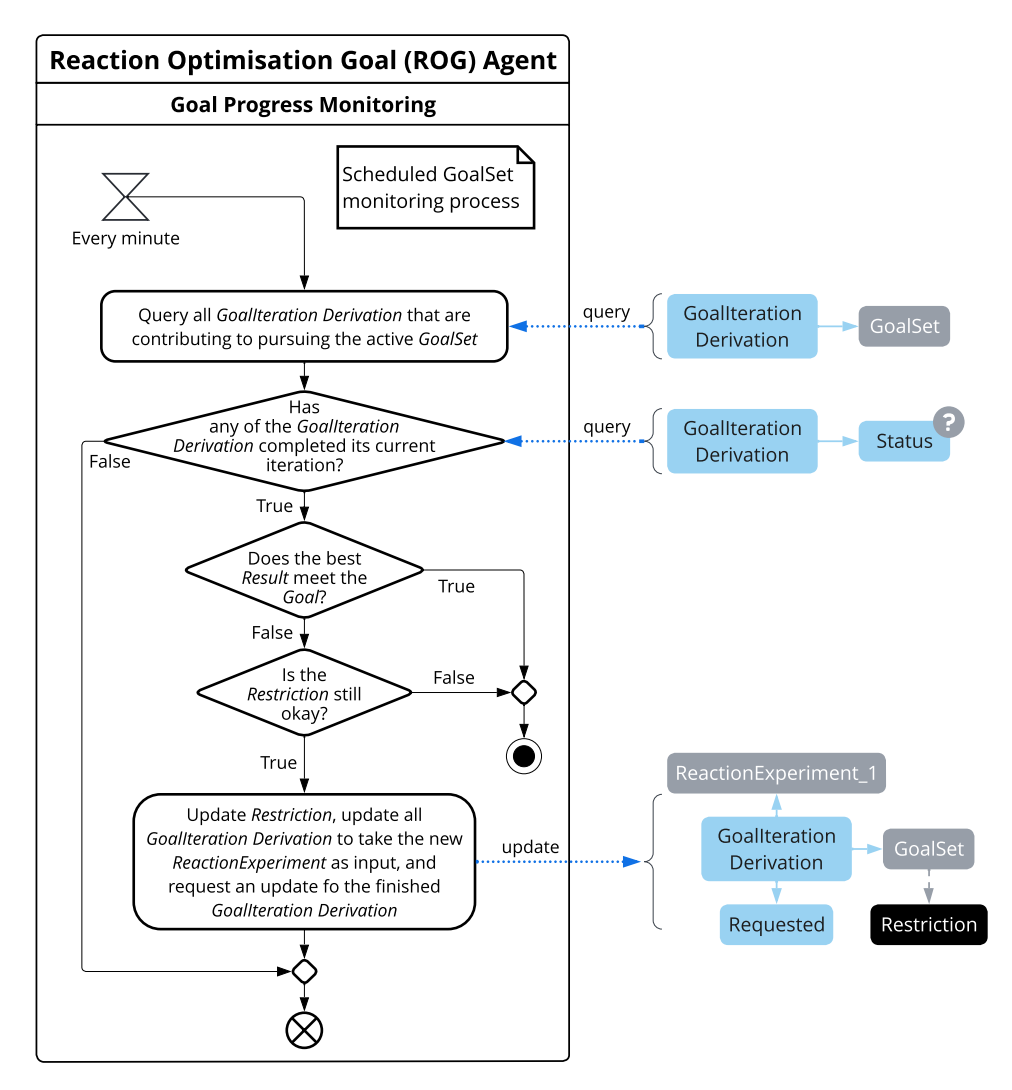

(b) The goal progress monitoring occurs as a periodical job following the processing of a goal request.

Figure S14: *UML activity diagram of Reaction Optimisation Goal (ROG) Agent. The blue arrows denote the data query and update between objects held in memory by the agent and instances in the knowledge graph. The question mark refers to the process of querying if the instance is available in the knowledge graph.*

<span id="page-87-0"></span>[ROG Agent - WSL Test] Goal Iteration Next Round  $\odot$  $\leftarrow$  Reply Reply All  $\rightarrow$  Forward Ŵ ... twa.kg.lab@ Mon 20/02/2023 13:56 T<sub>o</sub> 2023-02-20 13:56:14 UTC Iterations to pursue GoalSet http://www.theworldavatar.com/triplestore/repository/GoalSet 8512b1bf-581f-4b8e-ab40-a69adc7a727d entered the next round. Restriction (cycleAllowance) is updated to 0. Restriction (deadline) is 2023-02-20 15:53:39. Current hest results are: (NOTE: If the yield is slightly above 100%, it is most likely due to rounding errors, so don't worry. However, please report to the developers if it is significantly above 100%, which is not expected.) http://www.theworldavatar.com/triplestore/repository/Goal 53217695-453d-4d0b-8d87-c5d32bdd1399 [https://www.theworldavatar.com/kg/ontoreaction/Yield] = 69.0200000000001 http://www.ontology-of-units-of-measure.org/resource/om-2/percent http://www.theworldavatar.com/triplestore/repository/Goal\_04946877-cacb-4c9d-9e89-da98290ae51d [https://www.theworldavatar.com/kg/ontoreaction/RunMaterialCost] = 8.79 http://www.ontology-of-units-of-measure.org/resource/om-2/poundSterlingPerLitre

Figure S15: *Example email notification for the progress of goal iteration.*

# A.2.9 Distributed deployment

Figure [S16](#page-88-0) presents the standard practice of the knowledge graph deployment adopted in the World Avatar. Being a decentralised system by design, the deployment of the agents in the World Avatar is distributed over the internet and networked via the knowledge graph. The public-facing part of the knowledge graph is often located at an internet-accessible location, whereas confidential data and agents are deployed within a local area network (LAN). The agents are developed to align with the modularised design that is normally referred to as low-coupling and high-cohesion in the microservices architecture.

In this distributed lab project, the triplestore and file server are hosted on a cloud platform with password-protected endpoints. The agents managing the hardware, *i.e.* Vapourtec and HPLC Agent, are locally deployed in each lab, while the remaining agents are deployed across labs and a third location to demonstrate the decentralised design. All agents need an internet connection to access the knowledge graph and execute assigned job requests. Unlike many other remote control implementations, this design eliminates direct agentto-agent communication, which would otherwise require exposing an internet-accessible server on the lab's desktop – often considered dangerous by IT staff.

<span id="page-88-0"></span>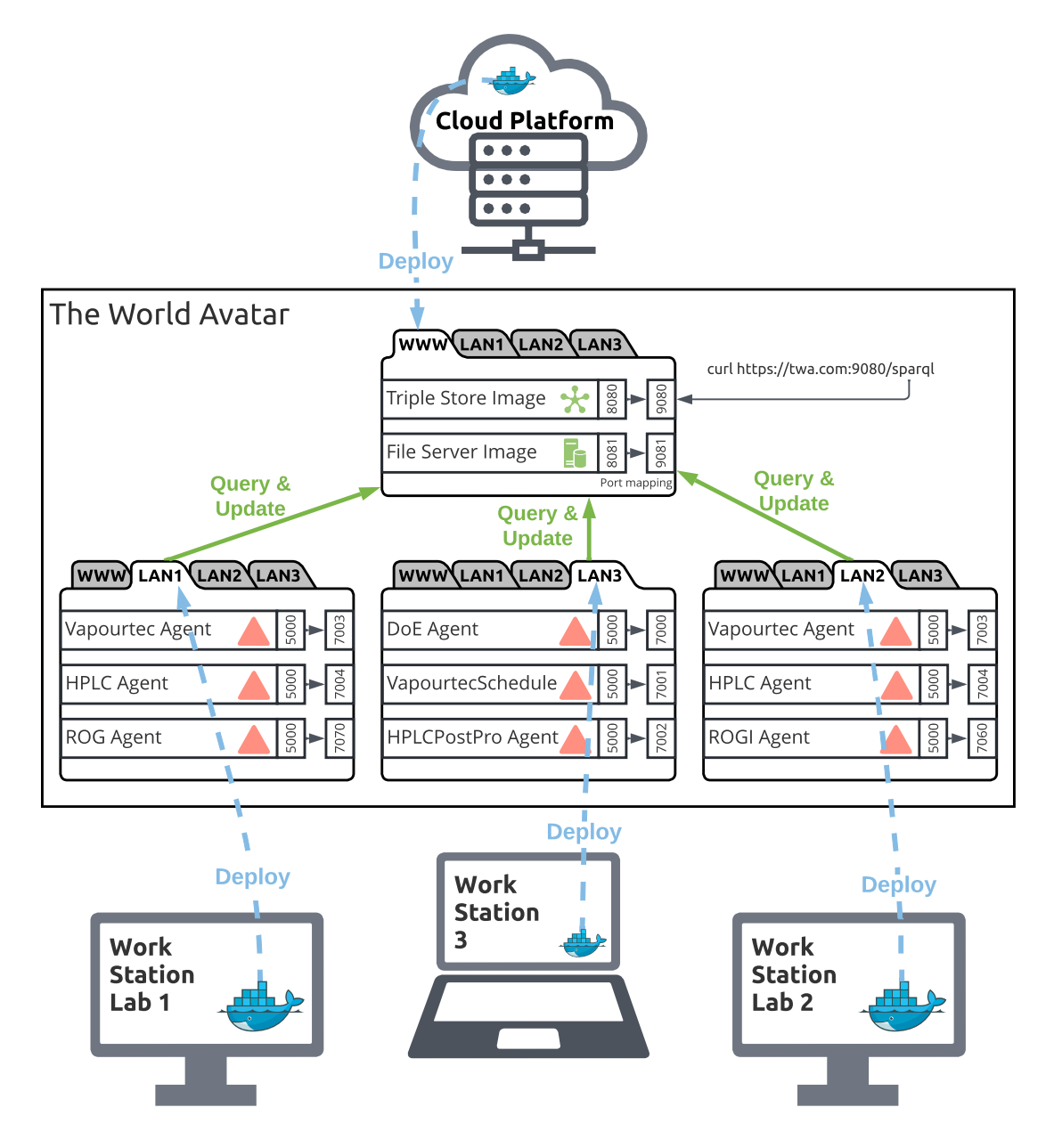

Figure S16: *Schematic of the distributed deployment philosophy adopted in the World Avatar.*

#### A.2.10 Derived information stepping

Figure [S17](#page-90-0) illustrates the technical implementation in the knowledge graph during the three stages of goal-driven agent dynamics. Figure  $\frac{S17(a)}{a}$  $\frac{S17(a)}{a}$  $\frac{S17(a)}{a}$  $\frac{S17(a)}{a}$  illustrates the initialisation of the optimisation campaign upon the goal request by the scientist. It starts with ROG Agent parsing the resources and restrictions set for the optimisation. A goal set is formulated to include all objectives. To reach the target value of each goal, an optimisation plan is employed which is composed of a sequence of agents' actions, *i.e.* steps in an experimental workflow. A Goal Iteration Derivation instance is created per laboratory and requested for execution by ROGI Agent.

Figure [S17](#page-90-0)[\(b\)](#page-90-2) presents the information flow between the agents within one iteration of pursuing the goal set. It starts with ROGI Agent parsing its inputs to formulate a DesignOfExperiment instance and creating tasks for corresponding agents listed in the optimisation plan, involving DoE Derivation, Schedule Derivation, and PostProcessing Derivation. The DoE Agent takes in the metadata for the DoE and proposes a new experiment. It is then scheduled by the Vapourtec Schedule Agent to the relevant hardware contained in the specified laboratory via creating tasks for the set of agents managing the hardware, *i.e.* Vapourtec Derivation for Vapourtec Agent and HPLC Derivation for HPLC Agent. These conditions are then populated to configure and actuate the hardware in the physical world. Once the HPLC report is generated, the HPLCPostPro Agent post-processes the chromatogram peaks to compute the objectives. These values are then attached to the output of Goal Iteration Derivation as the latest results.

Figure S<sub>17[\(c\)](#page-90-3)</sub> sketches the process of goal evaluation when determining the next steps after each iteration. The latest results are compared with the research goals by the ROG Agent to decide if the iteration should be progressed into the next round. If the goals are not met and resources are still available, the executed reaction experiment in this iteration will be attached as input to the Goal Iteration Derivation. ROG Agent will then issue a new request to the ROGI Agent for another iteration and update the allowance accordingly. This process repeats until either all goals are met or all resources are consumed.

The evolution of the derivation subgraph when performing a DMTA cycle in one laboratory is exemplified in Fig. [S18.](#page-93-0)

<span id="page-90-1"></span><span id="page-90-0"></span>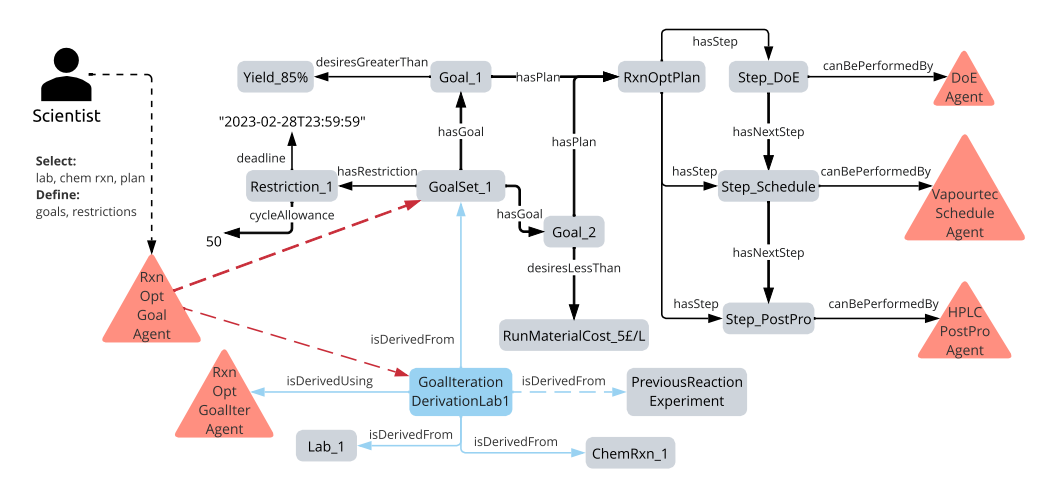

(a) Initialisation of goal iteration based on goal request from scientists.

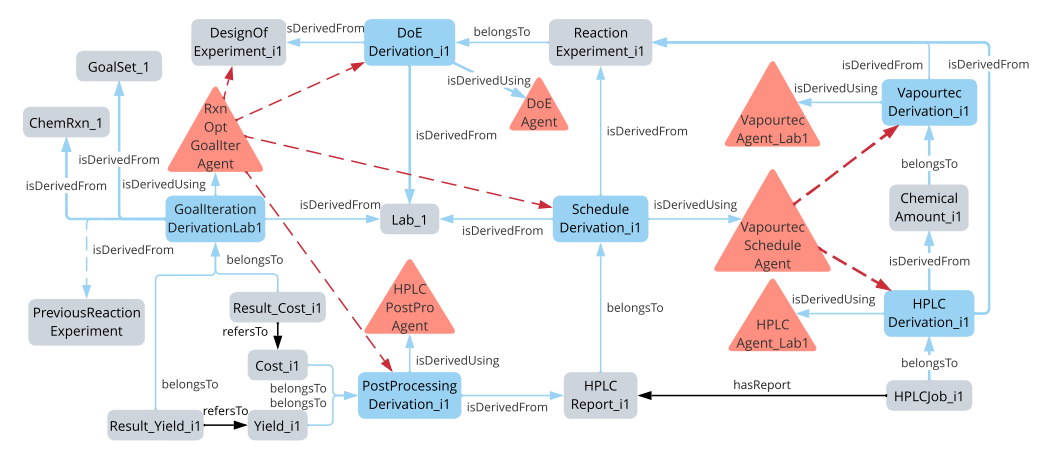

(b) Experiment workflow in one iteration of progressing towards the goal.

<span id="page-90-2"></span>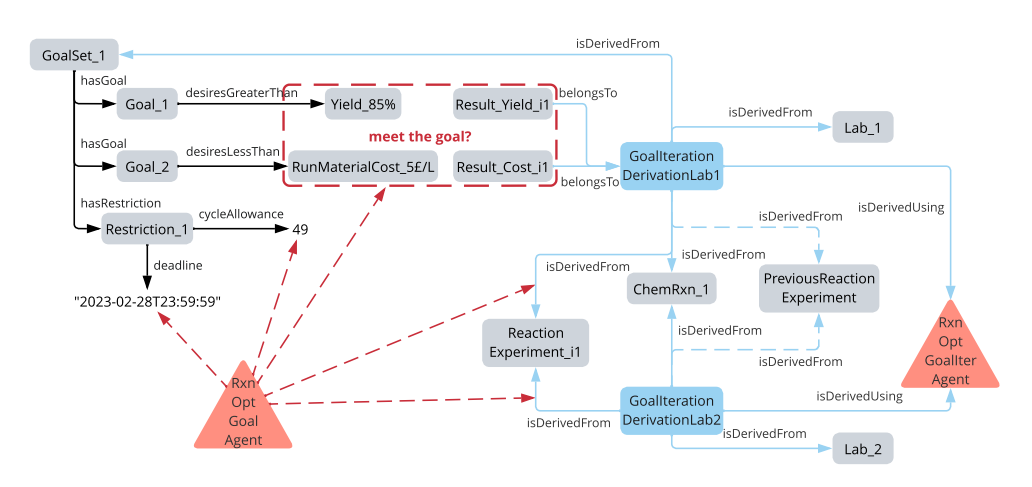

<span id="page-90-3"></span>(c) Evaluation procedure when determining whether to progress to the next iteration.

Figure S17: *Instantiation, iteration, and evaluation of the goal request from the scientist. Tasks in the workflow are denoted as "derivation". The red dashed lines refer to instantiation by the respective agent. The links to previous experiment results only exist should historical data be available.*

<span id="page-91-0"></span>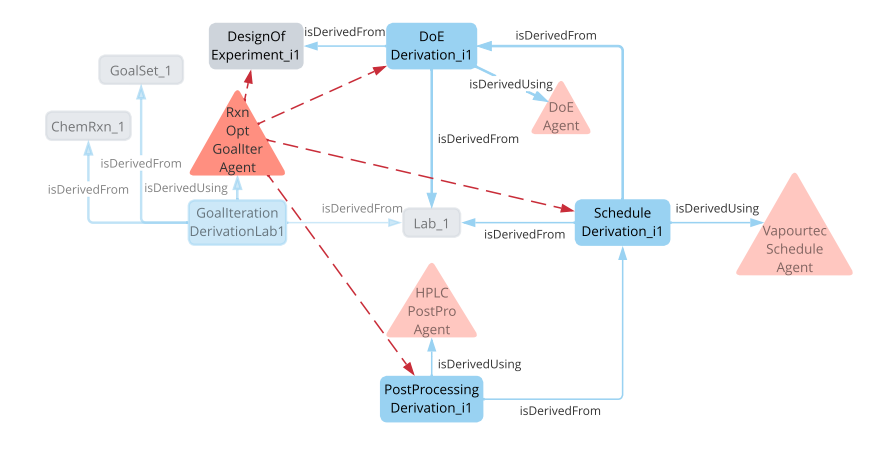

(a) Step 1: Initial workflow requested for the DMTA cycle.

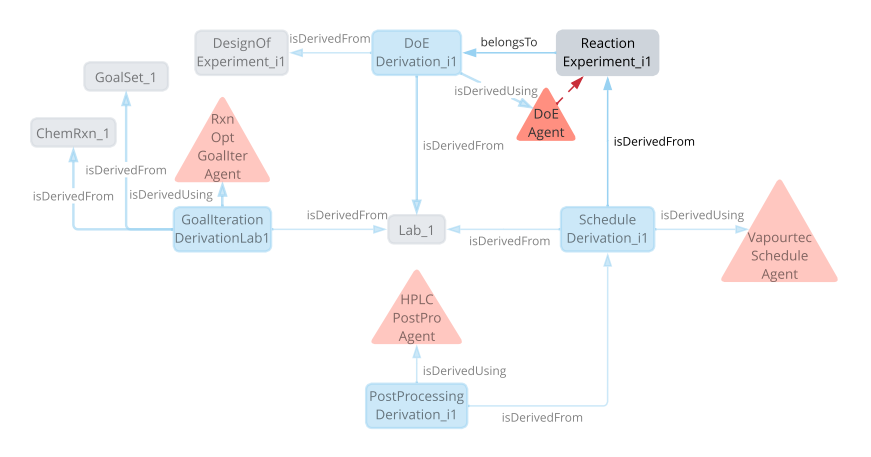

(b) Step 2: New experiment conditions suggested by the DoE Agent.

<span id="page-91-1"></span>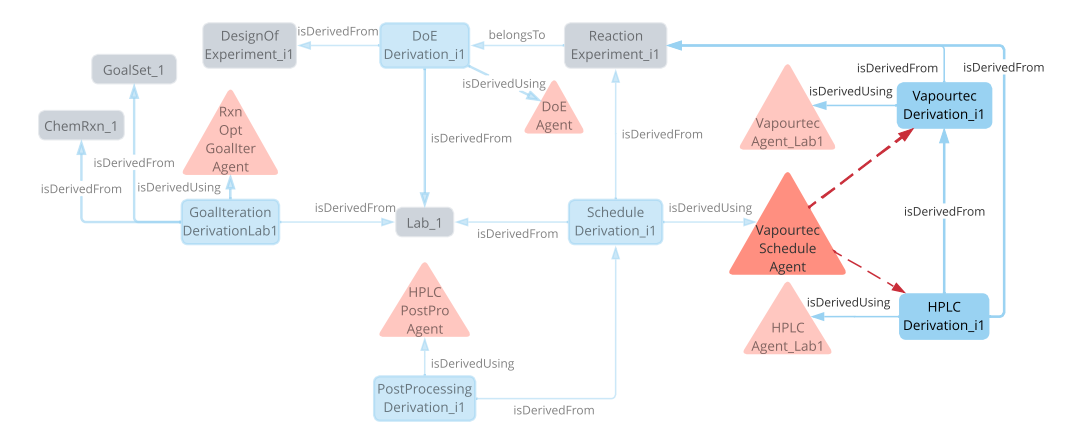

(c) Step 3: Experimentation and characterisation scheduled in the specified laboratory.

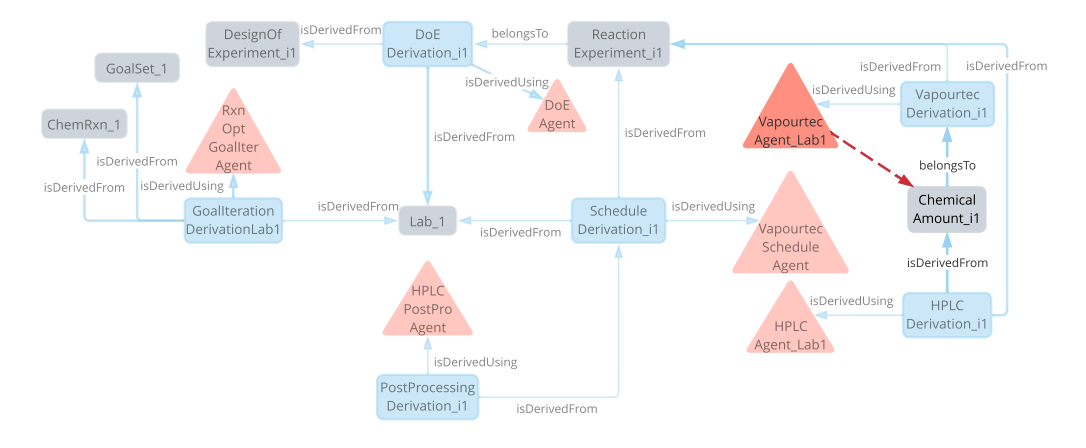

(d) Step 4: Reaction completed and sample injected into HPLC for analysis.

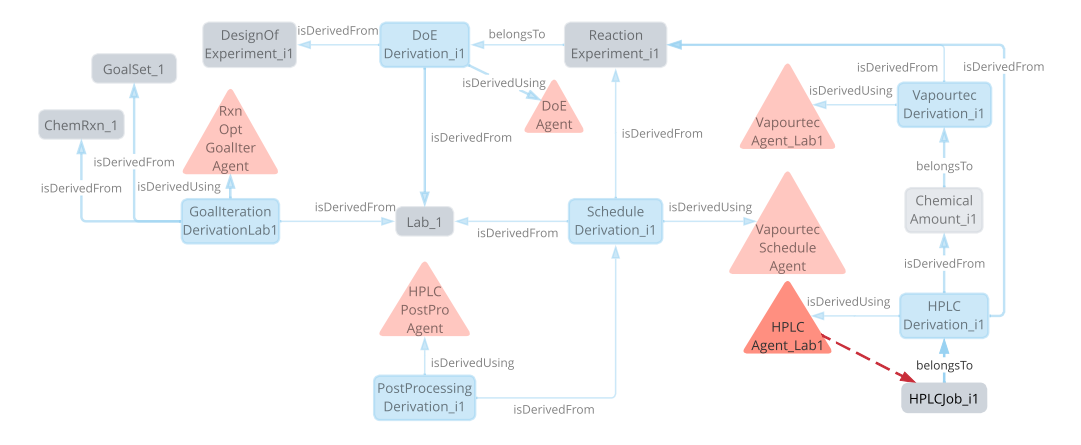

(e) Step 5: HPLC analysis completed with the raw report generated.

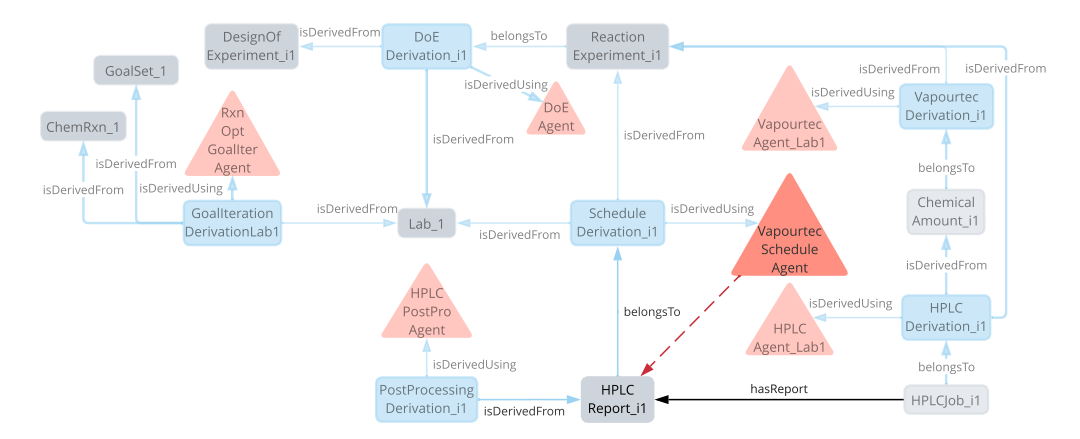

(f) Step 6: HPLC report delegated by the scheduler for post-processing.

<span id="page-93-0"></span>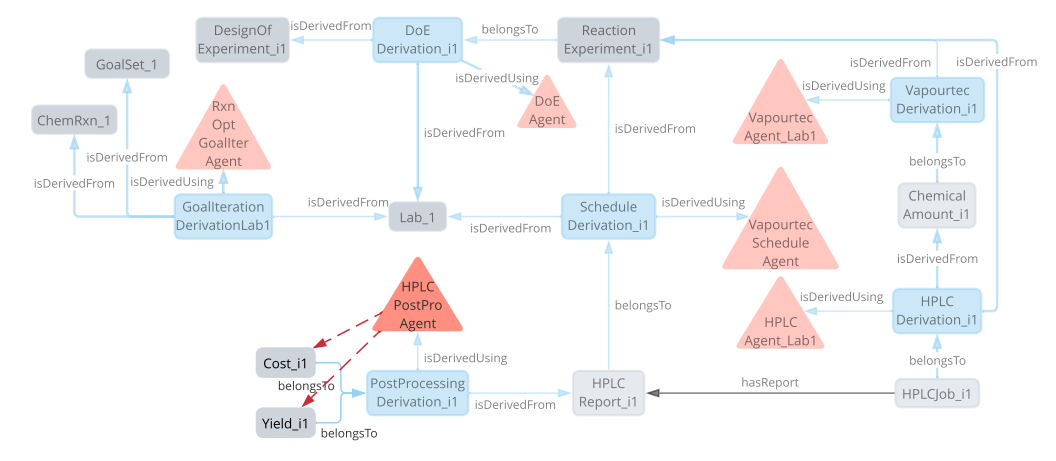

(g) Step 7: Performance indicators computed for the reaction experiment.

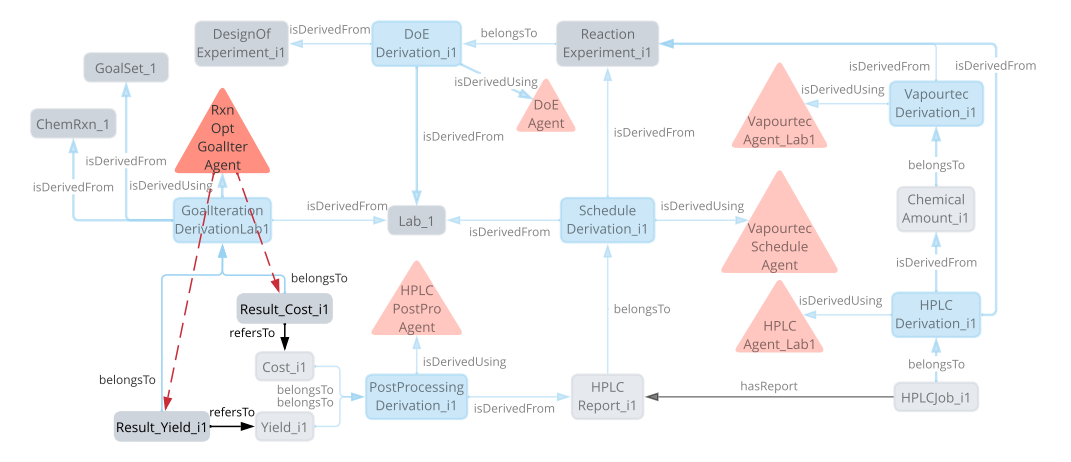

(h) Step 8: Objectives of interest added as iteration results and returned to decide the next step.

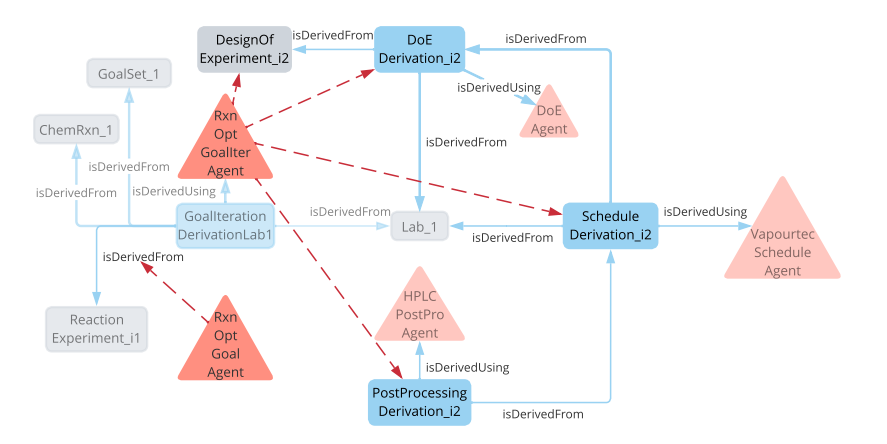

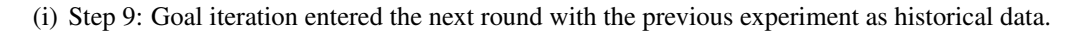

Figure S18: *Stepping of the derived information generated in the knowledge graph during the initial goal iteration, assuming no prior data. The red dashed lines refer to instantiation by the respective agent. For simplicity, only instances that are necessary to connect the information chain are presented. The loop continues until the research goals are met or the resources are used up. Please refer to Supplementary Data for complete provenance records.*

## A.3 Experimental

This section provides a detailed account of the experimental results. We begin by presenting the HPLC calibration data and the cost of chemicals used to calculate the yield and cost objectives. Next, we report the results obtained under control conditions, and finally present the results obtained during the self-optimisation campaign.

#### A.3.1 HPLC calibration for benzylideneactone

The concentration of actual product in Eq.  $S1$ , *i.e.* Actual  $c_{product}$ , is calculated using the concentration of the internal standard (IS) as follows:

Actual 
$$
c_{\text{product}} = \frac{1}{rf} \times \text{Actual } c_{\text{IS}} \times \frac{\text{Area}_{\text{product}}}{\text{Area}_{\text{IS}}},
$$
 (S6)

where *r f* (response factor) is the slope obtained from a linear calibration curve of the form  $y = rf \times x$  with zero intercept:

$$
\frac{\text{Area}_{\text{product}}}{\text{Area}_{\text{IS}}} = rf \times \frac{c_{\text{product}}}{c_{\text{IS}}} \tag{S7}
$$

Details regarding the HPLC calibration in each lab are given below. Table [S2](#page-94-0) and Fig. [S19](#page-95-0)[\(a\)](#page-91-0) refer to the Cambridge lab where biphenyl is adopted as IS. Table [S3](#page-94-1) and Fig.  $S19(b)$  $S19(b)$  refer to the Singapore lab where naphthalene is adopted as IS.

<span id="page-94-0"></span>Table S2: *HPLC calibration data for the analyte benzylideneacetone (4) with biphenyl as the internal standard in the Cambridge lab.*

| [4] (M) | [IS] (M) |       |          |         | [4]/[IS] Peak Area 4 Peak Area IS Peak Area Ratio 4/IS |
|---------|----------|-------|----------|---------|--------------------------------------------------------|
| 0.289   | 0.018    | 16.13 | 20397712 | 3803050 | 5.36                                                   |
| 0.208   | 0.019    | 10.76 | 15315627 | 4065088 | 3.77                                                   |
| 0.155   | 0.018    | 8.51  | 12198929 | 3996727 | 3.05                                                   |
| 0.075   | 0.019    | 3.95  | 6062851  | 3922075 | 1.55                                                   |

<span id="page-94-1"></span>Table S3: *HPLC calibration data for the analyte benzylideneacetone (4) with naphthalene as the internal standard in the Singapore lab.*

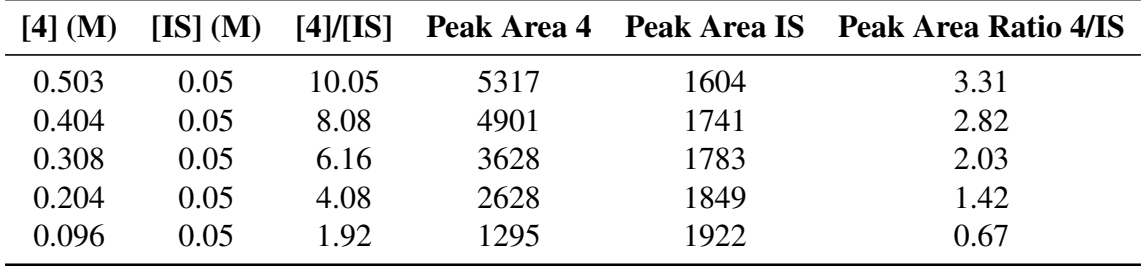

<span id="page-95-0"></span>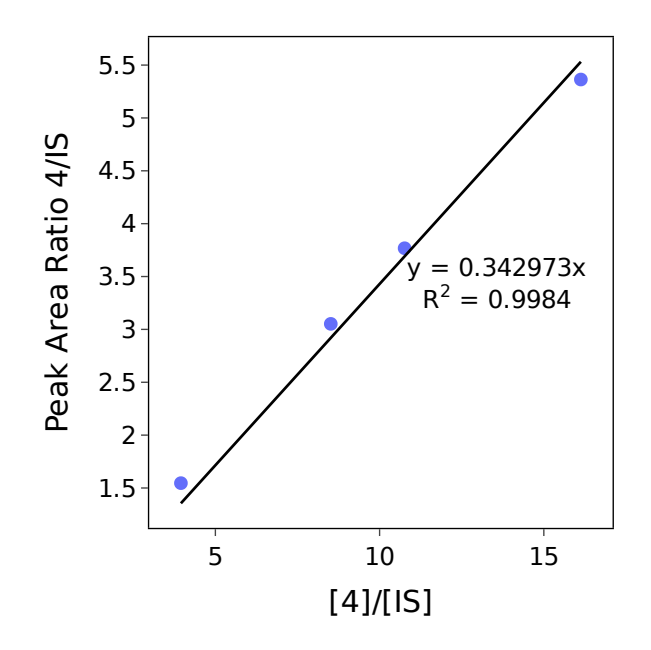

(a) Cambridge lab with biphenyl as the internal standard.

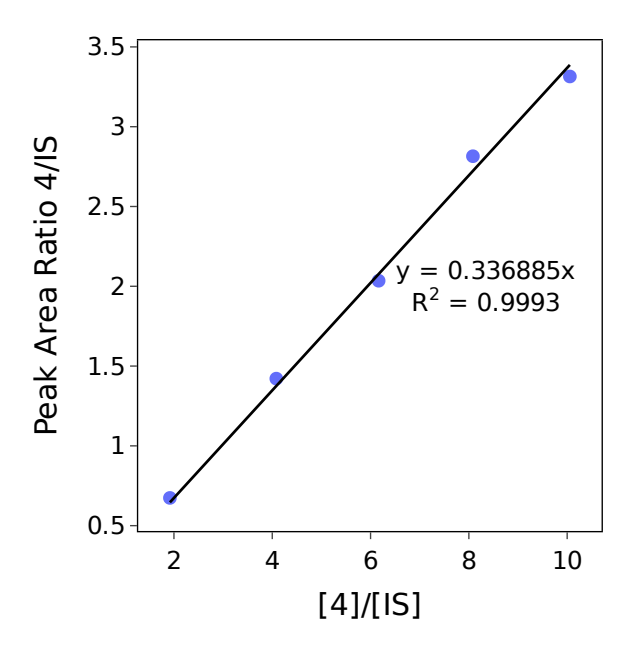

(b) Singapore lab with naphthalene as the internal standard.

Figure S19: *HPLC calibration curve for the analyte benzylideneacetone (4) in the two labs.*

#### A.3.2 Cost of chemicals

Table [S4](#page-96-0) lists the costs of reactants, catalyst, and solvents used to calculated the cost objective with Eq. [S3.](#page-82-0) These costs are obtained on the Cambridge side, while all chemicals used on the Singapore side are purchased from Sigma-Aldrich.

<span id="page-96-0"></span>

| <b>Chemical</b>                               | Quantity             | $\text{Cost } (\pmb{\pmb{\pmb{\pmb{\xi}}} } \mathbf{L}^{-1})$ |
|-----------------------------------------------|----------------------|---------------------------------------------------------------|
| Benzaldehyde                                  | £83.60/2.5 $L^a$     | 33.44                                                         |
| Acetone                                       | £28.45 / 1 $L^b$     | 28.45                                                         |
| <b>NaOH</b>                                   | £39.90 / 500 $g^{c}$ | $169.97^{d}$                                                  |
| Acetonitrile                                  | £127.00 / 1 $L^e$    | 127                                                           |
| Ethanol                                       | £327.5 / 2.5 $L^f$   | 131                                                           |
| All below links were accessed on 21 Mar 2023. |                      |                                                               |

Table S4: *Cost for chemicals used in the objective calculation.*

*<sup>a</sup>* <https://www.sigmaaldrich.com/GB/en/product/sial/b1334>.

*<sup>b</sup>* [https://www.fishersci.co.uk/shop/products/acetone-laboratory-reagent-99-5-honeywell-8/15691640](https://www.fishersci.co.uk/shop/products/acetone-laboratory-reagent-99-5-honeywell-8/15691640#?keyword=67641) [#?keyword=67641](https://www.fishersci.co.uk/shop/products/acetone-laboratory-reagent-99-5-honeywell-8/15691640#?keyword=67641).

*<sup>c</sup>* [https://www.fishersci.co.uk/shop/products/sodium-hydroxide-white-pellets-fisher-bioreagents/1019](https://www.fishersci.co.uk/shop/products/sodium-hydroxide-white-pellets-fisher-bioreagents/10192863#?keyword=1310732) [2863#?keyword=1310732](https://www.fishersci.co.uk/shop/products/sodium-hydroxide-white-pellets-fisher-bioreagents/10192863#?keyword=1310732)

*<sup>d</sup>* Calculated using density 2.13 kg L−<sup>1</sup> from [https://pubchem.ncbi.nlm.nih.gov/compound/14798#section=Density&f](https://pubchem.ncbi.nlm.nih.gov/compound/14798#section=Density&fullscreen=true) [ullscreen=true](https://pubchem.ncbi.nlm.nih.gov/compound/14798#section=Density&fullscreen=true).

*<sup>e</sup>* [https://www.fishersci.co.uk/shop/products/acetonitrile-hplc-fisher-chemical-8/10754361?searchHij](https://www.fishersci.co.uk/shop/products/acetonitrile-hplc-fisher-chemical-8/10754361?searchHijack=true&searchTerm=A%2F0626%2F17&searchType=RAPID&matchedCatNo=A%2F0626%2F17) [ack=true&searchTerm=A%2F0626%2F17&searchType=RAPID&matchedCatNo=A%2F0626%2F17](https://www.fishersci.co.uk/shop/products/acetonitrile-hplc-fisher-chemical-8/10754361?searchHijack=true&searchTerm=A%2F0626%2F17&searchType=RAPID&matchedCatNo=A%2F0626%2F17).

*<sup>f</sup>* [https://uk.vwr.com/store/product/733157/ethanol-absolute-99-8-analar-normapur-acs-reag-ph-eur](https://uk.vwr.com/store/product/733157/ethanol-absolute-99-8-analar-normapur-acs-reag-ph-eur-analytical-reagent)[analytical-reagent](https://uk.vwr.com/store/product/733157/ethanol-absolute-99-8-analar-normapur-acs-reag-ph-eur-analytical-reagent).

#### A.3.3 Reproducibility across laboratories

Table [S5](#page-96-1) presents the results for two control conditions from both laboratories to test reproducibility.

| Equiv. 2 | Equiv. 3 | <b>Res. Time (min)</b> | Temperature $(^{\circ}C)$ | Yield $(\%)$ | Lab       |  |  |
|----------|----------|------------------------|---------------------------|--------------|-----------|--|--|
|          |          |                        |                           | 70.94        |           |  |  |
| 22.5     |          |                        |                           | 71.44        | Cambridge |  |  |
|          | 0.12     |                        |                           | 71.35        |           |  |  |
|          |          | 10<br>50               | 70.62                     |              |           |  |  |
|          |          |                        |                           | 72.61        | Singapore |  |  |
|          |          |                        |                           | 71.43        |           |  |  |
| 14.92    | 0.16     | 8.3                    | 69                        | 59.92        | Cambridge |  |  |
|          |          |                        |                           | 60.43        | Singapore |  |  |

<span id="page-96-1"></span>Table S5: *Control reactions and reproducibility for the lab in Cambridge and Singapore.*

#### A.3.4 Self-optimisation campaign

Table [S6](#page-97-0) lists the boundaries of the continuous variables involved in the self-optimisation campaign. These ranges cover most of the design space explored by Jeraal et al. [\[35\]](#page-102-1) with both molar equivalents adjusted to ensure reliable pump flow rates in the Cambridge lab.

<span id="page-97-0"></span>Table S6: *Lower and upper limits used for the continuous variables in the self-optimisation campaign.*

| Limits | Equiv. 2 | Equiv. 3 | Res. Time (min) | <b>Temperature</b> $(^{\circ}C)$ |
|--------|----------|----------|-----------------|----------------------------------|
| Lower  |          | 0.05     |                 | 30                               |
| Upper  | 40       | 0.2      |                 | 70                               |

<span id="page-97-1"></span>Figure [S20](#page-97-1) presents the hypervolume trajectory computed as a measure for the optimal trade-offs between cost-yield objectives, where a larger hypervolume corresponds to a more optimal Pareto front. Notably, the hypervolume did not show significant improvement after 24 iterations, which is approximately 12 hours since starting the campaign. Therefore, we consider the optimisation campaign has reached the optimal solution for this reaction.

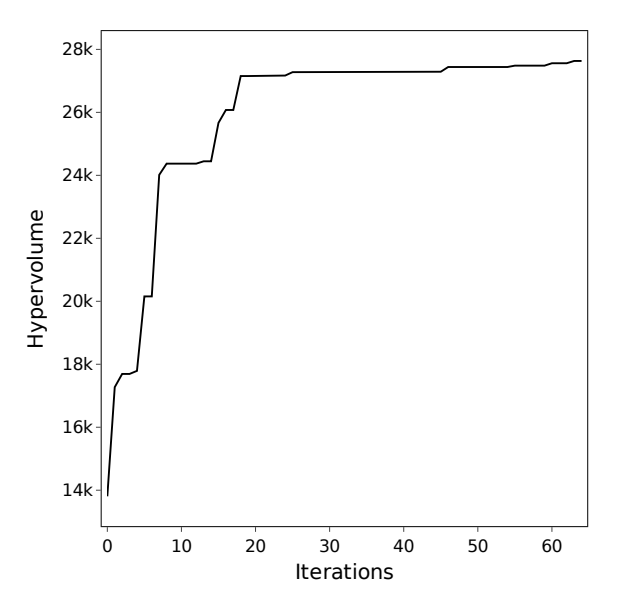

Figure S20: *Hypervolume trajectory of the optimisation campaign with a reference point of 0% for yield and 500 £ L*<sup>−</sup><sup>1</sup> *for cost.*

Table [S7](#page-98-0) lists all experiments executed during the self-optimisation campaign. For the complete knowledge graph please see Supplementary Data. An interactive version of the design of experiments animated over the timestamps is provided in Supplementary Video. Notably, the namespaces adopted in the actual optimisation can be different from the example instantiations presented in previous sections of this Supplementary Information.

| <b>Reaction Partial IRI</b>            | Equiv. 2 | Equiv. 3 | Res. Time (min) | Temperature $(^{\circ}C)$ | Yield $(\%)$   | $\text{Cost}(\pmb{\mathfrak{L}} \mathbf{L}^{-1})$ | <b>Equiv. 1 Site</b> | <b>Equiv. 2 Site</b> | <b>Equiv. 3 Site</b> | Lab       |
|----------------------------------------|----------|----------|-----------------|---------------------------|----------------|---------------------------------------------------|----------------------|----------------------|----------------------|-----------|
| 2a39187f-d2e3-4d89-819b-a980f83f9c5a*  | 11.08    | 0.06     | 13.78           | 66                        | 50.24          | 225.19                                            | 2                    | 14                   | 15                   | Cambridge |
| 412135fc-a3ca-4336-a50b-42a7498d58f9** | 22.5     | 0.12     | 10              | 50                        | 70.7           | 330.58                                            |                      |                      |                      | Singapore |
| 2cf1175d-d7b9-4d5a-9315-8934fcf49b68   | 22.5     | 0.12     | 10              | 50                        | 73.18          | 330.58                                            |                      |                      |                      | Singapore |
| 473233f1-5ad7-4f1e-ad21-91e567bbf826   | 7.3      | 0.12     | 5.38            | 69                        | 47.42          | 242.66                                            |                      |                      |                      | Singapore |
| b7f43e93-678f-4e06-ba4c-02a22b91b759   | 22.58    | 0.18     | 11.6            | 55                        | 73.93          | 370.38                                            |                      |                      |                      | Singapore |
| 0c015baa-942e-4075-aaef-6bba8627a141   | 30.35    | 0.12     | 12.91           | 60                        | 93             | 375.99                                            | $\overline{1}$       | 14                   | 21                   | Cambridge |
| 9b02806a-006f-4b4c-9923-446117c34ef8   | 36.4     | 0.1      | 13.87           | 42                        | 67.66          | 397.87                                            |                      |                      |                      | Singapore |
| 743b9664-d886-4dda-82d1-09ae2df4a6f4   | 17.65    | 0.17     | 5.29            | 47                        | 82.08          | 335.31                                            |                      |                      |                      | Singapore |
| 3e87773f-5960-4c83-8139-070c296cc047   | 5.06     | 0.06     | 13.73           | 55                        | 65.28          | 190.36                                            |                      | 14                   | 21                   | Cambridge |
| b07ebae5-2b76-4c1e-8075-a773db5f8ae2   | 14.21    | 0.08     | 10.73           | 53                        | 60.61          | 256.4                                             |                      |                      |                      | Singapore |
| 60f02bf0-97b9-430b-acde-451521776670   | 8.5      | 0.15     | 15              | 45                        | 56.69          | 269.27                                            |                      |                      |                      | Singapore |
| a85a4029-3692-4461-8f92-9891d7c171e0   | 38.43    | 0.08     | 5.56            | 34                        | 41.22          | 396.5                                             |                      | 8                    | 19                   | Cambridge |
| fa86bdfa-b900-40e5-abbb-16e1a96d8d03   | 7.97     | 0.05     | 10.17           | 49                        | $\overline{0}$ | 200.64                                            |                      |                      |                      | Singapore |
| 23d7f9c3-0f0a-45d6-813f-35cd2a60e722   | 15.86    | 0.14     | 9.95            | 69                        | 68.22          | 305.28                                            |                      | 8                    | 19                   | Cambridge |
| b0dda4a0-0469-4120-abe6-a41c6ea601db   | 35.7     | 0.18     | 13.12           | 63                        | 52.76          | 446.27                                            |                      |                      |                      | Singapore |
| e957ae0a-f48c-4cc1-9ceb-c2eacc219932   | 11.57    | 0.05     | 5               | 50                        | 71.01          | 221.47                                            |                      |                      |                      | Singapore |
| 61ebe163-2268-4f6c-8539-9d05372f6dec   | 22.78    | 0.06     | 13.07           | 60                        | 89.53          | 292.86                                            |                      | 8                    | 19                   | Cambridge |
| cb5fe529-8f7b-4d39-8232-488ad06b71a6   | 7.83     | 0.16     | 5.42            | 31                        | 38.71          | 271.95                                            |                      |                      |                      | Singapore |
| 3c72a62a-16dd-46d5-a60e-e44fcab37485   | 8.62     | 0.05     | 8.11            | 62                        | 52.56          | 204.4                                             |                      |                      |                      | Singapore |
| 44d86f92-6ece-42c6-b468-9b394e868e8c   | 12.81    | 0.06     | 7.61            | 66                        | 89.6           | 235.19                                            |                      | 8                    | 19                   | Cambridge |
| 3ad34730-dd25-4894-9ad8-ecad05591cde   | 5        | 0.07     | 9.2             | 62                        | 29.43          | 196.57                                            |                      |                      |                      | Singapore |
| 4059a808-1401-4514-ab3e-048b2295e227   | 5        | 0.1      | 13.89           | 33                        | 61.14          | 216.24                                            |                      | 8                    | 19                   | Cambridge |
| 1245c932-7945-4cad-959b-633c407d1927   | 9.1      | 0.09     | 13.86           | 56                        | 3558.59        | 233.4                                             |                      |                      |                      | Singapore |
| bcd0150a-0e1c-4275-bbfb-3329272a8dee   | 8.41     | 0.2      | 10.3            | 69                        | 66.38          | 301.53                                            |                      | 8                    | 19                   | Cambridge |
| c04c0ffb-9f2b-4e8a-ac17-07379ad776ef   | 6.07     | 0.05     | 7.1             | 45                        | 22.15          | 189.65                                            |                      | 8                    | 19                   | Cambridge |
| 13e12d18-8b6a-4e3b-ad07-de3bbff82370   | 5        | 0.05     | 12.74           | 33                        | 17.4           | 183.46                                            |                      | 8                    | 19                   | Cambridge |
| 205fedf7-8b45-4aa3-a71f-28b1d940062c   | 5.82     | 0.1      | 14.2            | 69                        | 59.59          | 220.98                                            |                      | 8                    | 19                   | Cambridge |
| 5cabcc77-f225-4bb8-a302-aad5b55e112c   | 35.89    | 0.05     | 15              | 55                        | 41.37          | 362.14                                            |                      | 8                    | 19                   | Cambridge |
| 1a5ec07d-5081-403a-ad70-1e8b118fbb23   | 15.18    | 0.05     | 8.65            | 68                        | 33.95          | 242.35                                            | $\overline{2}$       | 12                   | 18                   | Cambridge |
| 48a7ca2f-dd1c-48fb-89a8-3a99e74162a1   | 5        | 0.07     | $\overline{5}$  | 34                        | 1.19           | 196.57                                            | $\overline{c}$       | 12                   | 18                   | Cambridge |
| 90db1c6a-b000-4d4b-98d2-a2008587f196   | 19.43    | 0.07     | 13.18           | 64                        | 87.39          | 280.04                                            | 6                    | 12                   | 18                   | Cambridge |
| e766d2c7-e15a-4fc3-8bf9-0f04ac3bad04   | 20.26    | 0.05     | 10.5            | 69                        | 71.26          | 271.73                                            | 6                    | 12                   | 18                   | Cambridge |
| c765eb8c-c677-48ed-b631-9c727d22af33   | 16.24    | 0.07     | 9.11            | 30                        | 34.14          | 261.59                                            | 6                    | 12                   | 18                   | Cambridge |
| 0d6d3049-4582-4f41-8068-6b974845d027   | 7.26     | 0.06     | 5               | 68                        | 44.04          | 203.09                                            |                      |                      |                      | Singapore |
| 0c805777-0eac-4f77-b29b-a01022686b30   | 27.29    | 0.05     | 9.92            | 62                        | 34.85          | 312.4                                             | 6                    | 14                   | 16                   | Cambridge |
| 3d0fb333-f192-4763-ae4b-500711630692   | 5        | 0.06     | 8.04            | 69                        | 61.64          | 190.02                                            | 6                    | 14                   | 16                   | Cambridge |
| 8c0d6a77-c601-45eb-840a-4a1065729ac5   | 17.99    | 0.1      | 14.64           | 61                        | 71.67          | 291.38                                            | 6                    | 14                   | 16                   | Cambridge |
|                                        |          |          |                 | Continued                 |                |                                                   |                      |                      |                      |           |

**Table S7:** Summary of the experiments recorded in the knowledge graph during the optimisation campaign in chronological order. For runs conducted in the Cambridge lab, the autosampler sites from which the chemicals were sourced are also provided.

<span id="page-98-0"></span>97

| <b>Reaction Partial IRI</b>          | Equiv. 2 | Equiv. 3 | Res. Time (min)          | Temperature $(^{\circ}C)$ | Yield $(\%)$         | $\text{Cost}(\textbf{\textsterling L}^{-1})$ | <b>Equiv. 1 Site</b> | <b>Equiv. 2 Site</b> | <b>Equiv. 3 Site</b> | Lab       |
|--------------------------------------|----------|----------|--------------------------|---------------------------|----------------------|----------------------------------------------|----------------------|----------------------|----------------------|-----------|
| 92151378-b70c-4907-99ca-2c0ccf839831 | 18.19    | 0.05     | 12.25                    | 61                        | 76.88                | 259.76                                       | 6                    | 14                   | 16                   | Cambridge |
| 60953e65-1fe7-4666-bfbf-d3d5f5c9ba93 | 13.41    | 0.12     | 11.8                     | 61                        | 68                   | 278                                          | 6                    | 14                   | 16                   | Cambridge |
| a07840d1-000d-457d-b198-67355065a4fe | 19.23    | 0.05     | 13.5                     | 63                        | $0^{\dagger\dagger}$ | 265.77                                       | 6                    | 14                   | 16                   | Cambridge |
| 6f6514cb-299c-4686-a5fe-4755facdb2f1 | 5.08     | 0.2      | 12.61                    | 49                        | 59.59                | 282.26                                       |                      | 14                   | 16                   | Cambridge |
| b4a438bf-3fe0-44de-8dc3-f54a28ba0564 | 5        | 0.05     | 15                       | 30                        | 6.86                 | 183.46                                       | 6                    | 14                   | 16                   | Cambridge |
| 632f3d6c-e258-4051-99f7-5dc9a2ee3499 | 5        | 0.08     | 13.71                    | 43                        | 15.98                | 203.13                                       |                      | 13                   | 16                   | Cambridge |
| 65a3db4b-9bdf-40dd-8f24-277eb599e5d7 | 5        | 0.05     | 6.15                     | 30                        | 2.75                 | 183.46                                       |                      | 13                   | 16                   | Cambridge |
| 3f28b2cf-dbb9-4426-99a4-a980f5bf2d9d | 19.06    | 0.05     | 15                       | 61                        | 76.34                | 264.79                                       |                      | 13                   | 16                   | Cambridge |
| 76aa4623-1747-4802-b9bf-f57dd79f047e | 8.36     | 0.16     | 12.17                    | 56                        | 67.19                | 275.01                                       |                      | 13                   | 16                   | Cambridge |
| d42cd029-7be7-42bb-ae37-dc10e4f700a9 | 17.65    | 0.15     | 14.46                    | 67                        | 57.4                 | 322.19                                       |                      | 13                   | 16                   | Cambridge |
| 5ead68d1-9b19-4685-b602-f3329cc3b3bf | 5        | 0.05     | 15                       | 52                        | 40.53                | 183.46                                       |                      | 13                   | 21                   | Cambridge |
| c2cb9ad0-42e2-4f4e-81ca-9058a6498812 | 23.93    | 0.09     | 15                       | 62                        | 82.83                | 319.18                                       |                      | 12                   | 17                   | Cambridge |
| c31c4dea-6edb-44bc-9e61-406b7db8e4ac | 18.5     | 0.05     | $\overline{\phantom{0}}$ | 68                        | 47.28                | 261.55                                       |                      | 12                   | 17                   | Cambridge |
| 917da8be-6620-4cc7-b1df-95cb3d78ad49 | 22.29    | 0.1      | 12.37                    | 58                        | 72.64                | 316.25                                       |                      | 12                   | 17                   | Cambridge |
| 52321782-ca81-4f7e-8296-c38ea2731e93 | 21.08    | 0.15     | 15                       | 46                        | 73.15                | 342.03                                       |                      | 12                   | 17                   | Cambridge |
| 38323622-6232-40e0-b8ee-80b21466eb99 | 5.02     | 0.17     | 8.35                     | 54                        | 56.75                | 262.25                                       |                      | 12                   | 17                   | Cambridge |
| cd283f42-f882-43bc-ad3f-cf20896a0a0b | 12.16    | 0.12     | 7.16                     | 69                        | 62.44                | 270.77                                       |                      | 12                   | 17                   | Cambridge |
| 73f449aa-34ff-47d0-aa39-052d3cad34fb | .5       | 0.11     | 14.69                    | 69                        | 47.93                | 222.8                                        |                      | 12                   | 17                   | Cambridge |
| c477e3d6-eea5-454c-b1f1-2c6ee528c05f | 21.49    | 0.12     | 12.97                    | 56                        | 66.08                | 324.74                                       |                      |                      | 17                   | Cambridge |
| 9c7bdf7c-b090-4896-afa6-fec99ab6e808 | 5.72     | 0.05     | 13.38                    | 69                        | 58.75                | 187.63                                       |                      |                      | 17                   | Cambridge |
| a85b964a-1e3b-4e45-8080-f64215698d01 | 17.83    | 0.07     | 14.54                    | 48                        | 32.41                | 270.79                                       |                      |                      | 17                   | Cambridge |
| e02256cd-dffe-4645-8080-dde8eb2dad19 | 5        | 0.09     | 15                       | 66                        | 48.93                | 209.69                                       |                      | 13                   | 17                   | Cambridge |
| 50872203-0a25-42db-b8c5-aee440e7263c | 5.63     | 0.07     | 12.9                     | 57                        | 27.28                | 200.22                                       |                      | 13                   | 17                   | Cambridge |
| 8c8e54eb-4e73-4ddf-9a6d-abfd9ce8e299 | 22.52    | 0.12     | 9.85                     | 65                        | 70.59                | 330.7                                        |                      | 13                   | 18                   | Cambridge |
| b854e692-f6f4-494a-b6ac-f2103f4bda7f | 8.23     | 0.05     | 15                       | 69                        | 69.21                | 202.14                                       |                      | 13                   | 18                   | Cambridge |
| 98d72768-16d0-4a22-a89f-86c4ff9741d5 | 14.45    | 0.13     | 6.28                     | 60                        | 72.69                | 290.57                                       |                      | 13                   | 18                   | Cambridge |
| 298eff02-90e0-42a1-95b7-e8d307547606 | 19.19    | 0.13     | 12                       | 45                        | 72.57                | 317.99                                       |                      | 13                   | 18                   | Cambridge |
| 80a25214-4ea7-4a35-b255-f2042b75f16e | -5       | 0.05     | 10.41                    | 69                        | 58                   | 183.46                                       |                      | 13                   | 18                   | Cambridge |
| c253af7f-3bd6-43c5-9dcc-9d1c89dc5846 | 8.6      | 0.07     | 5                        | 66                        | 40.61                | 217.4                                        | $\overline{4}$       | 11                   | 18                   | Cambridge |

Table S7: *(Continued)*

\* The complete IRI starts with https://www.theworldavatar.com/kg/lab\_auto/derivation/ReactionExperiment\_<br>\*\* The complete IRI for all of the remaining rows starts with https://www.theworldavatar.com/kq/lab\_auto/derivati

\*\*The complete IRI for all of the remaining rows starts with https://www.theworldavatar.com/kg/lab\_auto/derivation/ReactionVariation\_<br>†This yield is considered abnormal and therefore not utilised by the DoE algorithm, i.e.

††Unfortunately, this wrong yield is utilised by the DoE algorithm. The correct yield should be 71.22%, which is still dominated.

# **References**

- [1] CMU Cloud Lab, 2023. URL <https://cloudlab.cmu.edu/>. Accessed 12 May 2023.
- [2] M. Abolhasani and E. Kumacheva. The Rise of Self-Driving Labs in Chemical and Materials Sciences. *Nat. Synth.*, 2023. [doi:10.1038/s44160-022-00231-0.](https://doi.org/10.1038/s44160-022-00231-0)
- [3] J. Akroyd, S. Mosbach, A. Bhave, and M. Kraft. Universal Digital Twin A Dynamic Knowledge Graph. *Data-Centric Engineering*, 2:e14, 2021. [doi:10.1017/dce.2021.10.](https://doi.org/10.1017/dce.2021.10)
- [4] J. Bai and S. Mosbach. chemistry-and-robots: Dataclasses and SPARQL Queries for Concepts related to Chemistry and Robots, 2023. URL [https:](https://pypi.org/project/chemistry-and-robots/) [//pypi.org/project/chemistry-and-robots/](https://pypi.org/project/chemistry-and-robots/). Accessed 15 March 2023.
- [5] J. Bai, R. Geeson, F. Farazi, S. Mosbach, J. Akroyd, E. J. Bringley, and M. Kraft. Automated Calibration of a Poly(oxymethylene) Dimethyl Ether Oxidation Mechanism Using the Knowledge Graph Technology. *J. Chem. Inf. Model.*, 61(4):1701–1717, 2021. [doi:10.1021/acs.jcim.0c01322.](https://doi.org/10.1021/acs.jcim.0c01322)
- [6] J. Bai, L. Cao, S. Mosbach, J. Akroyd, A. A. Lapkin, and M. Kraft. From Platform to Knowledge Graph: Evolution of Laboratory Automation. *JACS Au*, 2(2):292–309, 2022. [doi:10.1021/jacsau.1c00438.](https://doi.org/10.1021/jacsau.1c00438)
- <span id="page-100-0"></span>[7] J. Bai, K. F. Lee, M. Hofmeister, S. Mosbach, J. Akroyd, and M. Kraft. A Derived Information Framework for a Dynamic Knowledge Graph and its Application to Smart Cities, 2023. Submitted for publication. Preprint available from [https:](https://como.ceb.cam.ac.uk/preprints/302/) [//como.ceb.cam.ac.uk/preprints/302/](https://como.ceb.cam.ac.uk/preprints/302/).
- <span id="page-100-1"></span>[8] J. Bai, K. F. Lee, and S. Mosbach. pyderivationagent: A Python Wrapper for Derivation Agents, 2023. URL [https://pypi.org/project/pyderivationa](https://pypi.org/project/pyderivationagent/) [gent/](https://pypi.org/project/pyderivationagent/). Accessed 14 March 2023.
- [9] G. Blondet, J. Le Duigou, N. Boudaoud, and B. Eynard. An Ontology for Numerical Design of Experiments Processes. *Comput. Ind.*, 94:26–40, 2018. [doi:10.1016/j.compind.2017.09.005.](https://doi.org/10.1016/j.compind.2017.09.005)
- <span id="page-100-3"></span>[10] R. H. Bordini, L. Braubach, M. Dastani, A. E. F. Seghrouchni, J. J. Gomez-Sanz, J. Leite, G. O'Hare, A. Pokahr, and A. Ricci. A Survey of Programming Languages and Platforms for Multi-Agent Systems. *Informatica (Ljubljana)*, 30(1):33–44, 2006.
- <span id="page-100-2"></span>[11] E. Bradford, A. M. Schweidtmann, and A. Lapkin. Efficient Multiobjective Optimization Employing Gaussian Processes, Spectral Sampling and A Genetic Algorithm. *J. Glob. Optim.*, 71(2):407–438, 2018. [doi:10.1007/s10898-018-0609-2.](https://doi.org/10.1007/s10898-018-0609-2)
- [12] M. Bratman. *Intention, Plans, and Practical Reason*. Cambridge: Cambridge, MA: Harvard University Press, 1987.
- [13] B. Burger, P. M. Maffettone, V. V. Gusev, C. M. Aitchison, Y. Bai, X. Wang, X. Li, B. M. Alston, B. Li, R. Clowes, N. Rankin, B. Harris, R. S. Sprick, and A. I. Cooper. A Mobile Robotic Chemist. *Nature*, 583(7815):237–241, 2020. [doi:10.1038/s41586-](https://doi.org/10.1038/s41586-020-2442-2) [020-2442-2.](https://doi.org/10.1038/s41586-020-2442-2)
- [14] S. Chatterjee, M. Guidi, P. H. Seeberger, and K. Gilmore. Automated Radial Synthesis of Organic Molecules. *Nature*, 579(7799):379–384, 2020. [doi:10.1038/s41586-020-](https://doi.org/10.1038/s41586-020-2083-5) [2083-5.](https://doi.org/10.1038/s41586-020-2083-5)
- [15] M. Christensen, L. P. Yunker, P. Shiri, T. Zepel, P. L. Prieto, S. Grunert, F. Bork, and J. E. Hein. Automation isn't Automatic. *Chem. Sci.*, 12(47):15473–15490, 2021. [doi:10.1039/D1SC04588A.](https://doi.org/10.1039/D1SC04588A)
- [16] A. D. Clayton, J. A. Manson, C. J. Taylor, T. W. Chamberlain, B. A. Taylor, G. Clemens, and R. A. Bourne. Algorithms for the Self-Optimisation of Chemical Reactions. *React. Chem. Eng.*, 4(9):1545–1554, 2019. [doi:10.1039/C9RE00209J.](https://doi.org/10.1039/C9RE00209J)
- [17] C. W. Coley, D. A. Thomas, J. A. M. Lummiss, J. N. Jaworski, C. P. Breen, V. Schultz, T. Hart, J. S. Fishman, L. Rogers, H. Gao, R. W. Hicklin, P. P. Plehiers, J. Byington, J. S. Piotti, W. H. Green, A. J. Hart, T. F. Jamison, and K. F. Jensen. A Robotic Platform for Flow Synthesis of Organic Compounds Informed by AI Planning. *Science*, 365(6453):eaax1566, 2019. [doi:10.1126/science.aax1566.](https://doi.org/10.1126/science.aax1566)
- [18] C. W. Coley, N. S. Eyke, and K. F. Jensen. Autonomous Discovery in the Chemical Sciences Part I: Progress. *Angew. Chem., Int. Ed.*, 59(51):22858–22893, 2020. [doi:10.1002/anie.201909987.](https://doi.org/10.1002/anie.201909987)
- [19] C. W. Coley, N. S. Eyke, and K. F. Jensen. Autonomous Discovery in the Chemical Sciences Part II: Outlook. *Angew. Chem., Int. Ed.*, 59(52):23414–23436, 2020. [doi:10.1002/anie.201909989.](https://doi.org/10.1002/anie.201909989)
- [20] L. Daniele, R. Garcia-Castro, M. Lefrançois, and M. Poveda-Villalon. SAREF: The Smart Applications REFerence ontology, 2020. URL [https://saref.etsi.org](https://saref.etsi.org/core/v3.1.1/) [/core/v3.1.1/](https://saref.etsi.org/core/v3.1.1/). Accessed 21 Feb 2023.
- <span id="page-101-0"></span>[21] L. De Silva, F. R. Meneguzzi, and B. Logan. BDI Agent Architectures: A Survey. In *Proceedings of the 29th International Joint Conference on Artificial Intelligence (IJCAI), 2020, Japão.*, 2020.
- [22] F. Delgado-Licona and M. Abolhasani. Research Acceleration in Self-Driving Labs: Technological Roadmap toward Accelerated Materials and Molecular Discovery. *Adv. Intell. Syst.*, 5(4):2200331, 2022. [doi:10.1002/aisy.202200331.](https://doi.org/10.1002/aisy.202200331)
- [23] S. Elder, C. Klumpp-Thomas, A. Yasgar, J. Travers, S. Frebert, K. M. Wilson, A. V. Zakharov, J. L. Dahlin, C. Kreisbeck, D. Sheberla, G. S. Sittampalam, A. G. Godfrey, A. Simeonov, and S. Michael. Cross-Platform Bayesian Optimization System for Autonomous Biological Assay Development. *SLAS Technol.*, 26(6):579–590, 2021. [doi:10.1177/24726303211053782.](https://doi.org/10.1177/24726303211053782)
- [24] EMBL-EBI. Name Reaction Ontology, 2021. URL [https://www.ebi.ac.uk/ol](https://www.ebi.ac.uk/ols/ontologies/rxno) [s/ontologies/rxno](https://www.ebi.ac.uk/ols/ontologies/rxno). Accessed 30 May 2023.
- [25] F. Farazi, J. Akroyd, S. Mosbach, P. Buerger, D. Nurkowski, M. Salamanca, and M. Kraft. OntoKin: An Ontology for Chemical Kinetic Reaction Mechanisms. *J. Chem. Inf. Model.*, 60(1):108–120, 2020. [doi:10.1021/acs.jcim.9b00960.](https://doi.org/10.1021/acs.jcim.9b00960)
- <span id="page-102-0"></span>[26] K. C. Felton, J. G. Rittig, and A. A. Lapkin. Summit: Benchmarking Machine Learning Methods for Reaction Optimisation. *Chemistry-Methods*, 1(2):116–122, 2021. [doi:10.1002/cmtd.202000051.](https://doi.org/10.1002/cmtd.202000051)
- [27] D. E. Fitzpatrick, T. Maujean, A. C. Evans, and S. V. Ley. Across-the-World Automated Optimization and Continuous-Flow Synthesis of Pharmaceutical Agents Operating through a Cloud-Based Server. *Angew. Chem., Int. Ed.*, 57(46):15128– 15132, 2018. [doi:10.1002/anie.201809080.](https://doi.org/10.1002/anie.201809080)
- [28] D. Garay-Ruiz and C. Bo. Chemical Reaction Network Knowledge Graphs: The OntoRXN Ontology. *J. Cheminf.*, 14(1):29, 2022. [doi:10.1186/s13321-022-00610-x.](https://doi.org/10.1186/s13321-022-00610-x)
- [29] S. S. Garud, I. A. Karimi, and M. Kraft. Design of Computer Experiments: A Review. *Comput. Chem. Eng.*, 106:71–95, 2017. [doi:10.1016/j.compchemeng.2017.05.010.](https://doi.org/10.1016/j.compchemeng.2017.05.010)
- [30] J. Guo, A. S. Ibanez-Lopez, H. Gao, V. Quach, C. W. Coley, K. F. Jensen, and R. Barzilay. Automated Chemical Reaction Extraction from Scientific Literature. *J. Chem. Inf. Model.*, 2021. [doi:10.1021/acs.jcim.1c00284.](https://doi.org/10.1021/acs.jcim.1c00284)
- [31] F. Häse, L. M. Roch, and A. Aspuru-Guzik. Next-Generation Experimentation with Self-Driving Laboratories. *Trends Chem.*, 1(3):282–291, 2019. [doi:10.1016/j.trechm.2019.02.007.](https://doi.org/10.1016/j.trechm.2019.02.007)
- [32] J. Hein, R. Rauschen, M. Guy, and L. Cronin. Universal Chemical Programming Language for Robotic Synthesis Reproducibility, 2023. Research Square Platform LLC. [doi:10.21203/rs.3.rs-2761997/v1.](https://doi.org/10.21203/rs.3.rs-2761997/v1)
- [33] A. Hogan, E. Blomqvist, M. Cochez, C. D'Amato, G. D. Melo, C. Gutierrez, S. Kirrane, J. E. L. Gayo, R. Navigli, S. Neumaier, A.-C. N. Ngomo, A. Polleres, S. M. Rashid, A. Rula, L. Schmelzeisen, J. Sequeda, S. Staab, and A. Zimmermann. Knowledge Graphs. *ACM Comput. Surv.*, 54(4):1–37, 2022. [doi:10.1145/3447772.](https://doi.org/10.1145/3447772)
- [34] I. Holland and J. A. Davies. Automation in the Life Science Research Laboratory. *Front. Bioeng. Biotechnol.*, 8:571777, 2020. [doi:10.3389/fbioe.2020.571777.](https://doi.org/10.3389/fbioe.2020.571777)
- <span id="page-102-1"></span>[35] M. I. Jeraal, S. Sung, and A. A. Lapkin. A Machine Learning-Enabled Autonomous Flow Chemistry Platform for Process Optimization of Multiple Reaction Metrics. *Chem. Methods*, 1(1):71–77, 2021. [doi:10.1002/cmtd.202000044.](https://doi.org/10.1002/cmtd.202000044)
- [36] S. M. Kearnes, M. R. Maser, M. Wleklinski, A. Kast, A. G. Doyle, S. D. Dreher, J. M. Hawkins, K. F. Jensen, and C. W. Coley. The Open Reaction Database. *J. Am. Chem. Soc.*, 143(45):18820–18826, 2021. [doi:10.1021/jacs.1c09820.](https://doi.org/10.1021/jacs.1c09820)
- [37] R. D. King, J. Rowland, S. G. Oliver, M. Young, W. Aubrey, E. Byrne, M. Liakata, M. Markham, P. Pir, L. N. Soldatova, A. Sparkes, K. E. Whelan, and A. Clare. The Automation of Science. *Science*, 324(5923):85–89, 2009. [doi:10.1126/science.1165620.](https://doi.org/10.1126/science.1165620)
- [38] H. Kitano. Nobel Turing Challenge: Creating the Engine for Scientific Discovery. *npj Syst. Biol. Appl.*, 7(1):1–12, 2021. [doi:10.1038/s41540-021-00189-3.](https://doi.org/10.1038/s41540-021-00189-3)
- [39] A. Kondinski, A. Menon, D. Nurkowski, F. Farazi, S. Mosbach, J. Akroyd, and M. Kraft. Automated Rational Design of Metal–Organic Polyhedra. *J. Am. Chem. Soc.*, 144(26):11713–11728, 2022. [doi:10.1021/jacs.2c03402.](https://doi.org/10.1021/jacs.2c03402)
- [40] A. Kondinski, J. Bai, S. Mosbach, J. Akroyd, and M. Kraft. Knowledge Engineering in Chemistry: From Expert Systems to Agents of Creation. *Acc. Chem. Res.*, 56(2): 128–139, 2023. [doi:10.1021/acs.accounts.2c00617.](https://doi.org/10.1021/acs.accounts.2c00617)
- [41] M. Krämer, H. M. Würz, and C. Altenhofen. Executing Cyclic Scientific Workflows in the Cloud. *J. Cloud Comput.*, 10(1):1–26, 2021. [doi:10.1186/s13677-021-00229-7.](https://doi.org/10.1186/s13677-021-00229-7)
- [42] N. Krdzavac, S. Mosbach, D. Nurkowski, P. Buerger, J. Akroyd, J. Martin, A. Menon, and M. Kraft. An Ontology and Semantic Web Service for Quantum Chemistry Calculations. *J. Chem. Inf. Model.*, 59(7):3154–3165, 2019. [doi:10.1021/acs.jcim.9b00227.](https://doi.org/10.1021/acs.jcim.9b00227)
- [43] D. A. Leins, S. B. Haase, M. Eslami, J. Schrier, and J. T. Freeman. Collaborative Methods to Enhance Reproducibility and Accelerate Discovery. *Digital Discovery*, 2 (1):12–27, 2023. [doi:10.1039/D2DD00061J.](https://doi.org/10.1039/D2DD00061J)
- [44] M. Q. Lim, X. Wang, O. Inderwildi, and M. Kraft. The World Avatar A World Model for Facilitating Interoperability. In *Intelligent Decarbonisation: Can Artificial Intelligence and Cyber-Physical Systems Help Achieve Climate Mitigation Targets?*, pages 39–53. Springer International Publishing, 2022. [doi:10.1007/978-3-030-86215-](https://doi.org/10.1007/978-3-030-86215-2_4)  $2_{-}4.$
- [45] S. H. M. Mehr, M. Craven, A. I. Leonov, G. Keenan, and L. Cronin. A Universal System for Digitization and Automatic Execution of the Chemical Synthesis Literature. *Science*, 370(6512):101–108, 2020. [doi:10.1126/science.abc2986.](https://doi.org/10.1126/science.abc2986)
- [46] A. Menon, N. B. Krdzavac, and M. Kraft. From Database to Knowledge Graph—Using Data in Chemistry. *Curr. Opin. Chem. Eng.*, 26:33–37, 2019. [doi:10.1016/j.coche.2019.08.004.](https://doi.org/10.1016/j.coche.2019.08.004)
- [47] R. B. Merrifield, J. M. Stewart, and N. Jernberg. Instrument for Automated Synthesis of Peptides. *Anal. Chem.*, 38(13):1905–1914, 1966. [doi:10.1021/ac50155a057.](https://doi.org/10.1021/ac50155a057)
- [48] S. N. Mitchell, A. Lahiff, N. Cummings, J. Hollocombe, B. Boskamp, R. Field, D. Reddyhoff, K. Zarebski, A. Wilson, B. Viola, M. Burke, B. Archibald, P. Bessell, R. Blackwell, L. A. Boden, A. Brett, S. Brett, R. Dundas, J. Enright, A. N. Gonzalez-Beltran, C. Harris, I. Hinder, C. D. Hughes, M. Knight, V. Mano, C. McMonagle, D. Mellor, S. Mohr, G. Marion, L. Matthews, I. J. McKendrick, C. M. Pooley, T. Porphyre, A. Reeves, E. Townsend, R. Turner, J. Walton, and R. Reeve. FAIR Data Pipeline: Provenance-Driven Data Management for Traceable Scientific Workflows. *Philos. Trans. R. Soc., A*, 380(2233):20210300, 2022. [doi:10.1098/rsta.2021.0300.](https://doi.org/10.1098/rsta.2021.0300)
- [49] J. Morbach, A. Yang, and W. Marquardt. OntoCAPE A Large-Scale Ontology for Chemical Process Engineering. *Eng. Appl. Artif. Intell.*, 20(2):147–161, 2007. [doi:10.1016/j.engappai.2006.06.010.](https://doi.org/10.1016/j.engappai.2006.06.010)
- [50] S. Mosbach, A. Menon, F. Farazi, N. Krdzavac, X. Zhou, J. Akroyd, and M. Kraft. Multiscale Cross-Domain Thermochemical Knowledge-Graph. *J. Chem. Inf. Model.*, 60(12):6155–6166, 2020. [doi:10.1021/acs.jcim.0c01145.](https://doi.org/10.1021/acs.jcim.0c01145)
- <span id="page-104-0"></span>[51] A. M. Nambiar, C. P. Breen, T. Hart, T. Kulesza, T. F. Jamison, and K. F. Jensen. Bayesian Optimization of Computer-Proposed Multistep Synthetic Routes on an Automated Robotic Flow Platform. *ACS Cent. Sci.*, 8(6):825–836, 2022. [doi:10.1021/acscentsci.2c00207.](https://doi.org/10.1021/acscentsci.2c00207)
- [52] OPC Foundation. Unified Architecture, 2023. URL [https://opcfoundation.or](https://opcfoundation.org/about/opc-technologies/opc-ua/) [g/about/opc-technologies/opc-ua/](https://opcfoundation.org/about/opc-technologies/opc-ua/). Accessed 8 March 2023.
- [53] J. S. Park, P. Hu, Y. Lin, and L. A. Reinsalu. Composition and Method for Preventing, Reducing, Alleviating or Treating Idiopathic Vomiting, Feb. 4 2020. URL [https:](https://testpubchem.ncbi.nlm.nih.gov/patent/US-10548935-B2) [//testpubchem.ncbi.nlm.nih.gov/patent/US-10548935-B2](https://testpubchem.ncbi.nlm.nih.gov/patent/US-10548935-B2). US Patent 10,548,935. Accessed 11 Feb 2023.
- [54] L. Pascazio, S. D. Rihm, A. Naseri, S. Mosbach, J. Akroyd, and M. Kraft. A Chemical Species Ontology for Data Integration and Knowledge Discovery, 2023. Submitted for publication. Preprint available from [https://como.ceb.cam.ac.uk/prepr](https://como.ceb.cam.ac.uk/preprints/306/) [ints/306/](https://como.ceb.cam.ac.uk/preprints/306/).
- [55] I. M. Pendleton, G. Cattabriga, Z. Li, M. A. Najeeb, S. A. Friedler, A. J. Norquist, E. M. Chan, and J. Schrier. Experiment Specification, Capture and Laboratory Automation Technology (ESCALATE): A Software Pipeline for Automated Chemical Experimentation and Data Management. *MRS Commun.*, 9(3):846–859, 2019. [doi:10.1557/mrc.2019.72.](https://doi.org/10.1557/mrc.2019.72)
- [56] Pistoia Alliance. Unified Data Model, 2020. URL [https://github.com/Pisto](https://github.com/PistoiaAlliance/UDM) [iaAlliance/UDM](https://github.com/PistoiaAlliance/UDM). Accessed 30 May 2023.
- [57] Pistoia Alliance. Update from the Pistoia Alliance's Methods Hub Project, 2022. URL [https://www.pistoiaalliance.org/methods/april-2022-methods](https://www.pistoiaalliance.org/methods/april-2022-methods-database-hplc-uv-methods/)[database-hplc-uv-methods/](https://www.pistoiaalliance.org/methods/april-2022-methods-database-hplc-uv-methods/). Accessed 10 Feb 2023.
- [58] M. B. Plutschack, B. Pieber, K. Gilmore, and P. H. Seeberger. The Hitchhiker's Guide to Flow Chemistry. *Chem. Rev.*, 117(18):11796–11893, 2017. [doi:10.1021/acs.chemrev.7b00183.](https://doi.org/10.1021/acs.chemrev.7b00183)
- [59] E. O. Pyzer-Knapp, J. W. Pitera, P. W. Staar, S. Takeda, T. Laino, D. P. Sanders, J. Sexton, J. R. Smith, and A. Curioni. Accelerating Materials Discovery Using Artificial Intelligence, High Performance Computing and Robotics. *npj Comput. Mater.*, 8(1):84, 2022. [doi:10.1038/s41524-022-00765-z.](https://doi.org/10.1038/s41524-022-00765-z)
- [60] F. Rahmanian, J. Flowers, D. Guevarra, M. Richter, M. Fichtner, P. Donnely, J. M. Gregoire, and H. S. Stein. Enabling Modular Autonomous Feedback-Loops in Materials Science through Hierarchical Experimental Laboratory Automation and Orchestration. *Adv. Mater. Interfaces*, 9(8):2101987, 2022. [doi:10.1002/admi.202101987.](https://doi.org/10.1002/admi.202101987)
- [61] J. Ramírez, D. Soto, S. López, J. Akroyd, D. Nurkowski, M. L. Botero, N. Bianco, G. Brownbridge, M. Kraft, and A. Molina. A Virtual Laboratory to Support Chemical Reaction Engineering Courses Using Real-Life Problems and Industrial Software. *Educ. Chem. Eng.*, 33:36–44, 2020. [doi:10.1016/j.ece.2020.07.002.](https://doi.org/10.1016/j.ece.2020.07.002)
- [62] A. S. Rao and M. P. Georgeff. Modeling Rational Agents within a BDI-Architecture. In *Proceedings of the Second International Conference on Principles of Knowledge Representation and Reasoning*, KR'91, page 473–484, San Francisco, CA, USA, 1991. Morgan Kaufmann Publishers Inc. ISBN 1558601651. [doi:10.5555/3087158.3087205.](https://doi.org/10.5555/3087158.3087205)
- [63] A. S. Rao and M. P. Georgeff. BDI Agents: From Theory to Practice. In *Proceedings of the First International Conference on Multi-Agent Systems*, ICMAS-95, pages 312–319, 1995.
- [64] S. D. Rihm, J. Bai, A. Kondinski, S. Mosbach, J. Akroyd, and M. Kraft. A Comprehensive Laboratory Digital Twin: Top-Down Automation of a Chemical Research Laboratory, 2023. In preparation.
- [65] H. Rijgersberg, M. Van Assem, and J. Top. Ontology of Units of Measure and Related Concepts. *Semantic Web*, 4(1):3–13, 2013. [doi:10.3233/SW-2012-0069.](https://doi.org/10.3233/SW-2012-0069)
- [66] L. M. Roch, F. Häse, C. Kreisbeck, T. Tamayo-Mendoza, L. P. E. Yunker, J. E. Hein, and A. Aspuru-Guzik. ChemOS: Orchestrating Autonomous Experimentation. *Sci. Robot.*, 3(19):eaat5559, 2018. [doi:10.1126/scirobotics.aat5559.](https://doi.org/10.1126/scirobotics.aat5559)
- [67] L. M. Sanders, R. T. Scott, J. H. Yang, A. A. Qutub, H. G. Martin, D. C. Berrios, J. J. A. Hastings, J. Rask, G. Mackintosh, A. L. Hoarfrost, S. Chalk, J. Kalantari, K. Khezeli, E. L. Antonsen, J. Babdor, R. Barker, S. E. Baranzini, A. Beheshti, G. M. Delgado-Aparicio, B. S. Glicksberg, C. S. Greene, M. Haendel, A. A. Hamid, P. Heller, D. Jamieson, K. J. Jarvis, S. V. Komarova, M. Komorowski, P. Kothiyal, A. Mahabal, U. Manor, C. E. Mason, M. Matar, G. I. Mias, J. Miller, J. G. Myers, C. Nelson, J. Oribello, S. min Park, P. Parsons-Wingerter, R. K. Prabhu, R. J. Reynolds, A. Saravia-Butler, S. Saria, A. Sawyer, N. K. Singh, M. Snyder, F. Soboczenski, K. Soman, C. A. Theriot, D. V. Valen, K. Venkateswaran, L. Warren, L. Worthey, M. Zitnik, and S. V. Costes. Biological Research and Self-Driving Labs in Deep Space Supported by Artificial Intelligence. *Nat. Mach. Intell.*, 5(3):208–219, 2023. [doi:10.1038/s42256-023-00618-4.](https://doi.org/10.1038/s42256-023-00618-4)
- [68] B. Schäfer. Data Exchange in the Laboratory of the Future A Glimpse at AnIML and SiLA, 2018. URL [https://analyticalscience.wiley.com/do/10.10](https://analyticalscience.wiley.com/do/10.1002/gitlab.17270/full/) [02/gitlab.17270/full/](https://analyticalscience.wiley.com/do/10.1002/gitlab.17270/full/). Accessed 30 May 2023.
- [69] M. Seifrid, J. Hattrick-Simpers, A. Aspuru-Guzik, T. Kalil, and S. Cranford. Reaching Critical MASS: Crowdsourcing Designs for the Next Generation of Materials Acceleration Platforms. *Matter*, 5(7):1972–1976, 2022. [doi:10.1016/j.matt.2022.05.035.](https://doi.org/10.1016/j.matt.2022.05.035)
- [70] L. N. Soldatova and R. D. King. An Ontology of Scientific Experiments. *J. R. Soc., Interface*, 3(11):795–803, 2006. [doi:10.1098/rsif.2006.0134.](https://doi.org/10.1098/rsif.2006.0134)
- [71] S. Staab and R. Studer. *Handbook on Ontologies*. Springer Science & Business Media, 2010.
- [72] E. Stach, B. DeCost, A. G. Kusne, J. Hattrick-Simpers, K. A. Brown, K. G. Reyes, J. Schrier, S. Billinge, T. Buonassisi, I. Foster, C. P. Gomes, J. M. Gregoire, A. Mehta, J. Montoya, E. Olivetti, C. Park, E. Rotenberg, S. K. Saikin, S. Smullin, V. Stanev, and B. Maruyama. Autonomous Experimentation Systems for Materials Development: A Community Perspective. *Matter*, 4(9):2702–2726, 2021. [doi:10.1016/j.matt.2021.06.036.](https://doi.org/10.1016/j.matt.2021.06.036)
- [73] H. S. Stein and J. M. Gregoire. Progress and Prospects for Accelerating Materials Science with Automated and Autonomous Workflows. *Chem. Sci.*, 10(42):9640–9649, 2019. [doi:10.1039/C9SC03766G.](https://doi.org/10.1039/C9SC03766G)
- [74] S. Steiner, J. Wolf, S. Glatzel, A. Andreou, J. M. Granda, G. Keenan, T. Hinkley, G. Aragon-Camarasa, P. J. Kitson, D. Angelone, and L. Cronin. Organic Synthesis in a Modular Robotic System Driven by a Chemical Programming Language. *Science*, 363(6423):eaav2211, 2019. [doi:10.1126/science.aav2211.](https://doi.org/10.1126/science.aav2211)
- [75] M. C. Swain and J. M. Cole. ChemDataExtractor: A Toolkit for Automated Extraction of Chemical Information from the Scientific Literature. *J. Chem. Inf. Model.*, 56(10): 1894–1904, 2016. [doi:10.1021/acs.jcim.6b00207.](https://doi.org/10.1021/acs.jcim.6b00207)
- [76] D. P. Tabor, L. M. Roch, S. K. Saikin, C. Kreisbeck, D. Sheberla, J. H. Montoya, S. Dwaraknath, M. Aykol, C. Ortiz, H. Tribukait, C. Amador-Bedolla, C. J. Brabec, B. Maruyama, K. A. Persson, and A. Aspuru-Guzik. Accelerating the Discovery of Materials for Clean Energy in the Era of Smart Automation. *Nat. Rev. Mater.*, 3(5): 5–20, 2018. [doi:10.1038/s41578-018-0005-z.](https://doi.org/10.1038/s41578-018-0005-z)
- [77] C. J. Taylor, A. Pomberger, K. C. Felton, R. Grainger, M. Barecka, T. W. Chamberlain, R. A. Bourne, C. N. Johnson, and A. A. Lapkin. A Brief Introduction to Chemical Reaction Optimization. *Chem. Rev.*, 123(6):3089–3126, 2023. [doi:10.1021/acs.chemrev.2c00798.](https://doi.org/10.1021/acs.chemrev.2c00798)
- [78] L. von Rueden, S. Mayer, K. Beckh, B. Georgiev, S. Giesselbach, R. Heese, B. Kirsch, M. Walczak, J. Pfrommer, A. Pick, R. Ramamurthy, J. Garcke, C. Bauckhage, and J. Schuecker. Informed Machine Learning - A Taxonomy and Survey of Integrating Prior Knowledge into Learning Systems. *IEEE Trans. Knowl. Data Eng.*, 35(1): 614–633, 2021. [doi:10.1109/TKDE.2021.3079836.](https://doi.org/10.1109/TKDE.2021.3079836)
- [79] L. Wilbraham, S. H. M. Mehr, and L. Cronin. Digitizing Chemistry Using the Chemical Processing Unit: From Synthesis to Discovery. *Acc. Chem. Res.*, 54(2): 253–262, 2021. [doi:10.1021/acs.accounts.0c00674.](https://doi.org/10.1021/acs.accounts.0c00674)
- [80] M. D. Wilkinson, M. Dumontier, I. J. Aalbersberg, G. Appleton, M. Axton, A. Baak, N. Blomberg, J.-W. Boiten, L. B. da Silva Santos, P. E. Bourne, J. Bouwman, A. J. Brookes, T. Clark, M. Crosas, I. Dillo, O. Dumon, S. Edmunds, C. T. Evelo, R. Finkers, A. Gonzalez-Beltran, A. J. Gray, P. Groth, C. Goble, J. S. Grethe, J. Heringa, P. A. 't Hoen, R. Hooft, T. Kuhn, R. Kok, J. Kok, S. J. Lusher, M. E. Martone, A. Mons, A. L. Packer, B. Persson, P. Rocca-Serra, M. Roos, R. van Schaik, S.-A. Sansone, E. Schultes, T. Sengstag, T. Slater, G. Strawn, M. A. Swertz, M. Thompson, J. van der Lei, E. van Mulligen, J. Velterop, A. Waagmeester, P. Wittenburg, K. Wolstencroft, J. Zhao, and B. Mons. The FAIR Guiding Principles for Scientific Data Management and Stewardship. *Sci. Data*, 3:160018, 2016. [doi:10.1038/sdata.2016.18.](https://doi.org/10.1038/sdata.2016.18)
- [81] A. B. Yoo, M. A. Jette, and M. Grondona. SLURM: Simple Linux Utility for Resource Management. In *Job Scheduling Strategies for Parallel Processing*, pages 44–60. Springer Berlin Heidelberg, 2003. [doi:10.1007/10968987\\_3.](https://doi.org/10.1007/10968987_3)
- [82] X. Zhou, A. Eibeck, M. Q. Lim, N. B. Krdzavac, and M. Kraft. An Agent Composition Framework for the J-Park Simulator - A Knowledge Graph for the Process Industry. *Comput. Chem. Eng.*, 130:106577, 2019. [doi:10.1016/j.compchemeng.2019.106577.](https://doi.org/10.1016/j.compchemeng.2019.106577)
- [83] Q. Zhu, F. Zhang, Y. Huang, H. Xiao, L. Zhao, X. Zhang, T. Song, X. Tang, X. Li, G. He, B. Chong, J. Zhou, Y. Zhang, B. Zhang, J. Cao, M. Luo, S. Wang, G. Ye, W. Zhang, X. Chen, S. Cong, D. Zhou, H. Li, J. Li, G. Zou, W. Shang, J. Jiang, and Y. Luo. An All-Round AI-Chemist with a Scientific Mind. *Natl. Sci. Rev.*, 9(10), 2022. [doi:10.1093/nsr/nwac190.](https://doi.org/10.1093/nsr/nwac190)